## $G$ OD<sup>r</sup>g **MONDERFUL CREATION:**<br>HITHEIRI

## 奇妙的創造:天氣

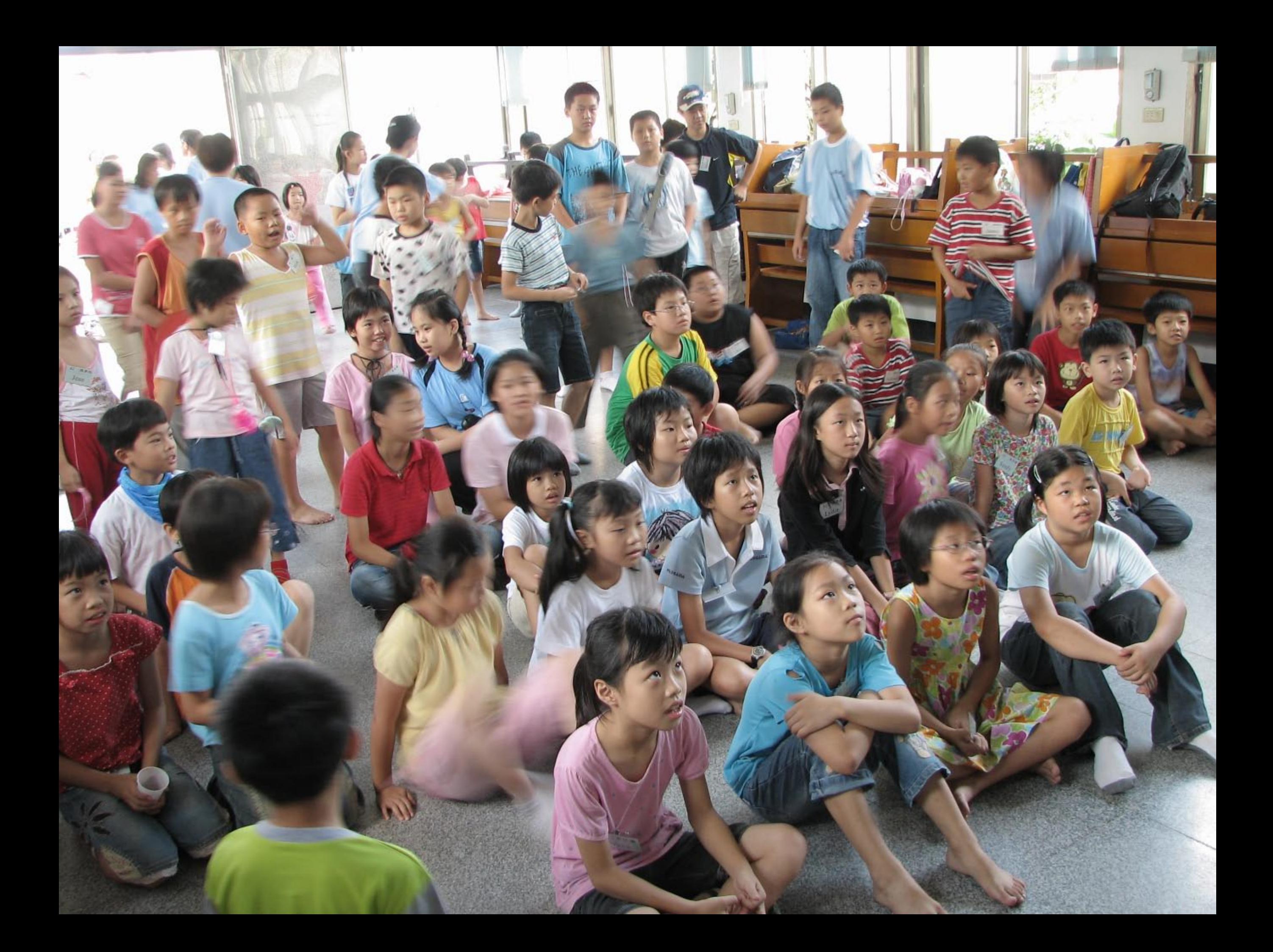

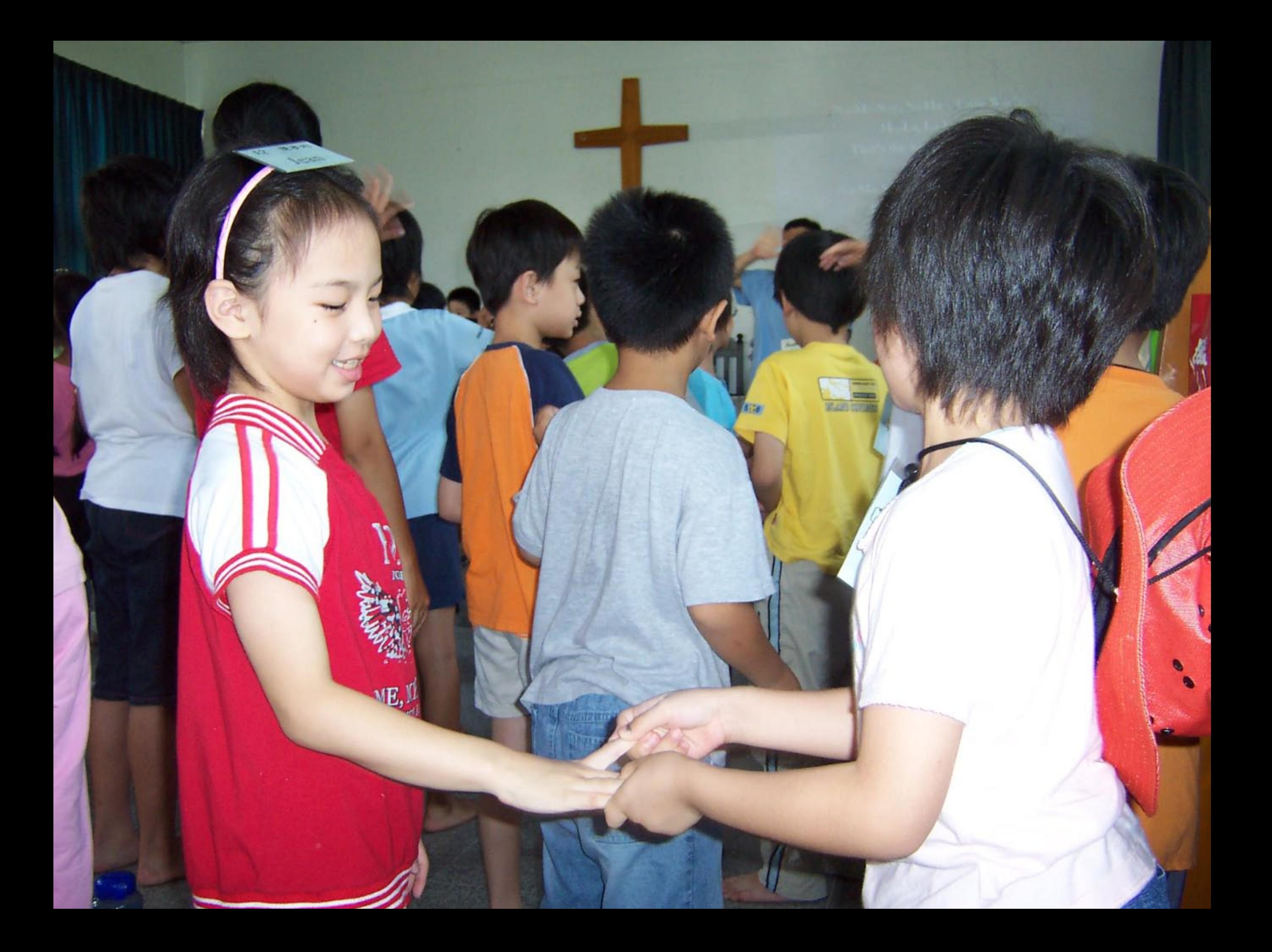

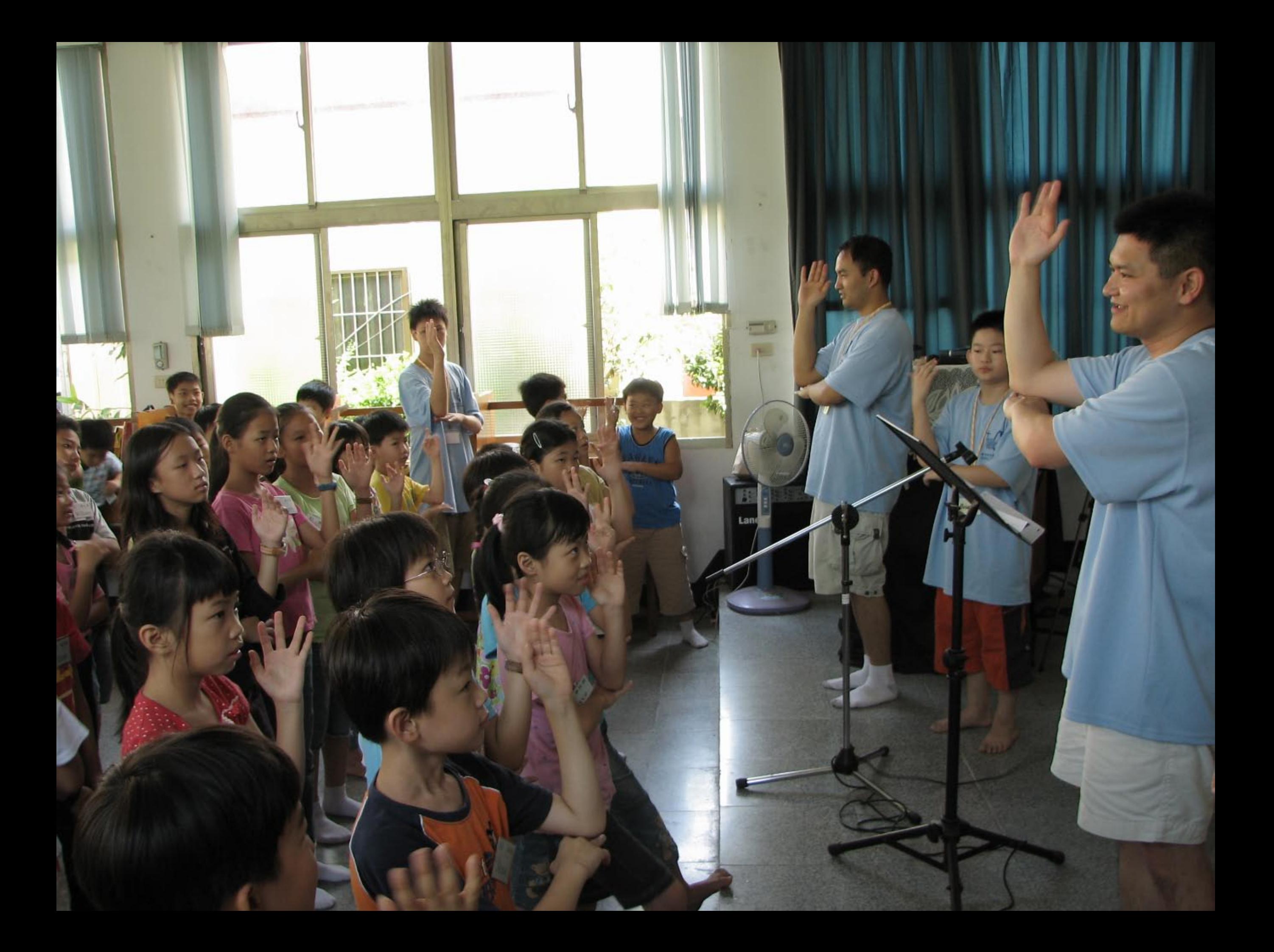

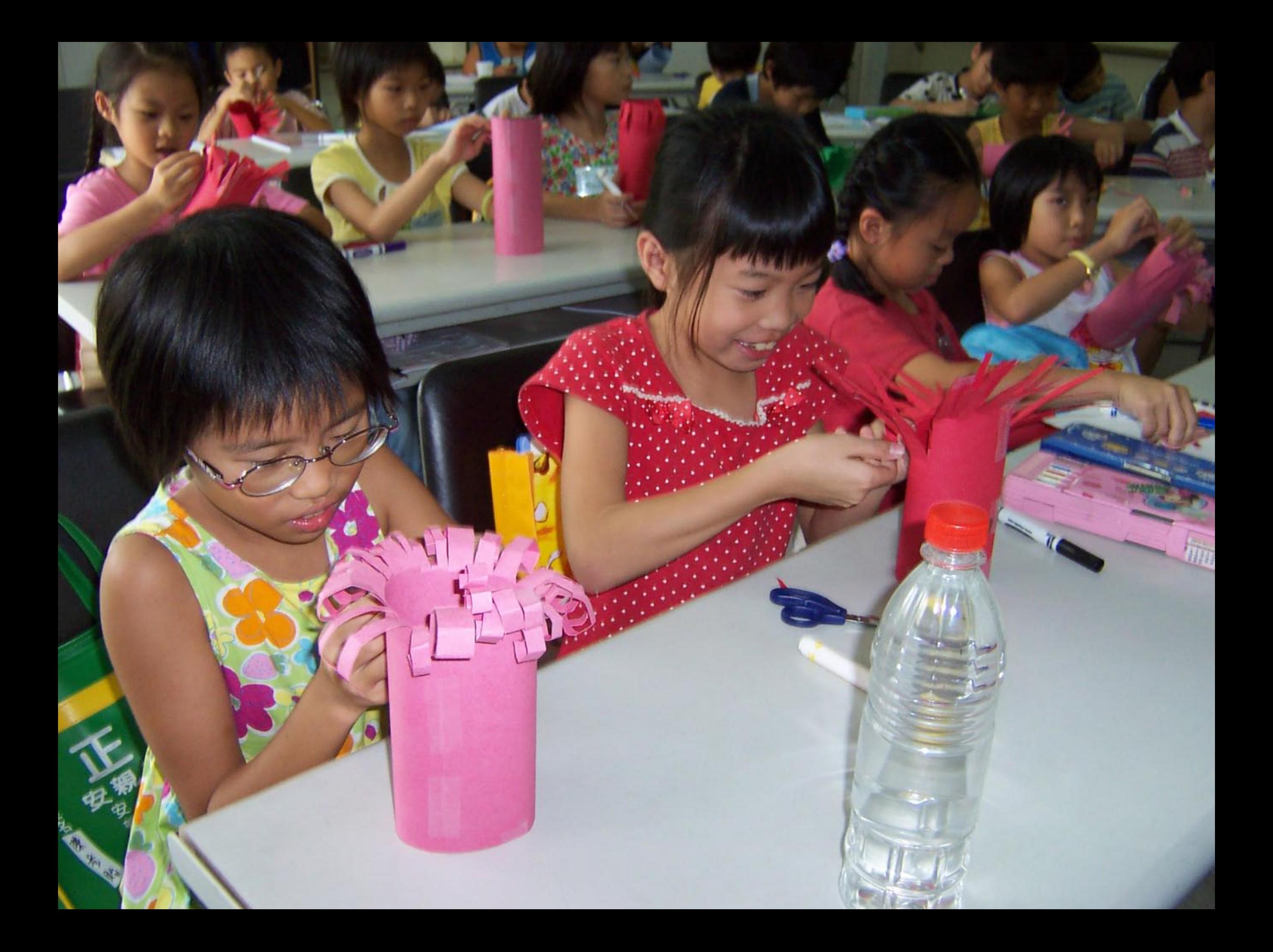

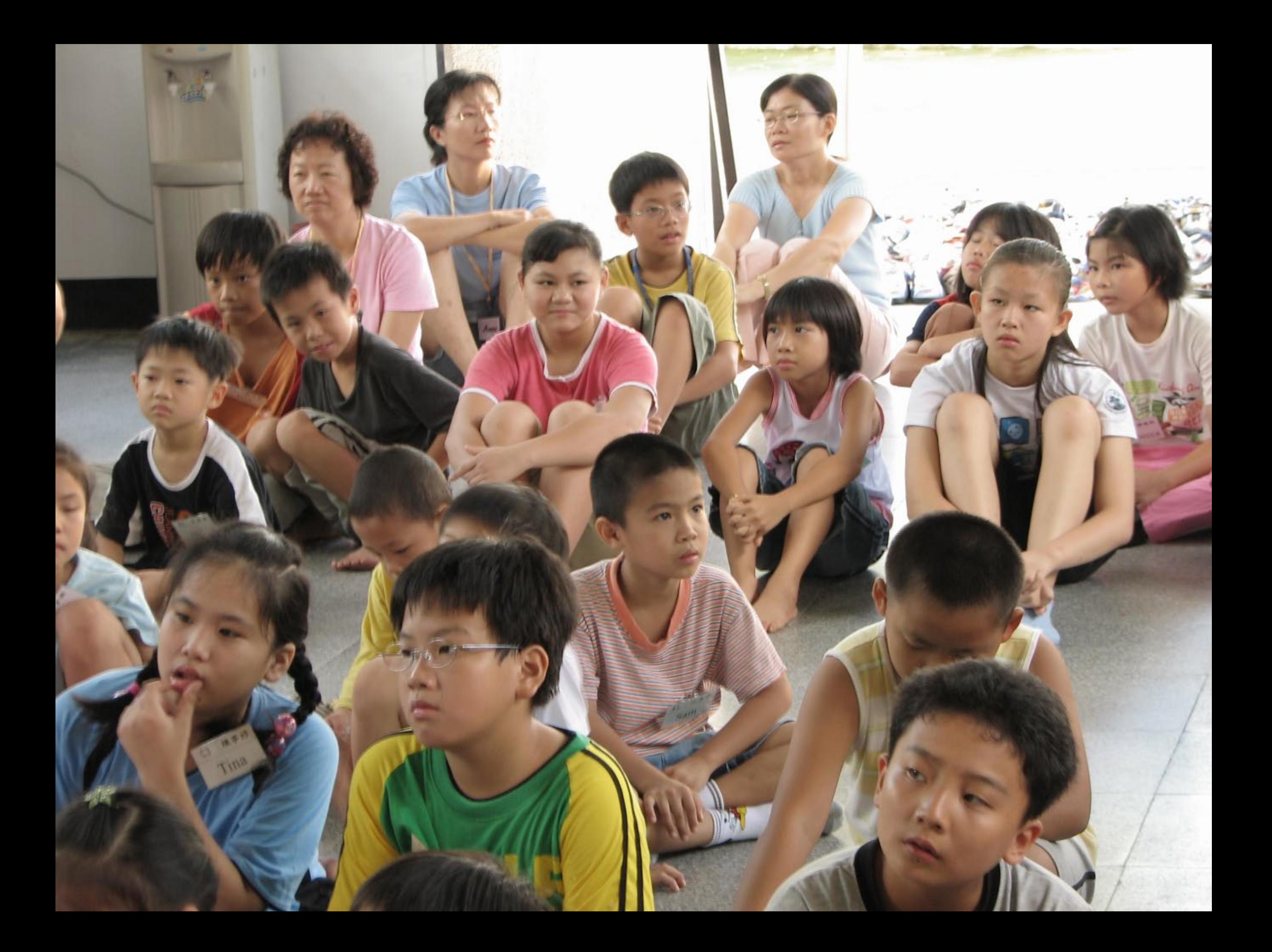

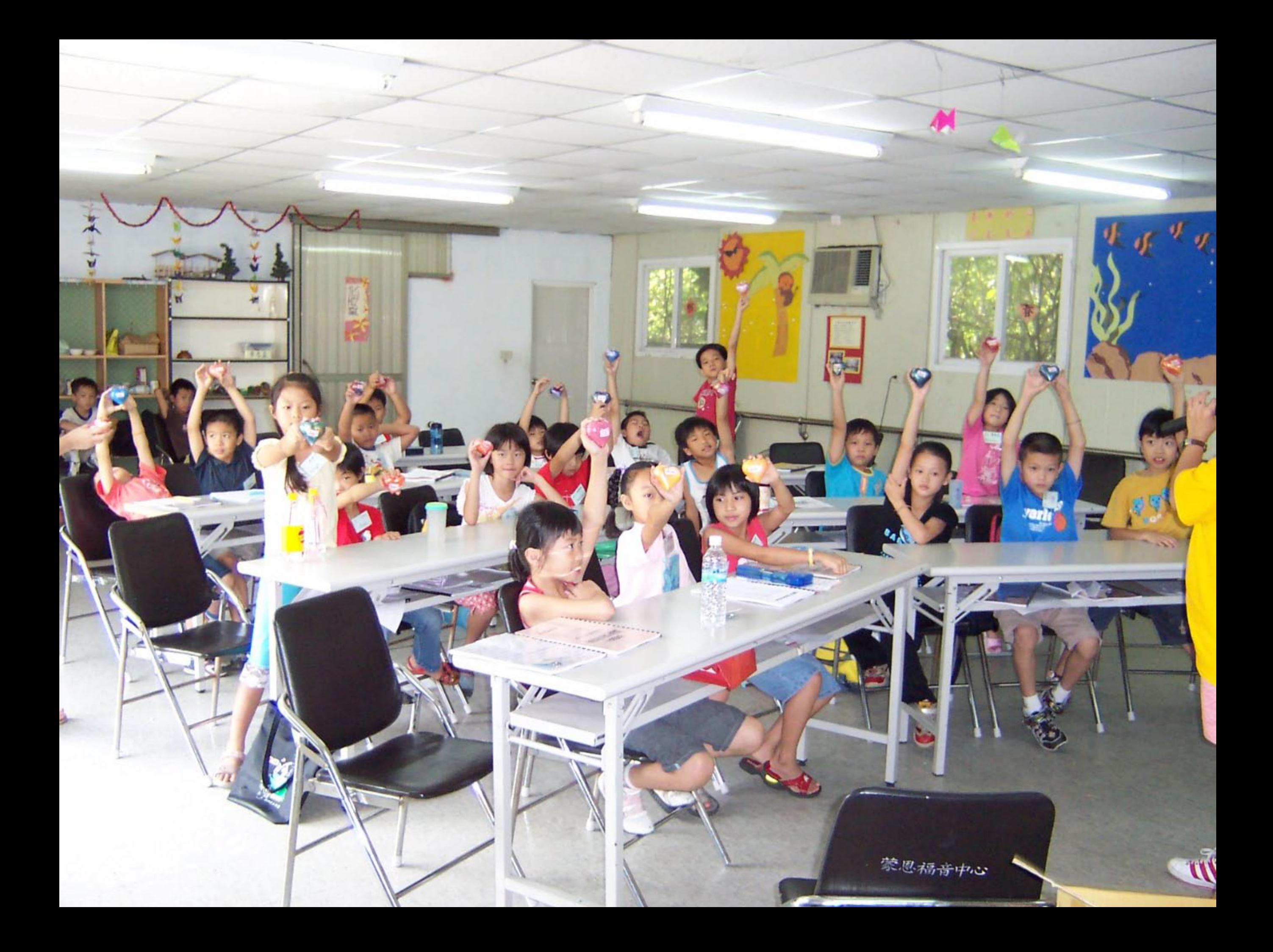

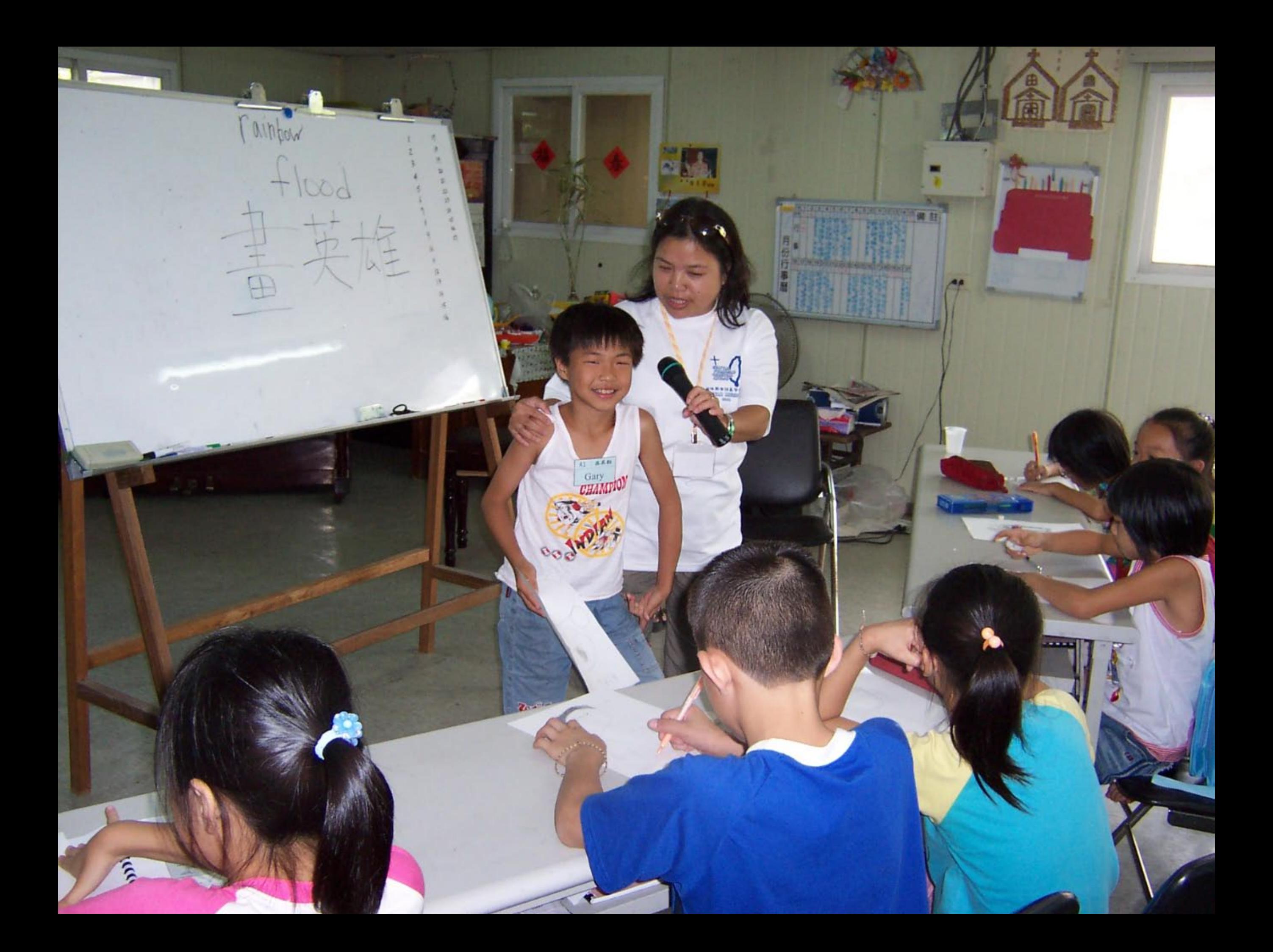

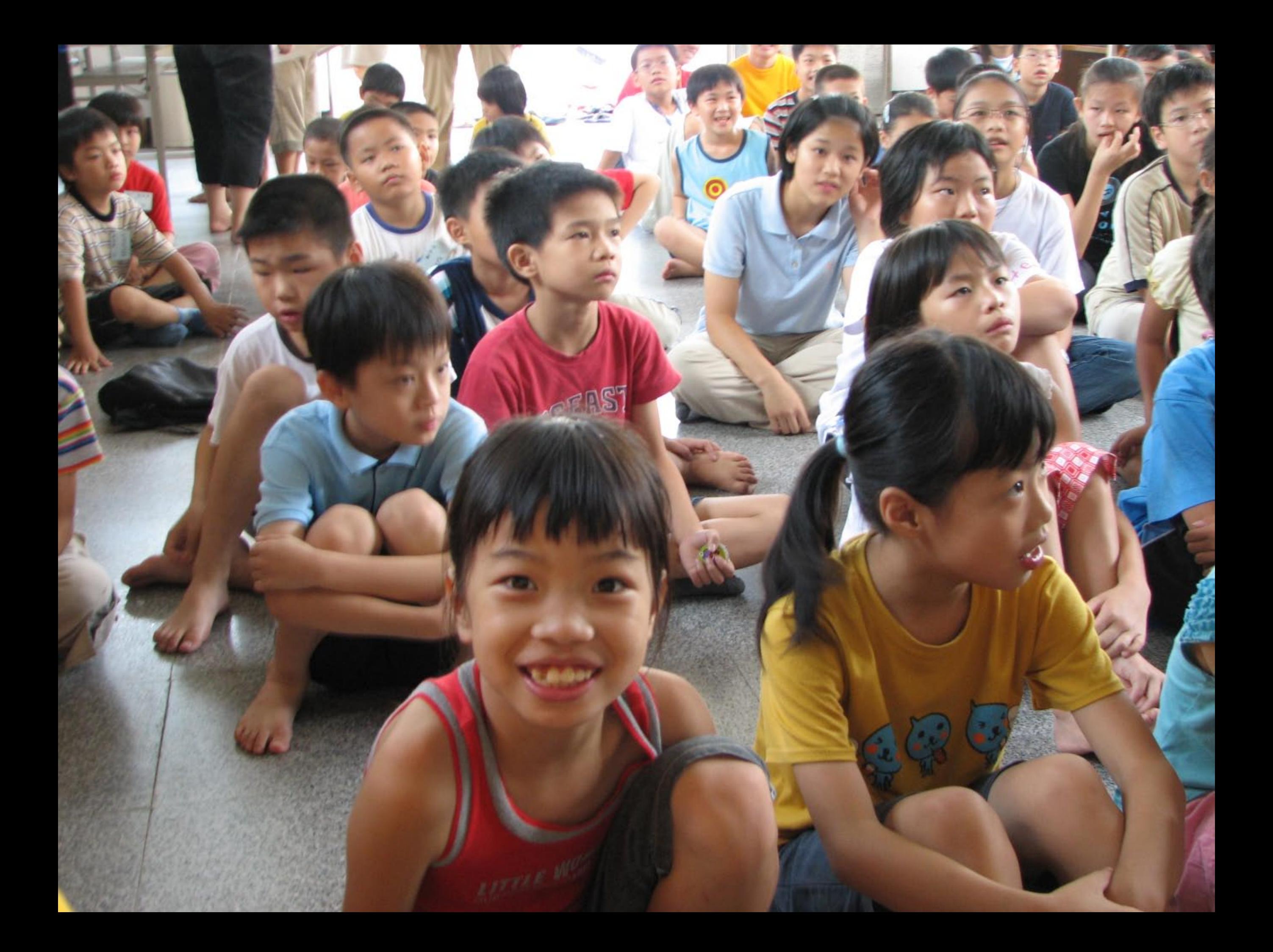

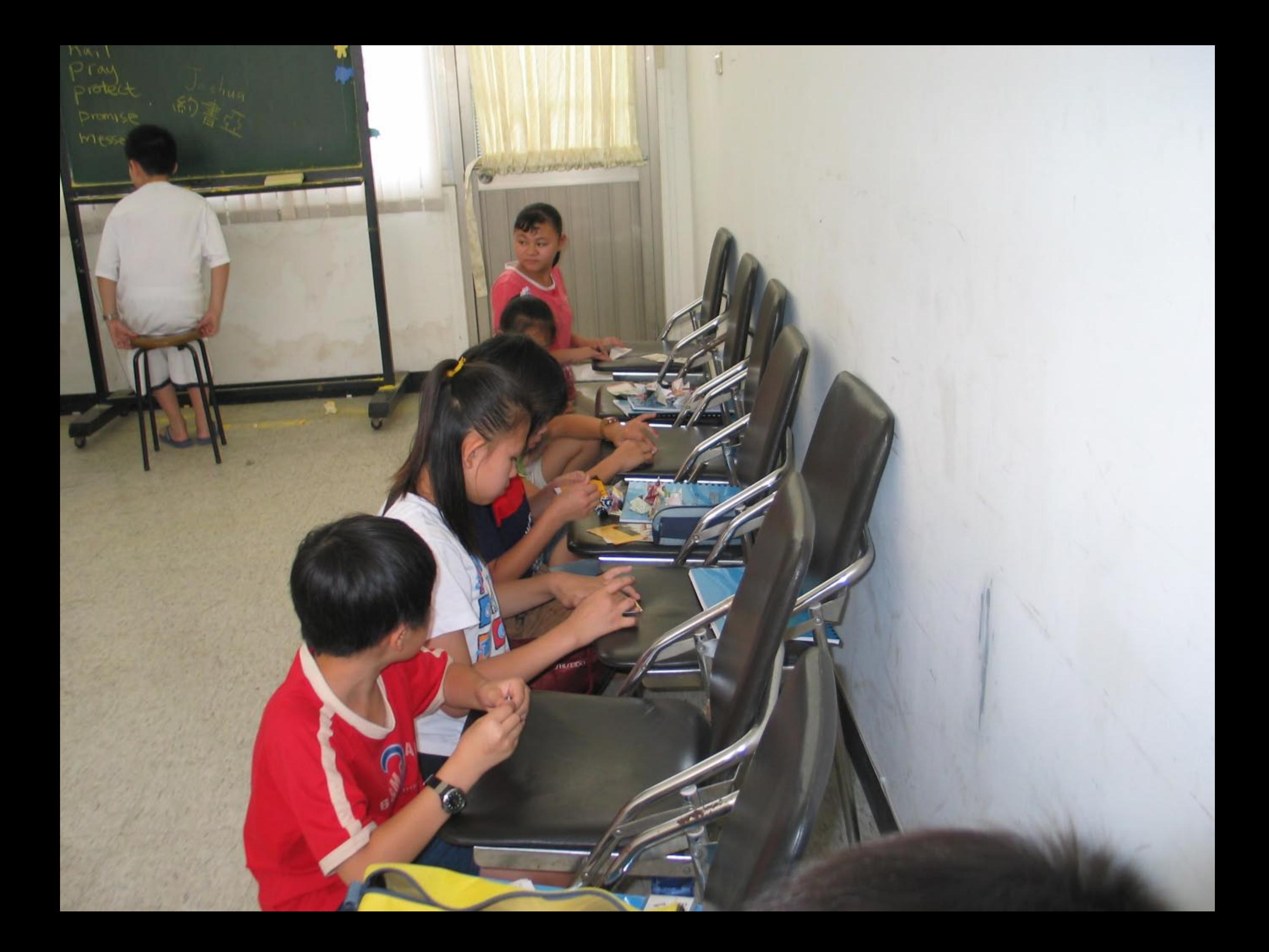

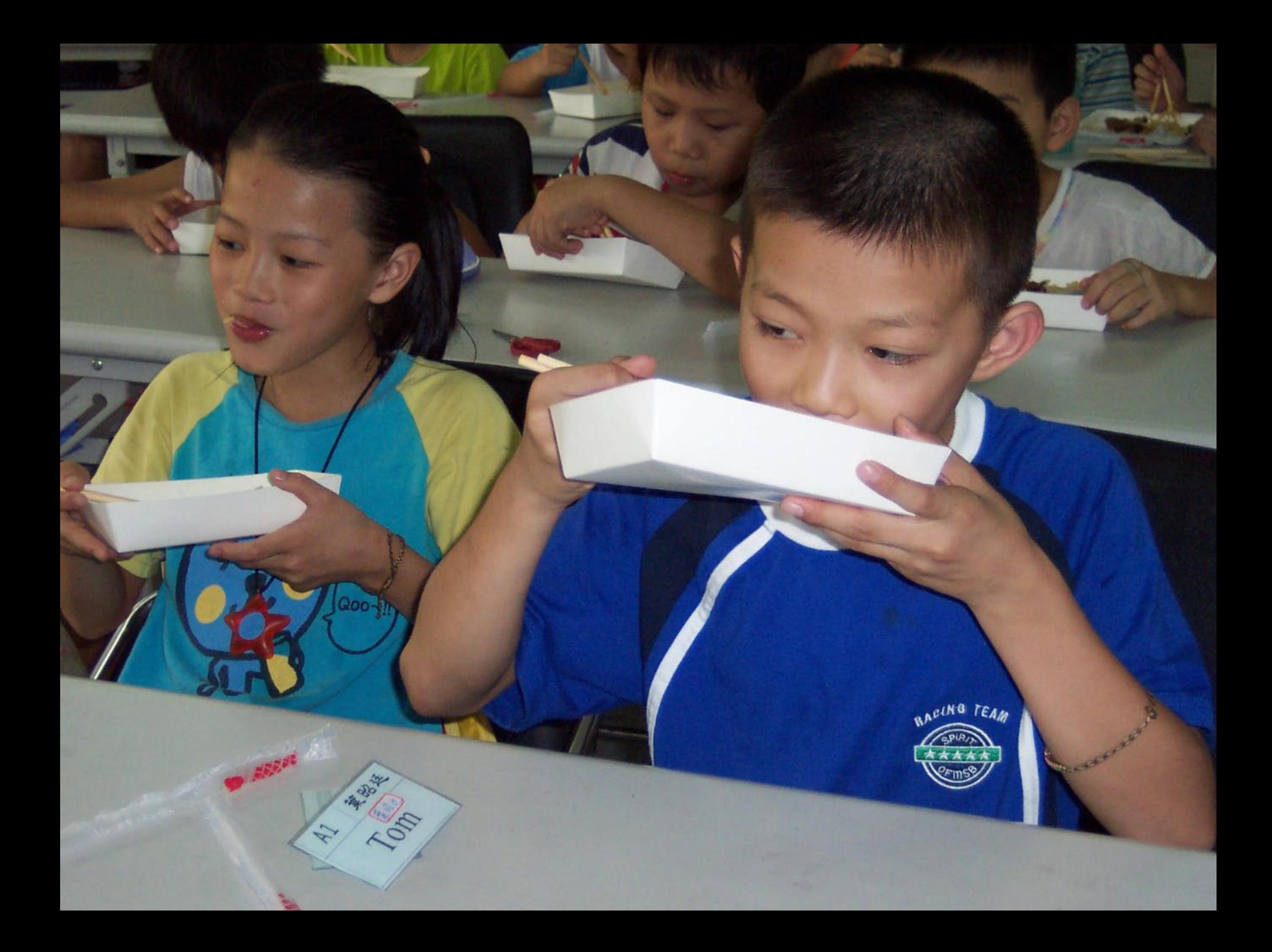

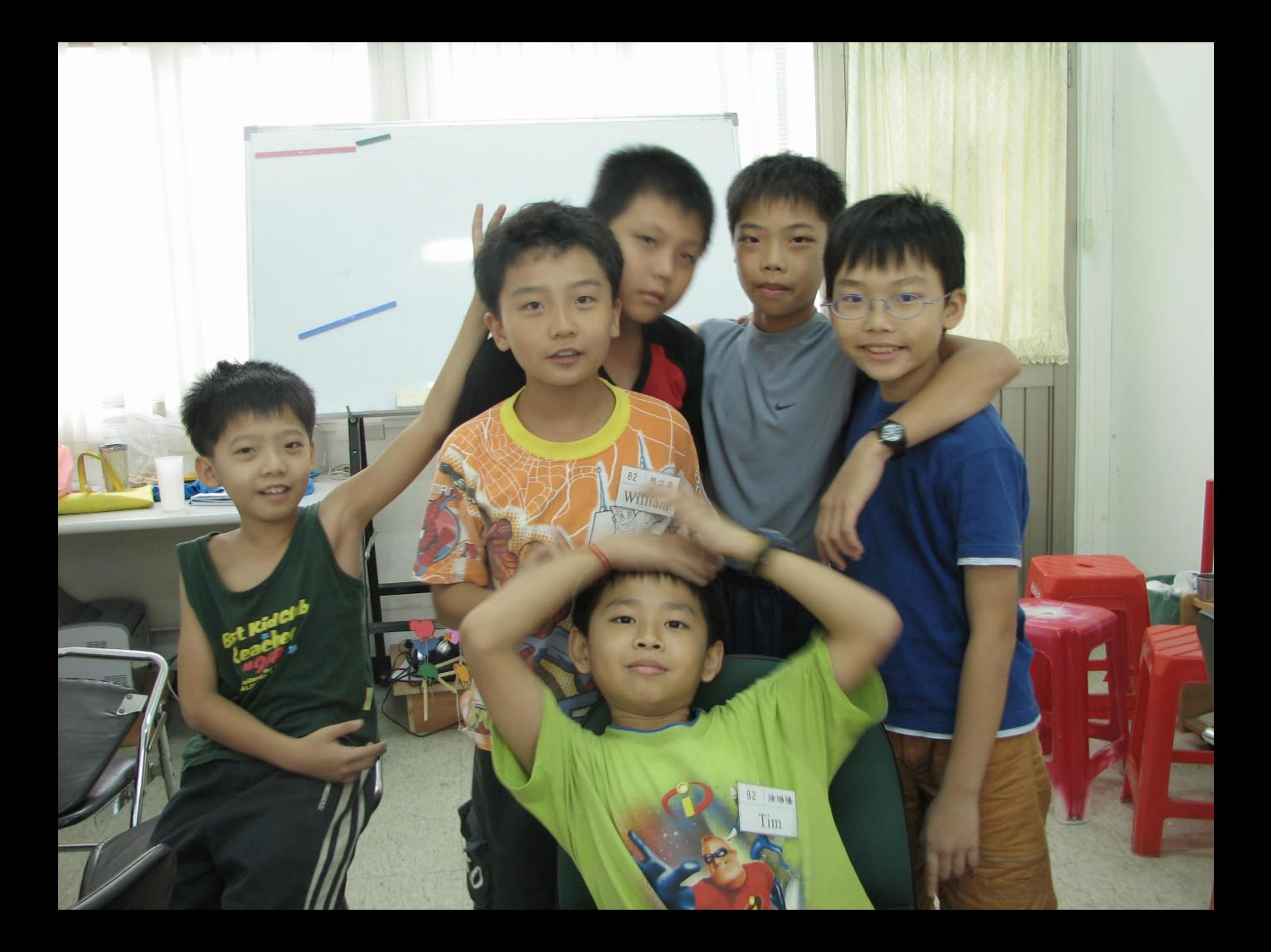

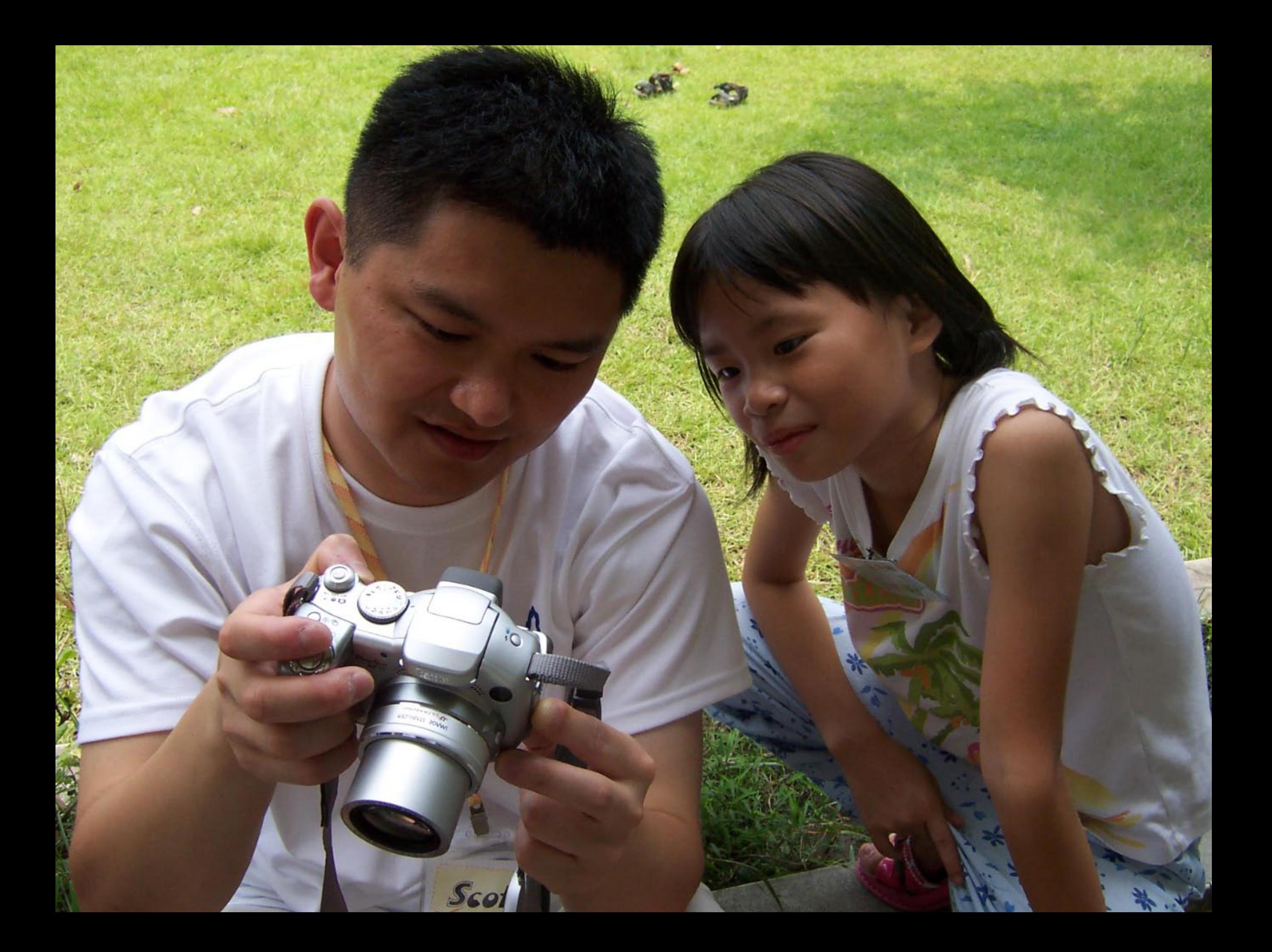

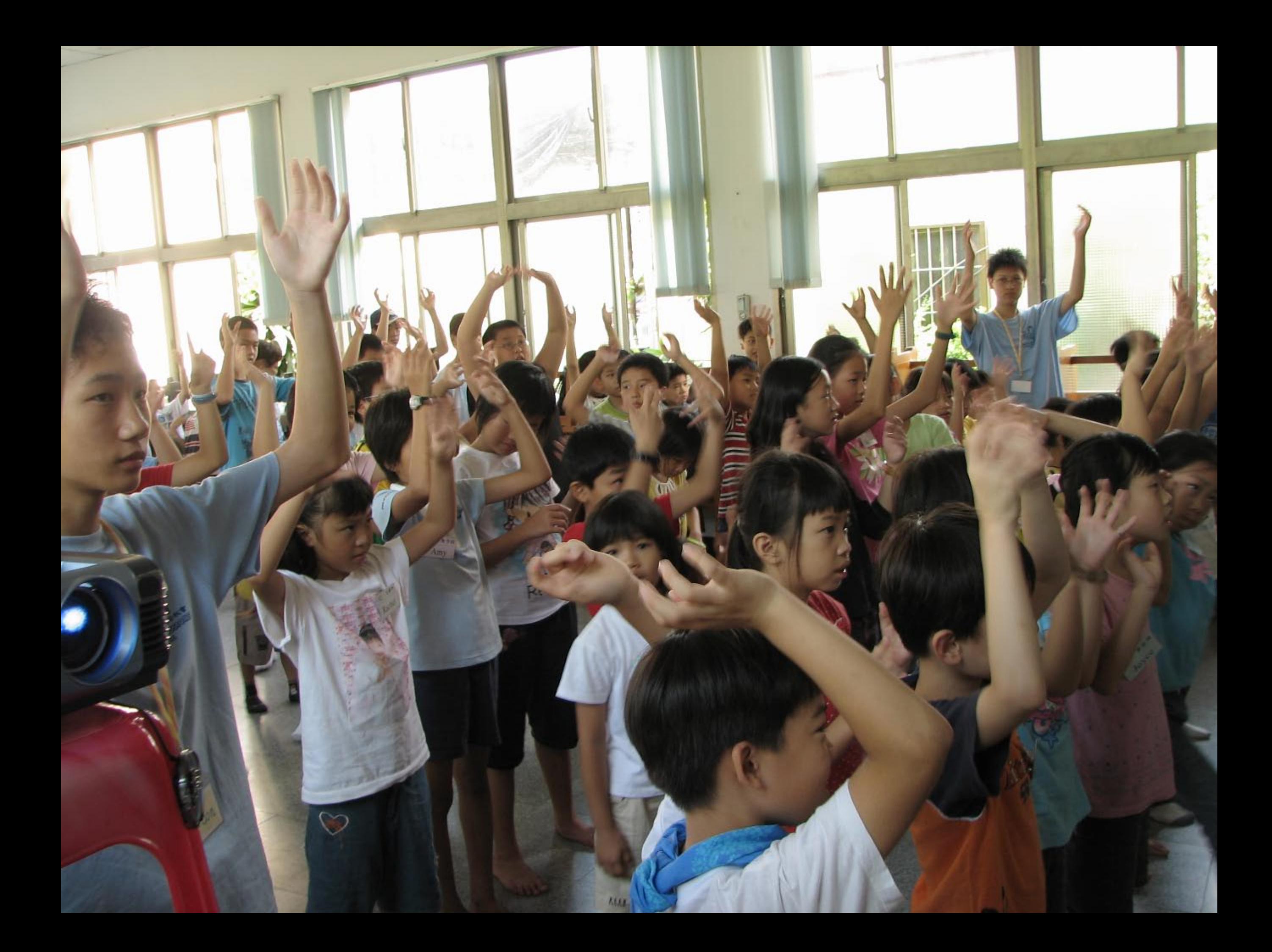

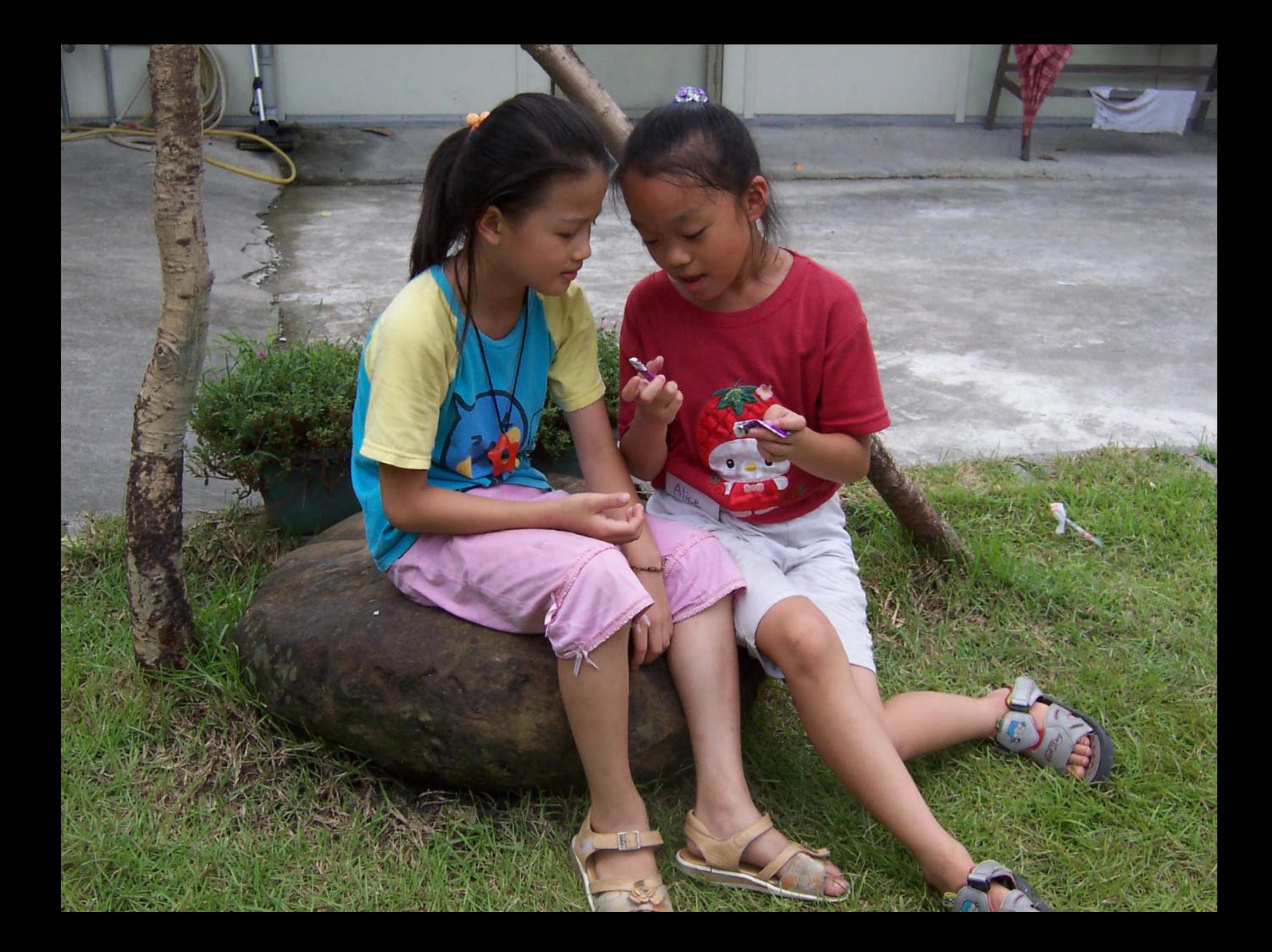

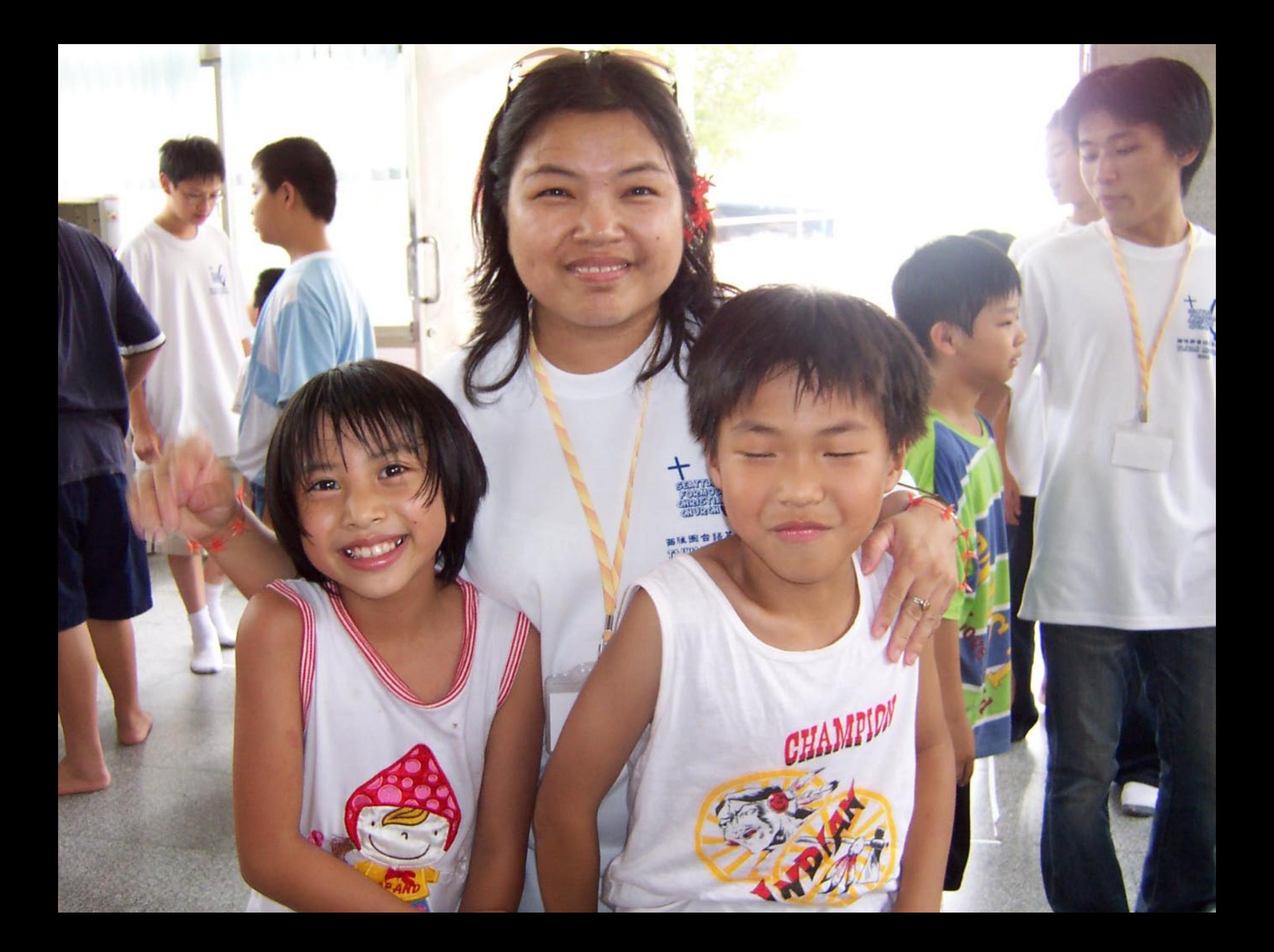

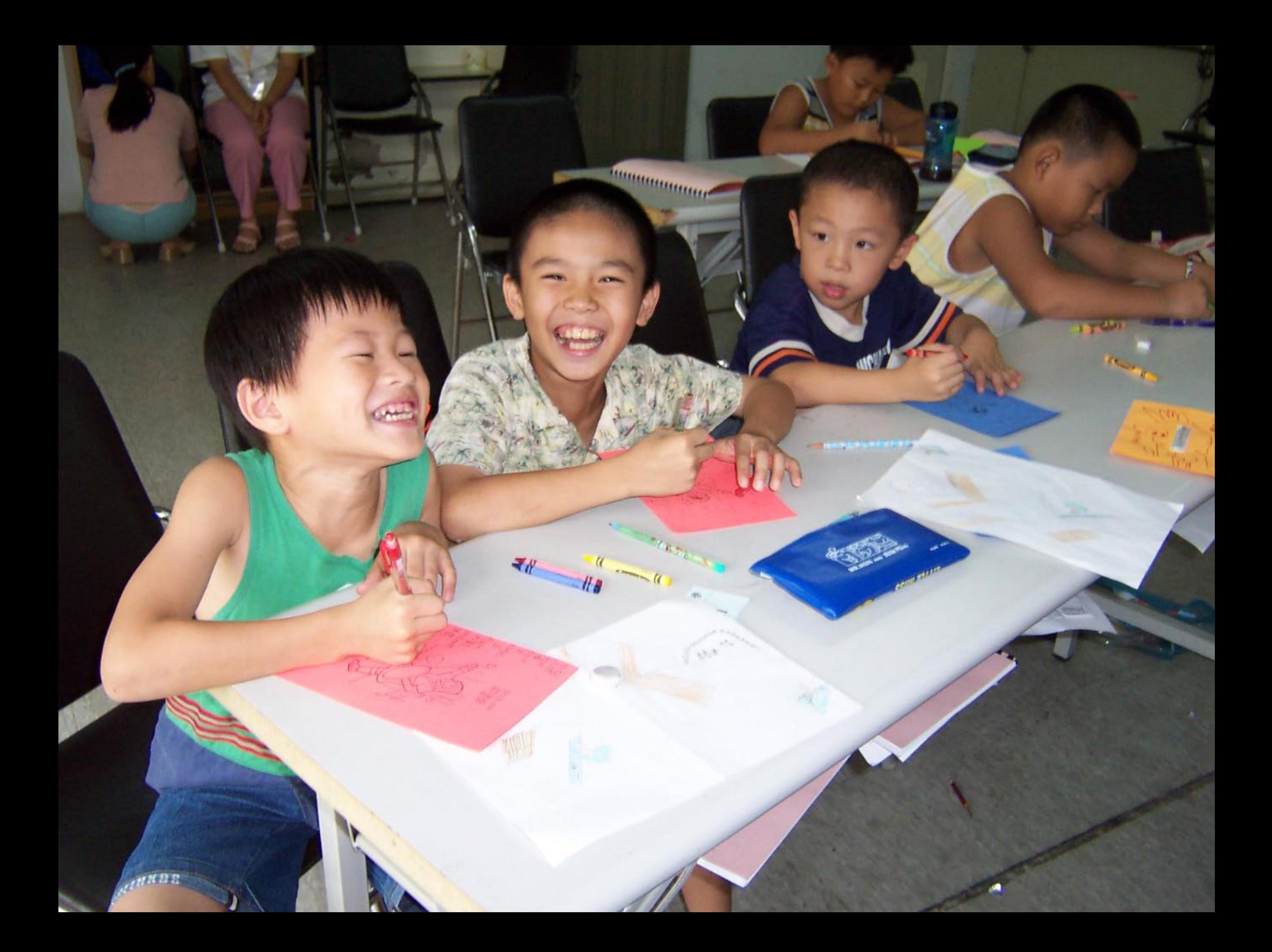

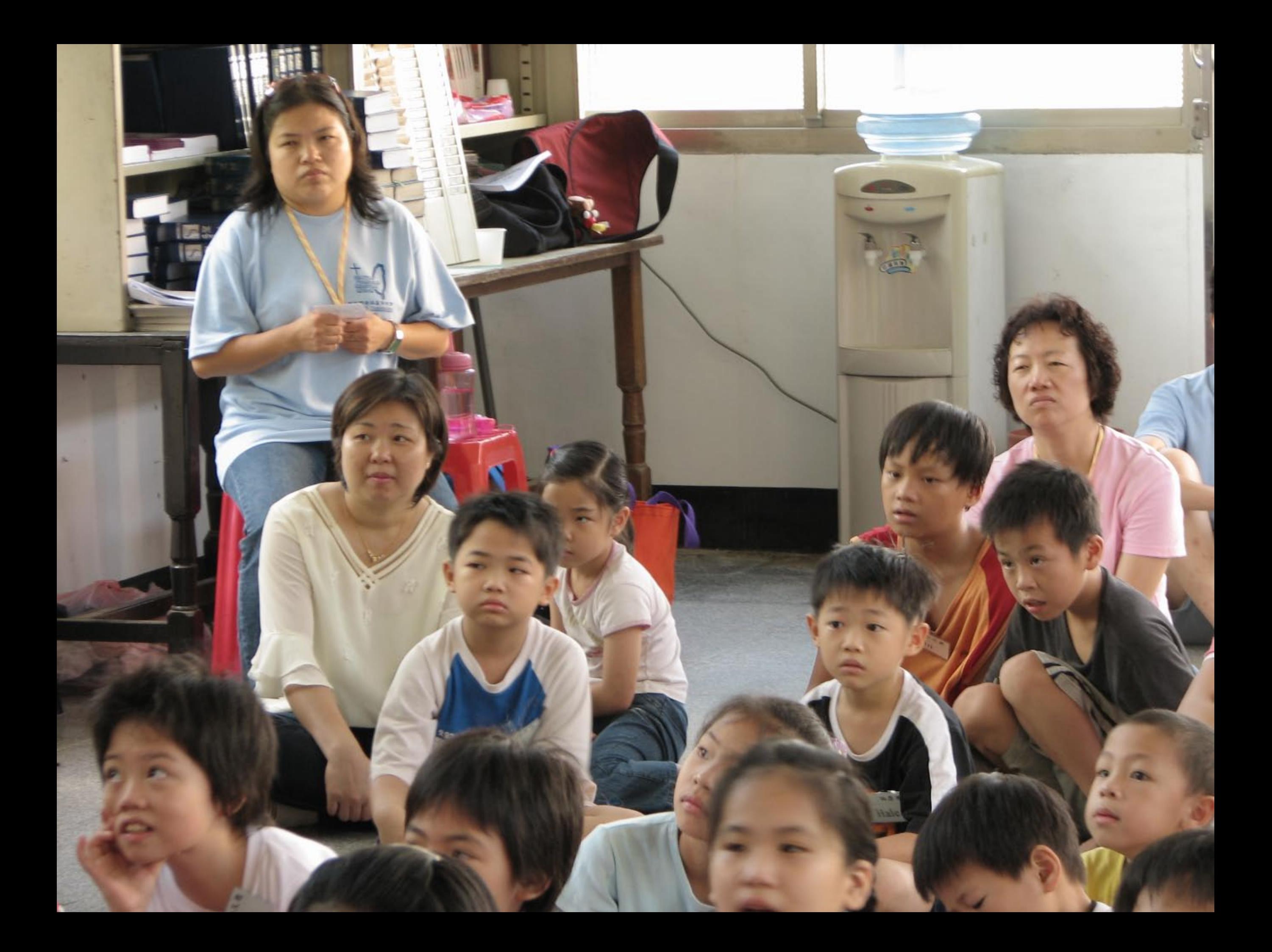

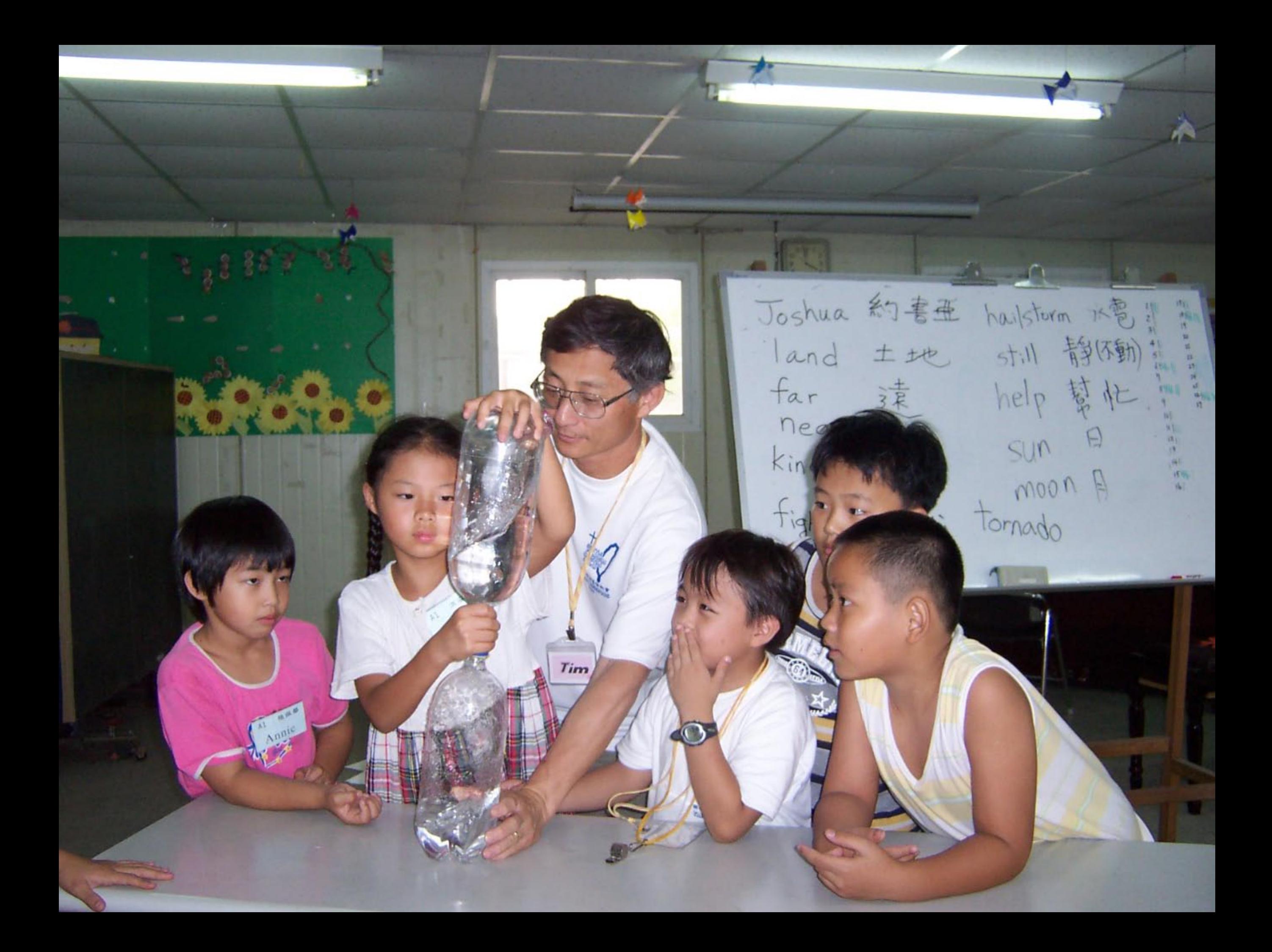

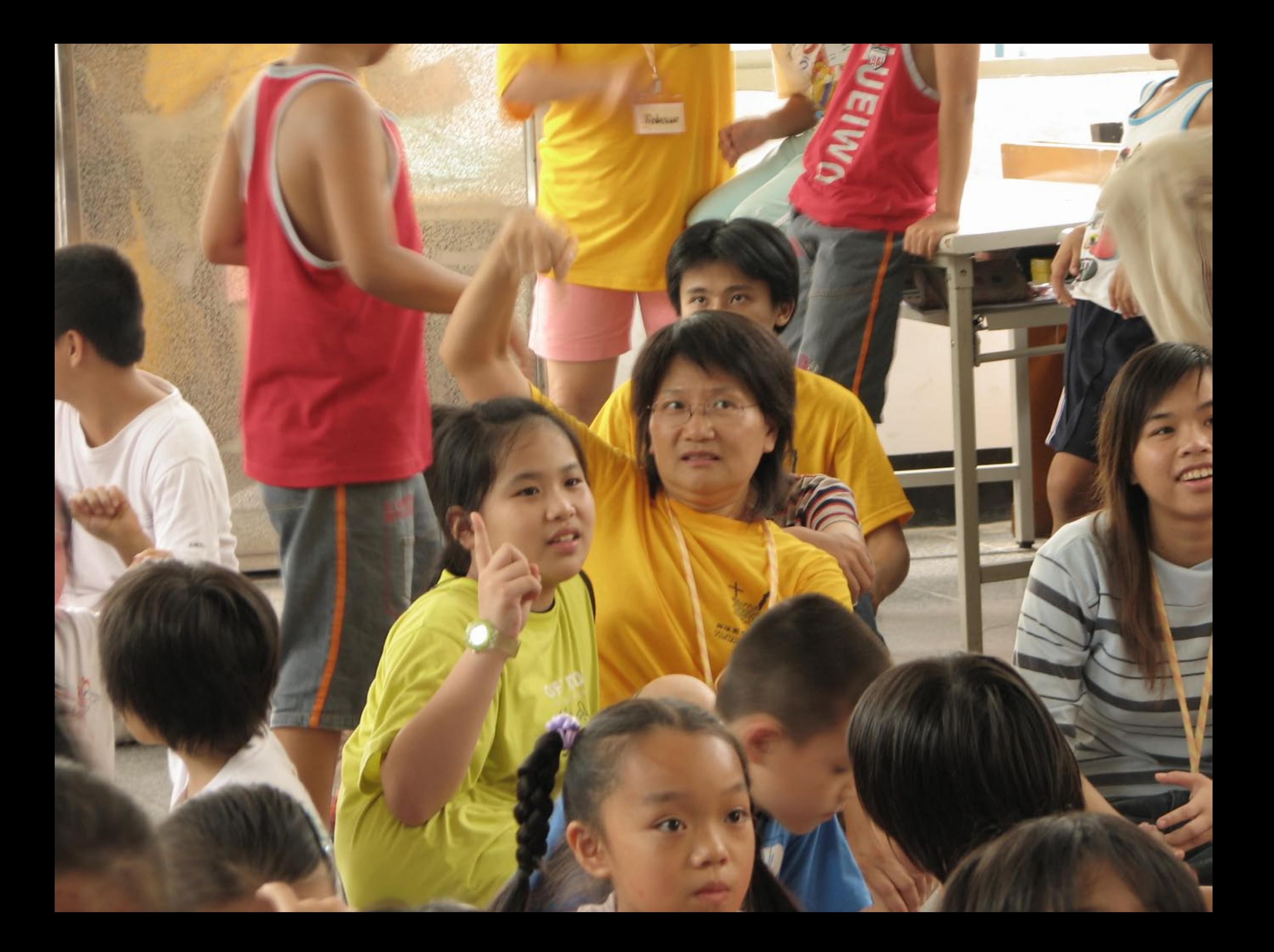

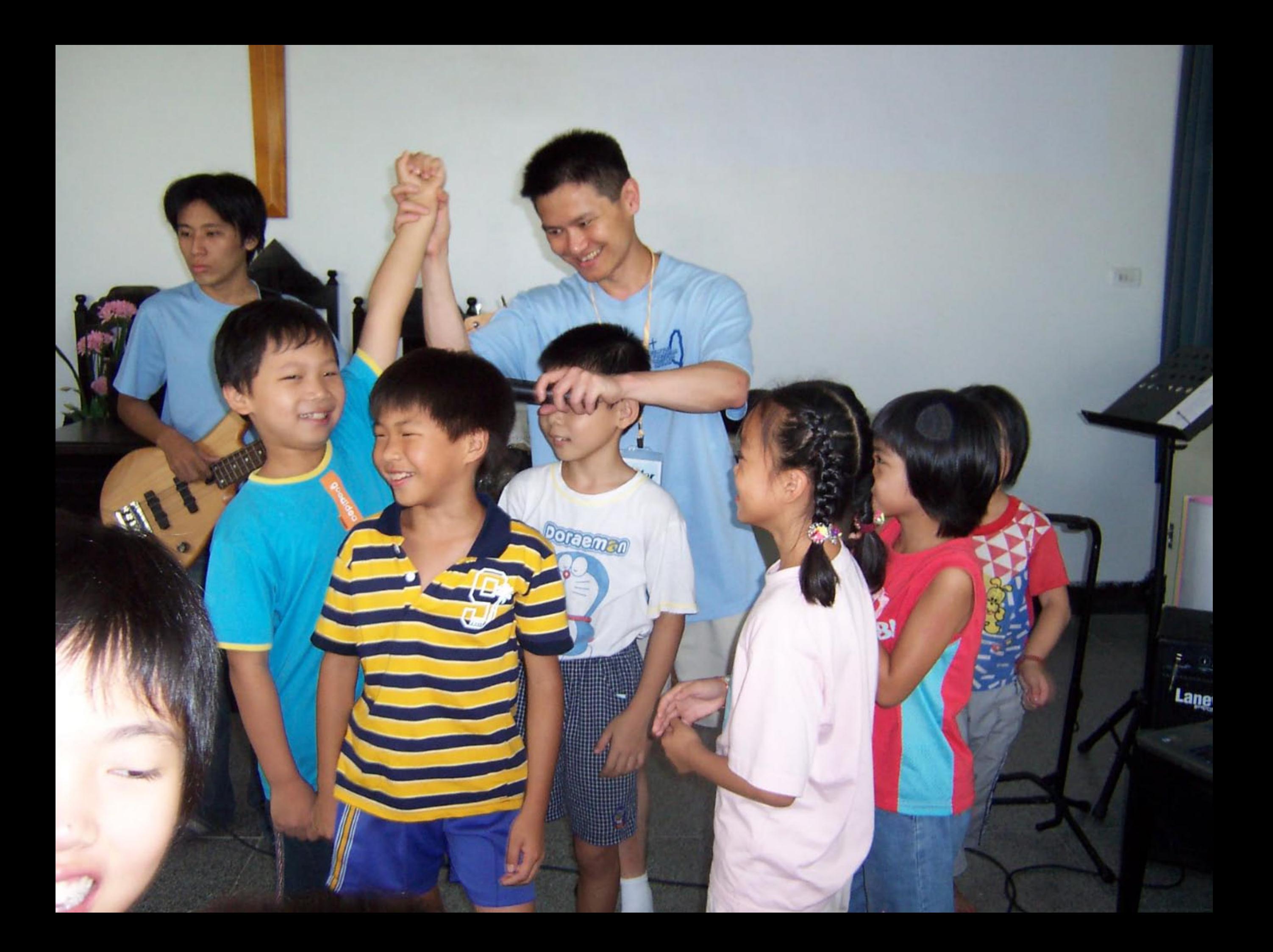

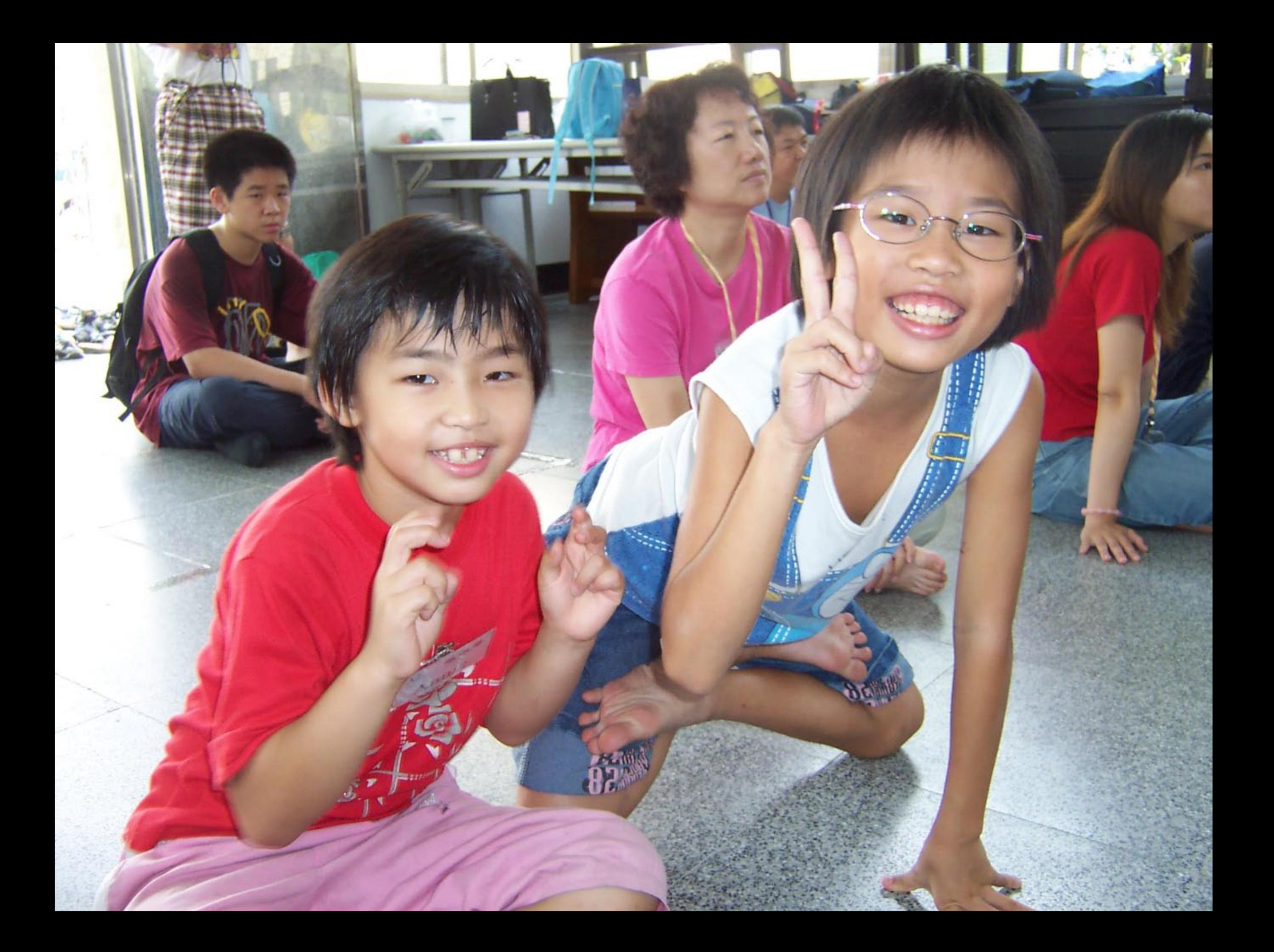

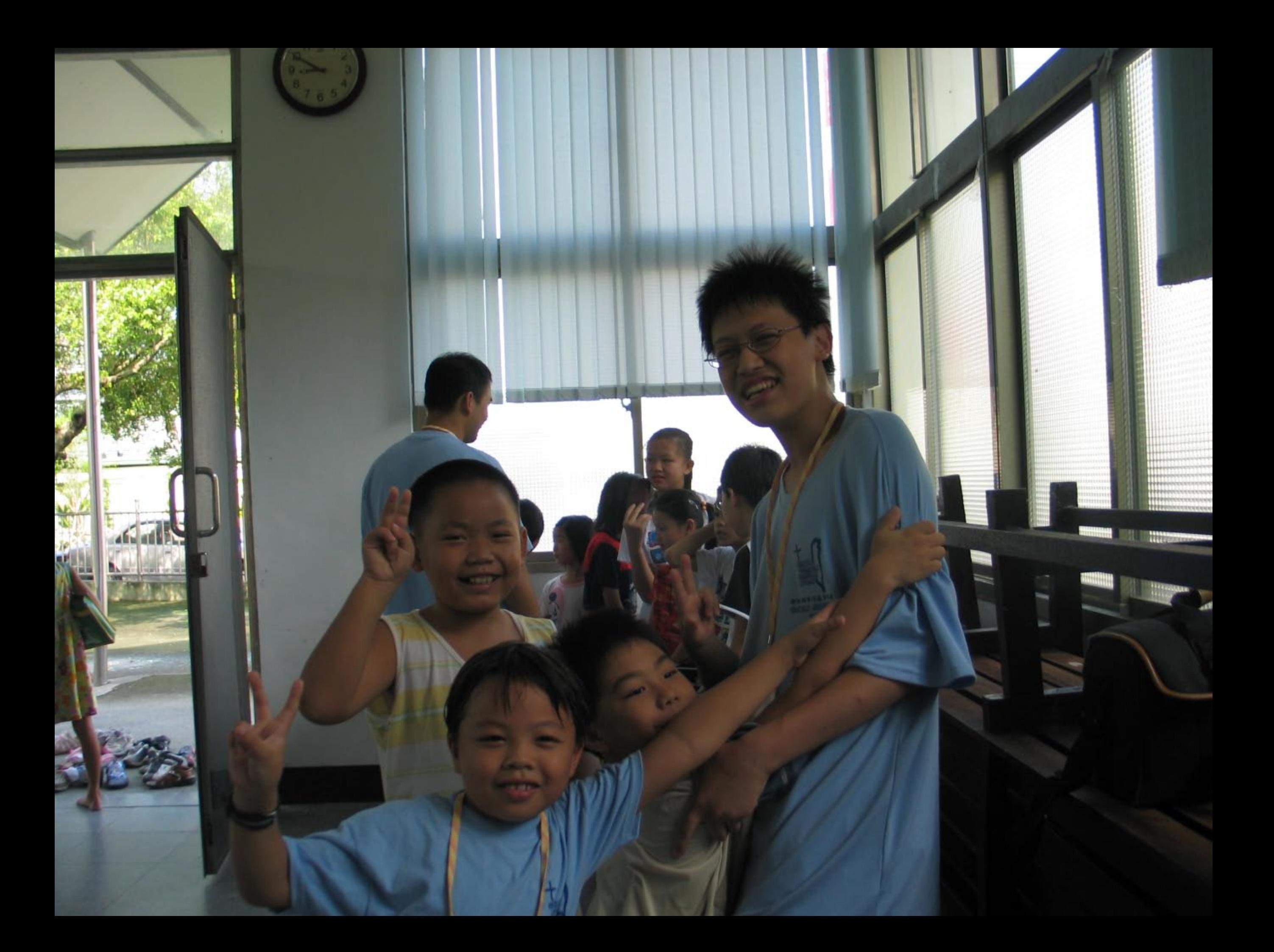

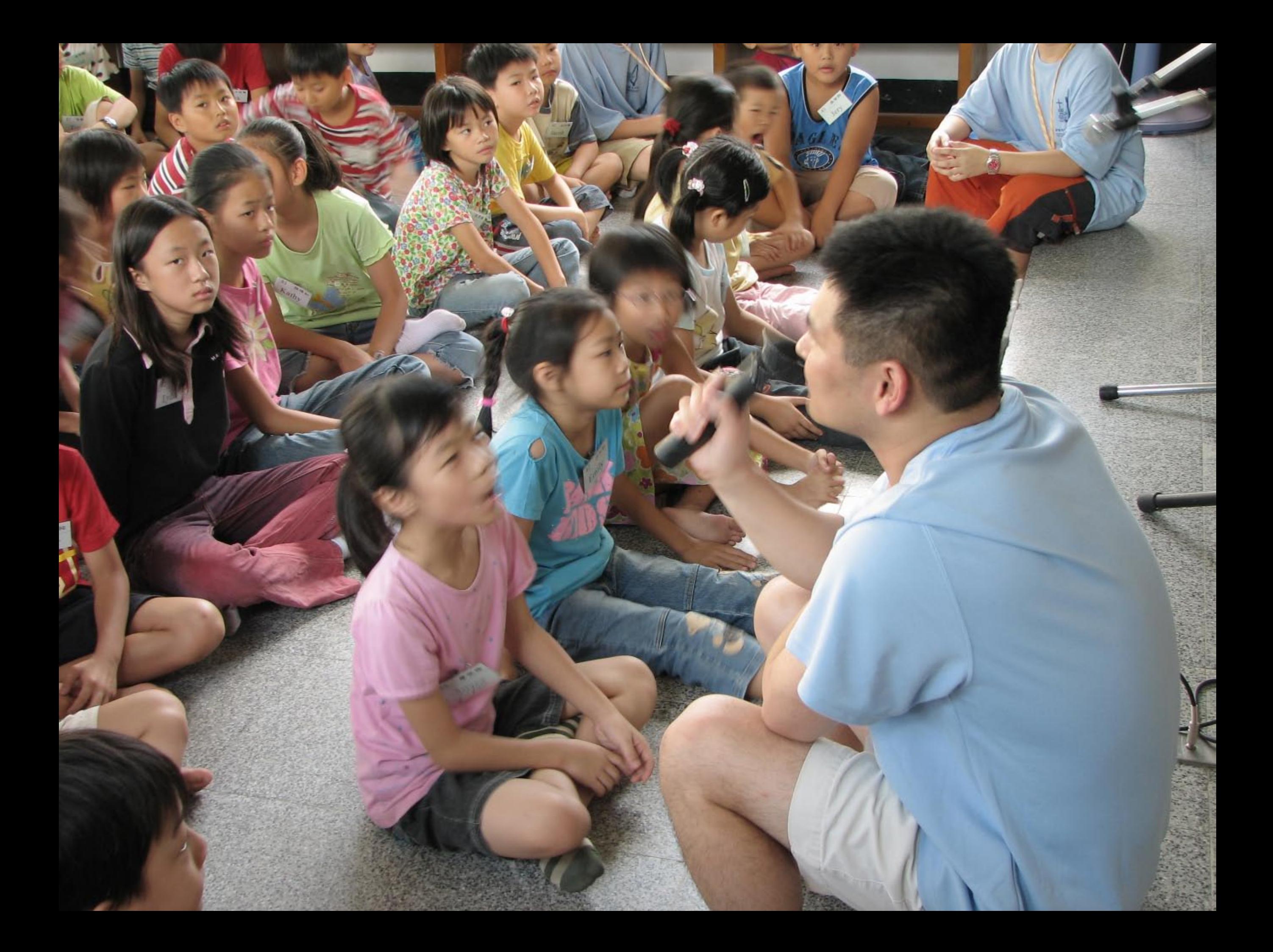

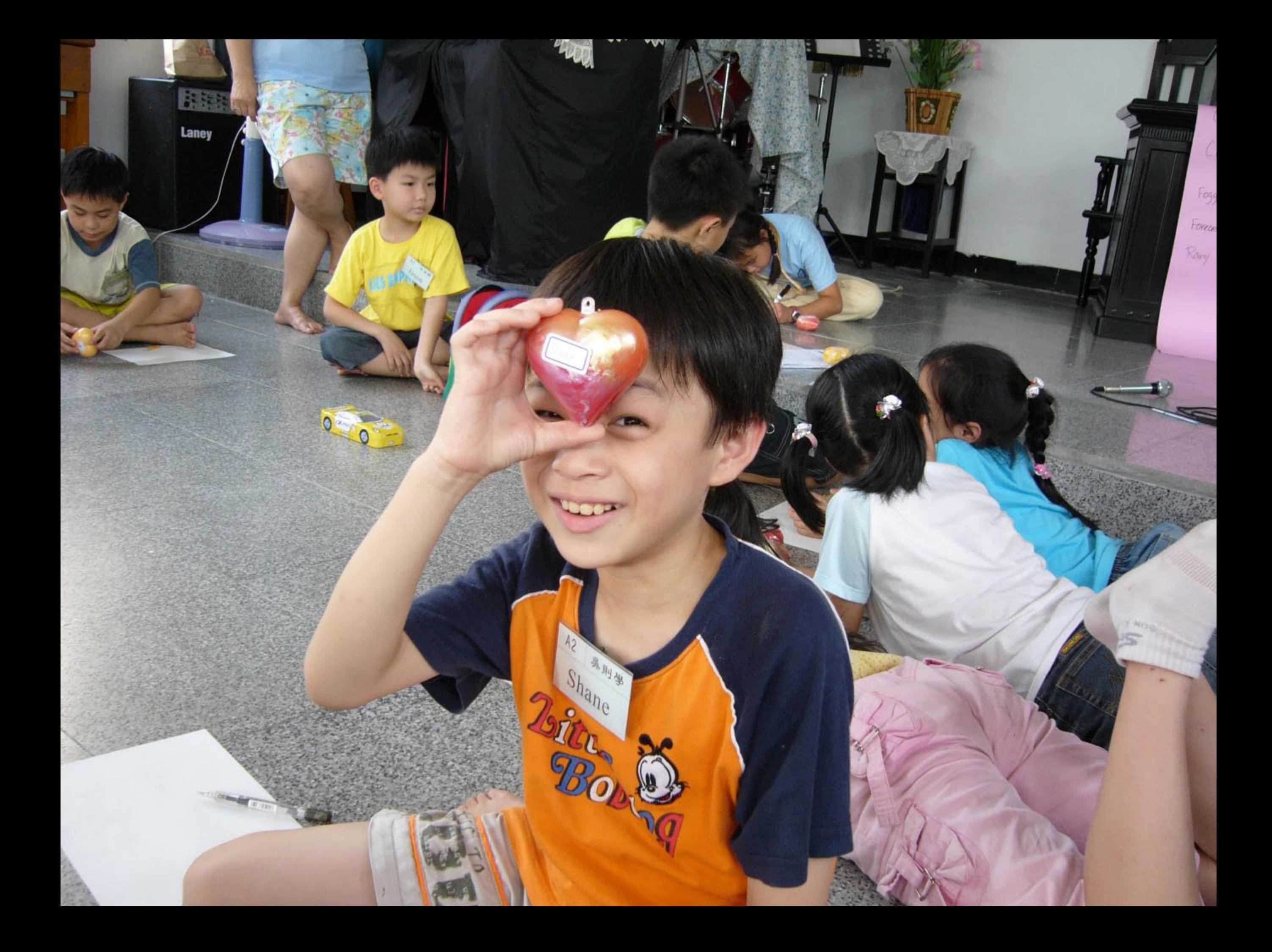

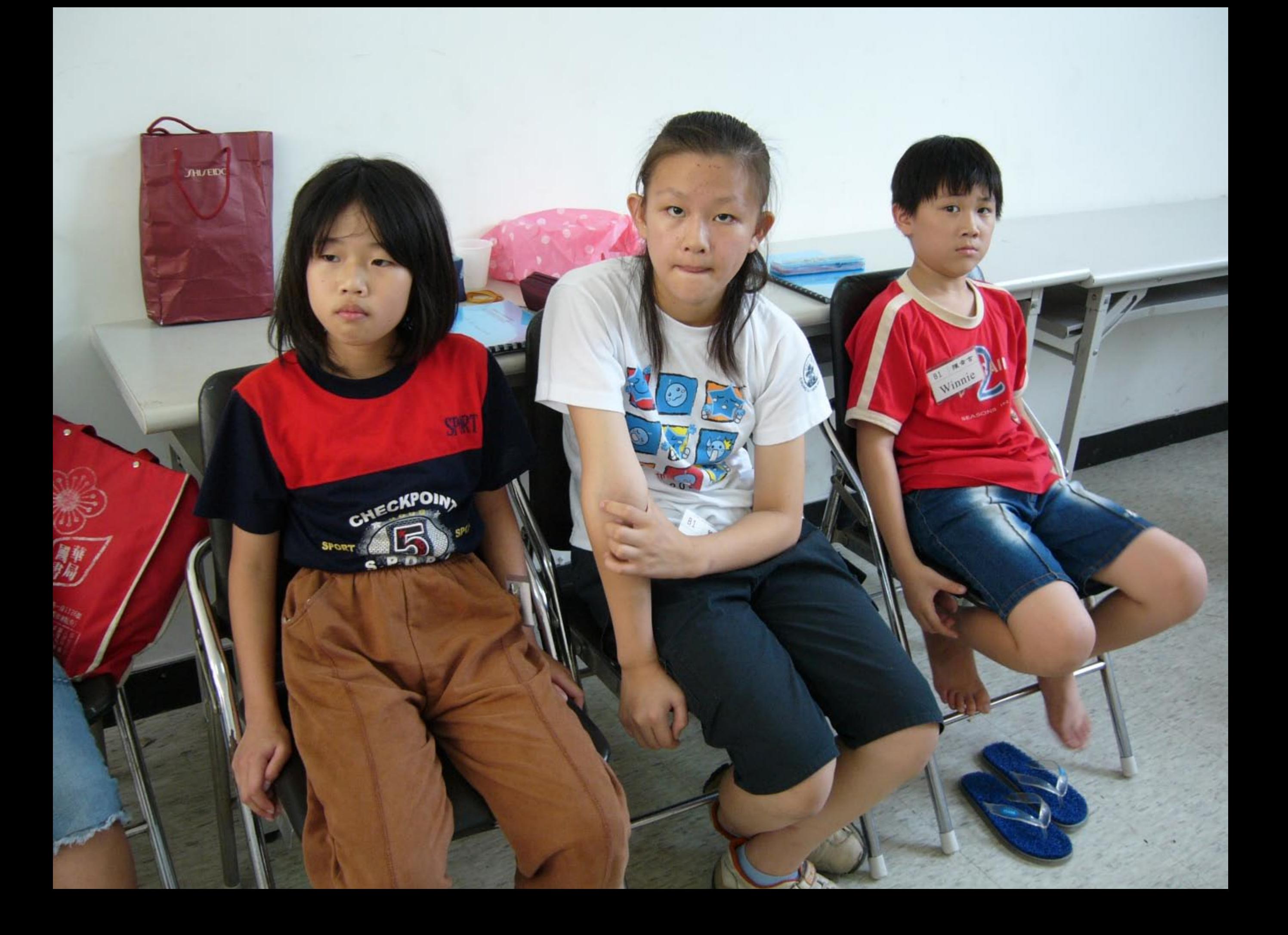

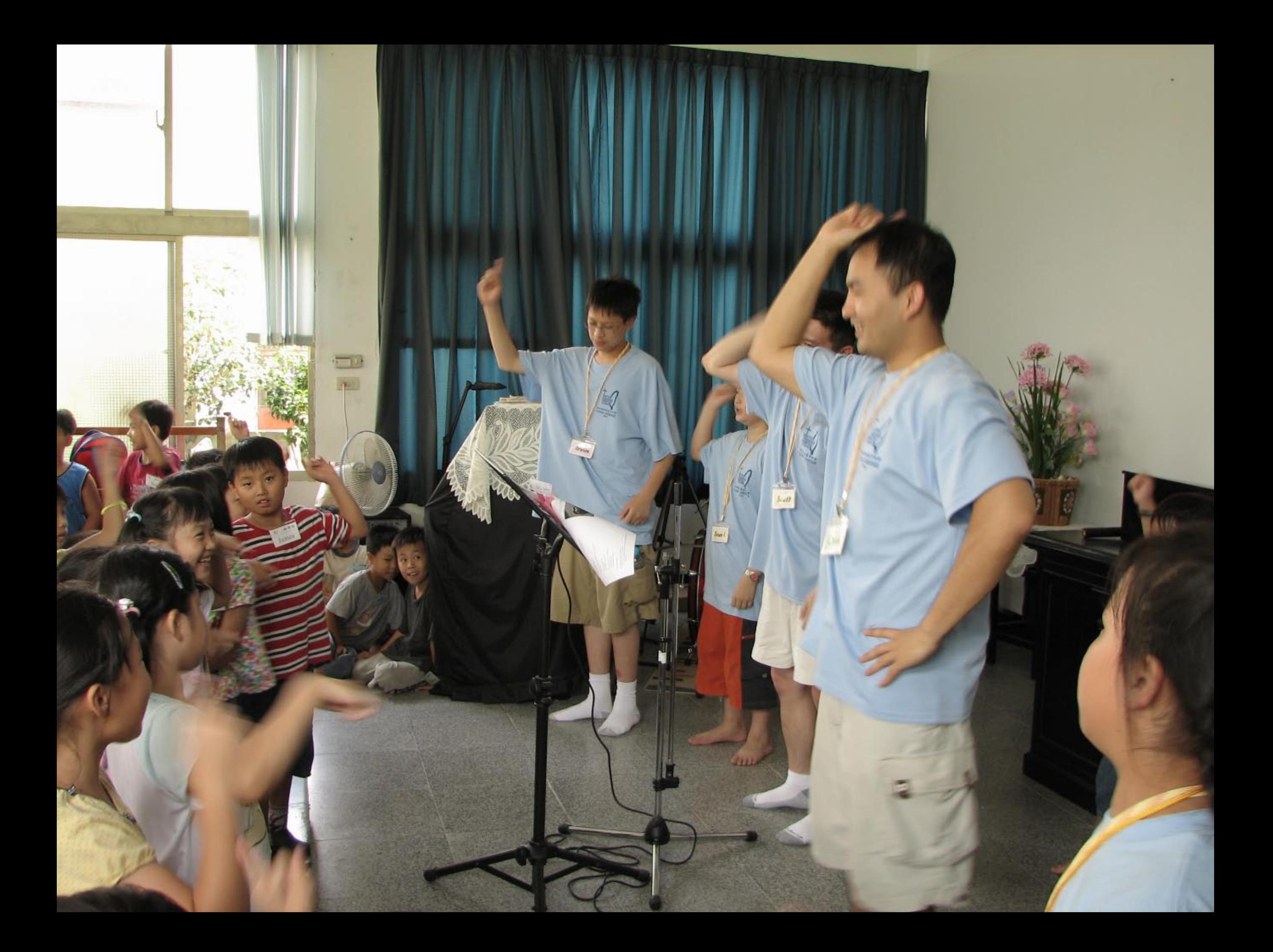

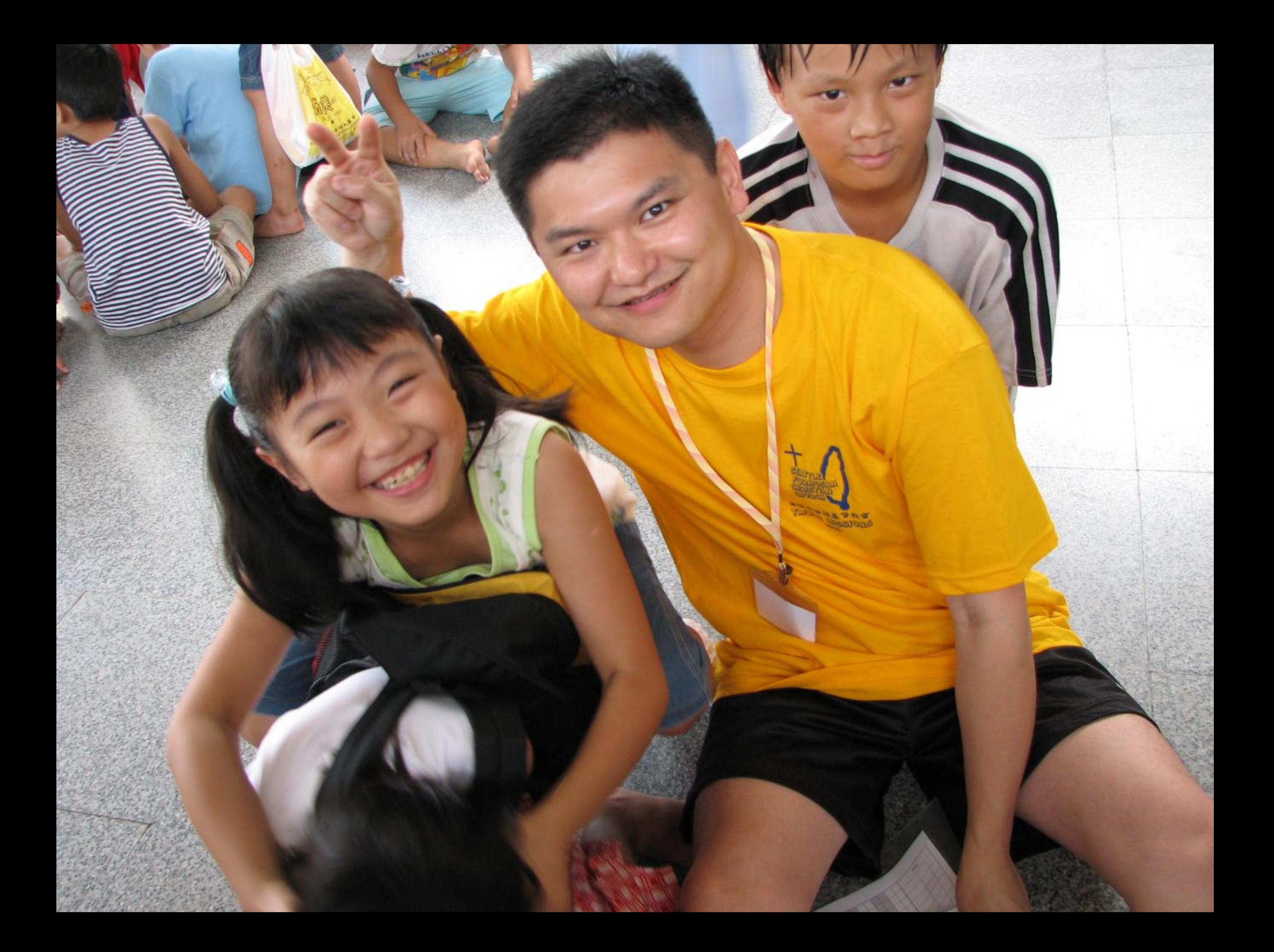

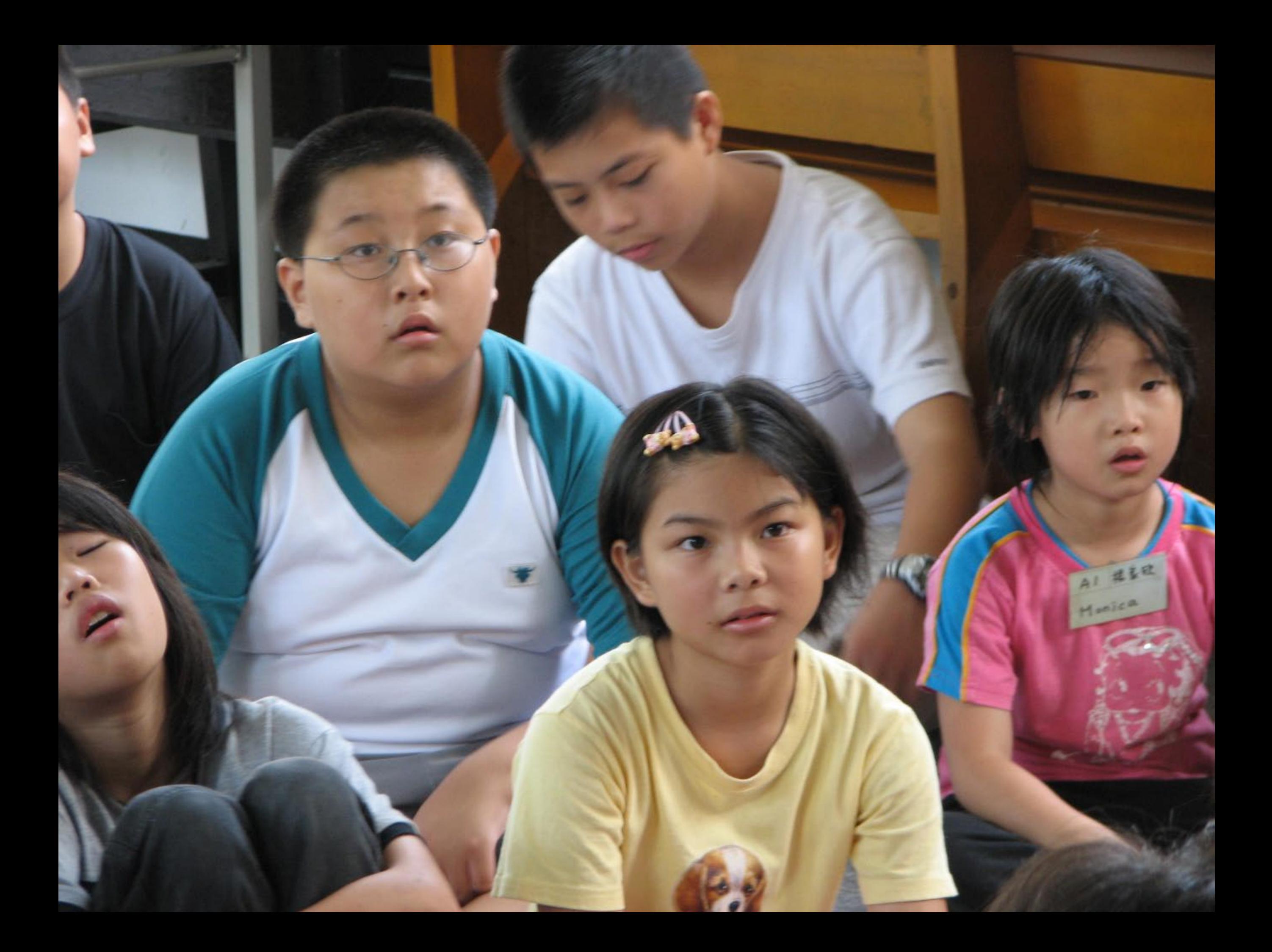

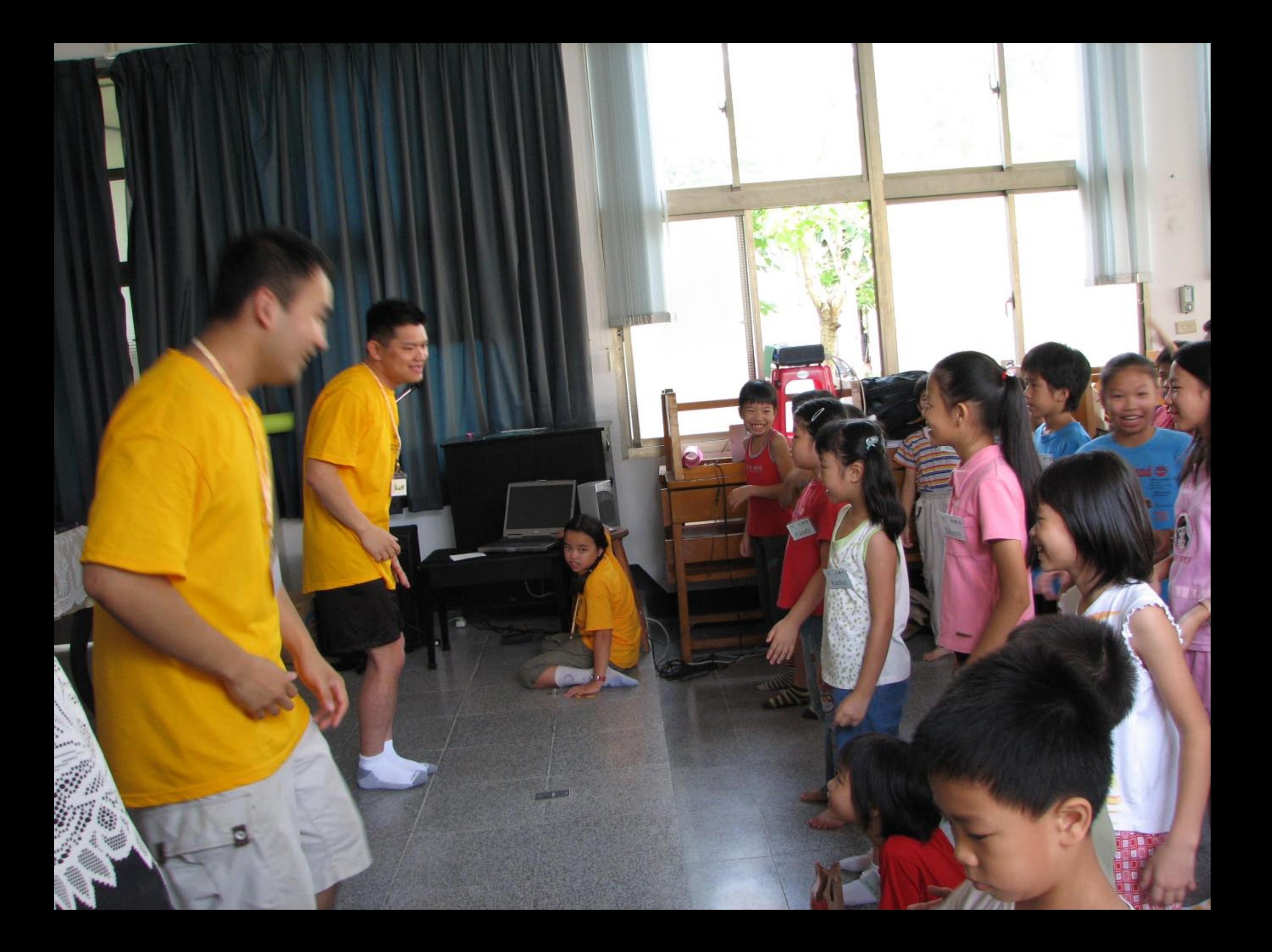

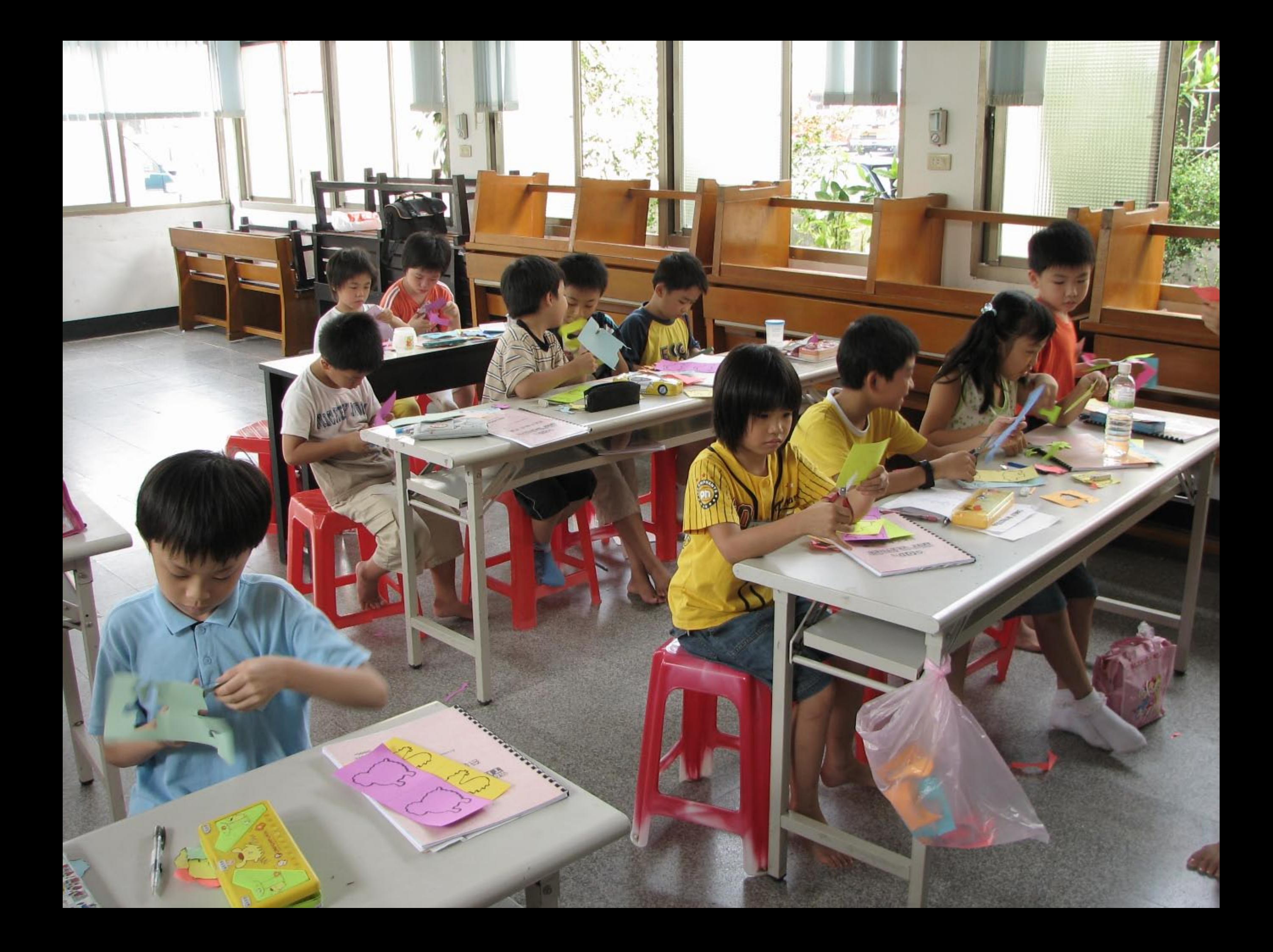

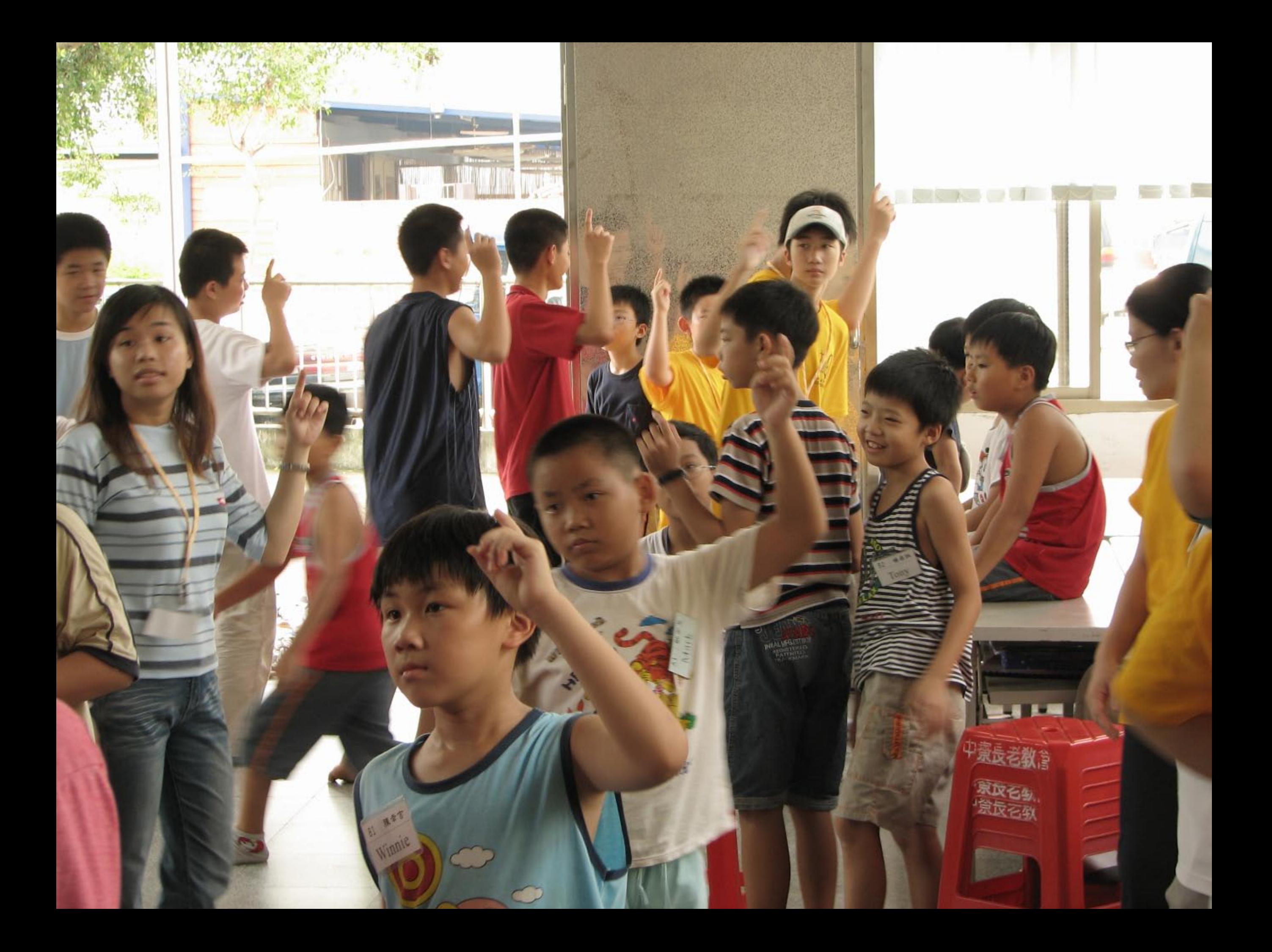

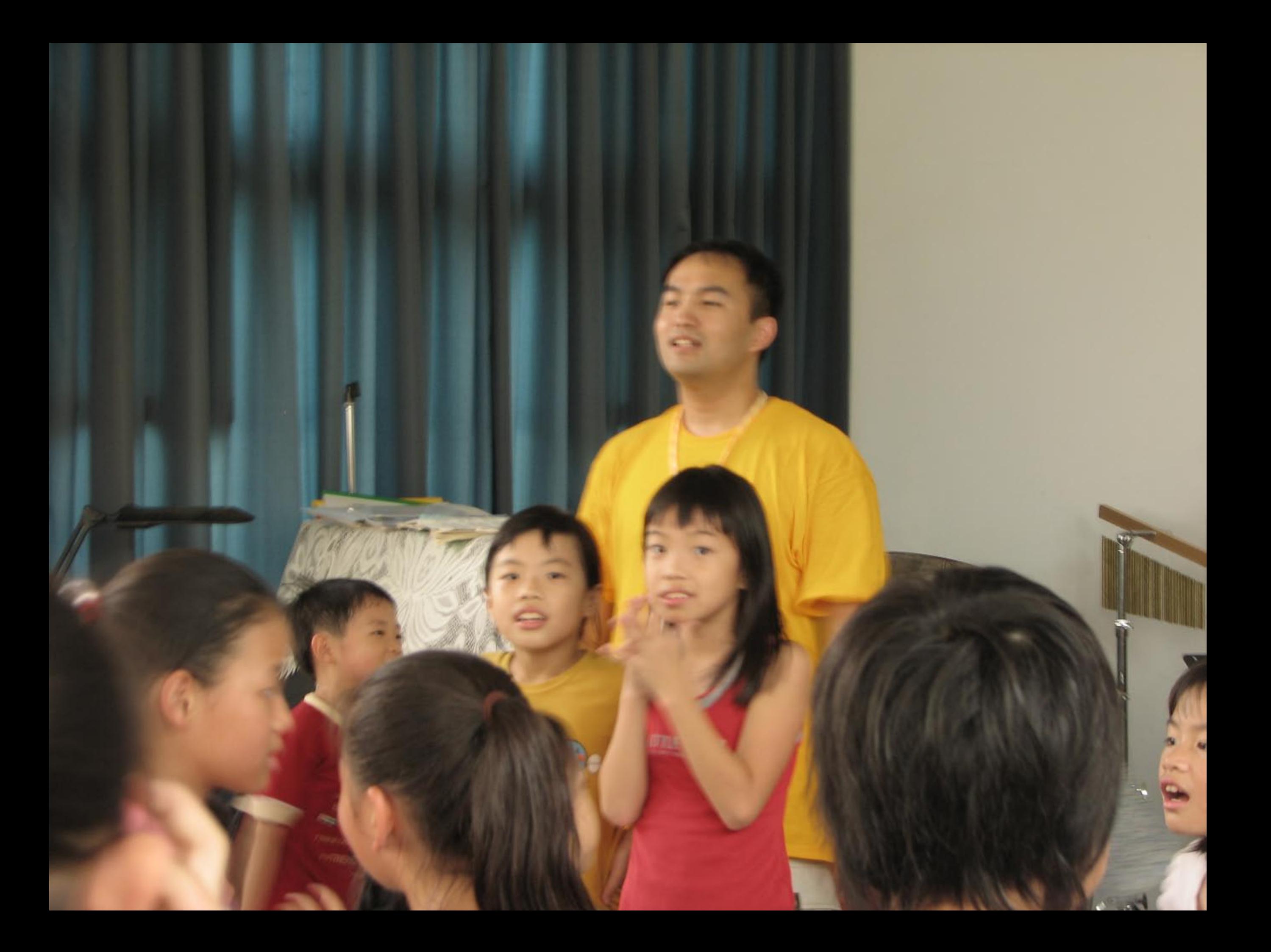

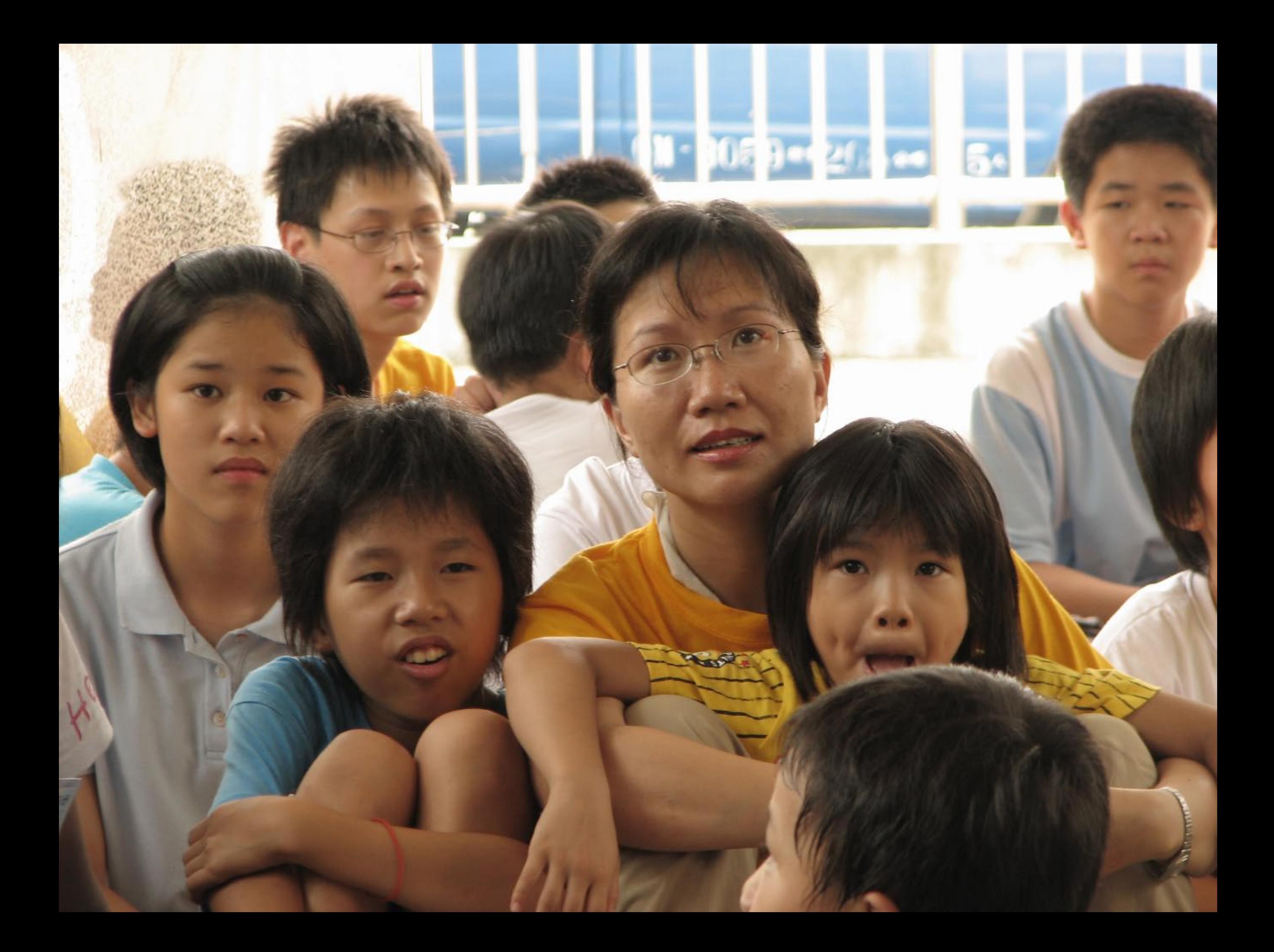

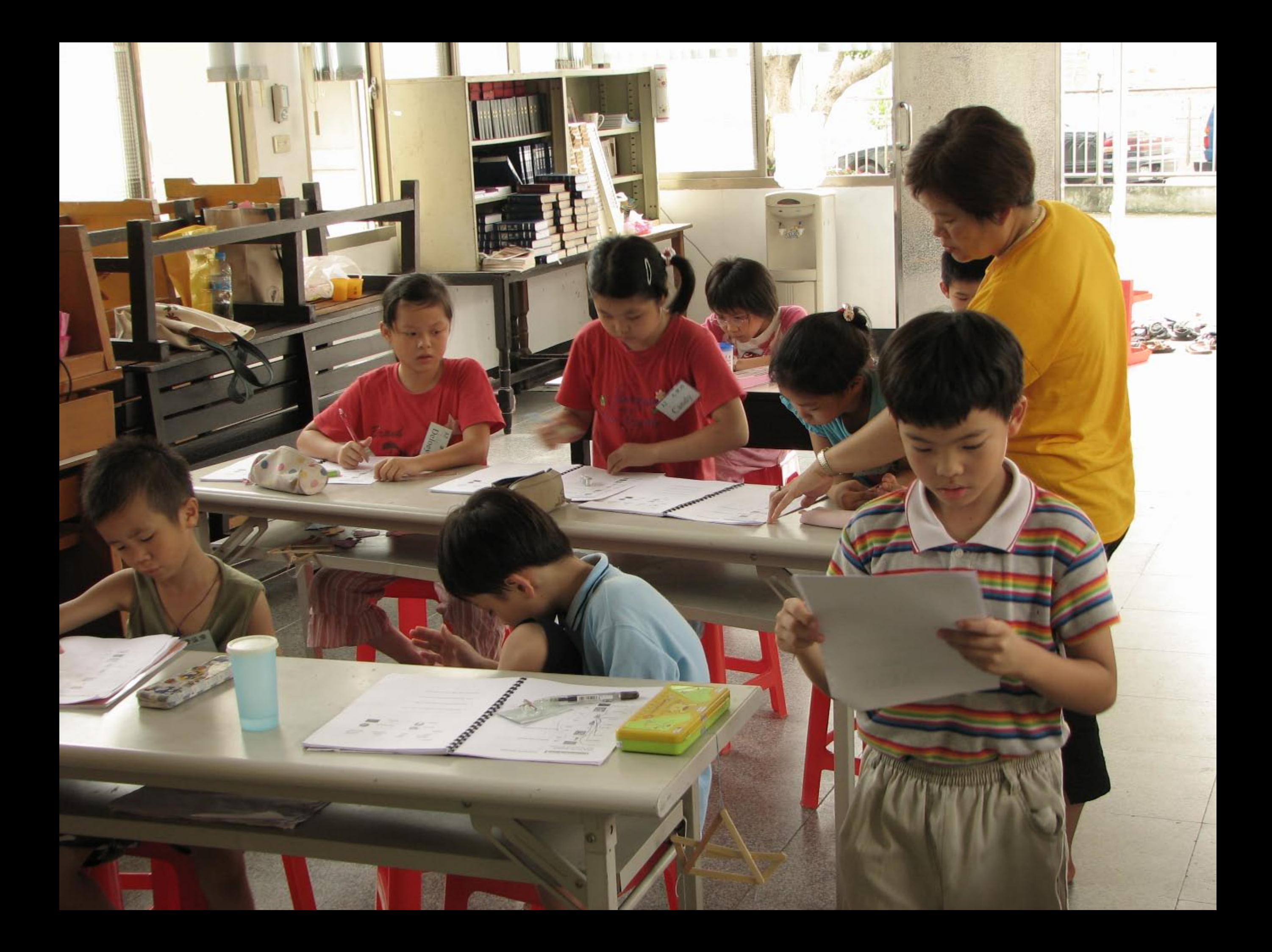

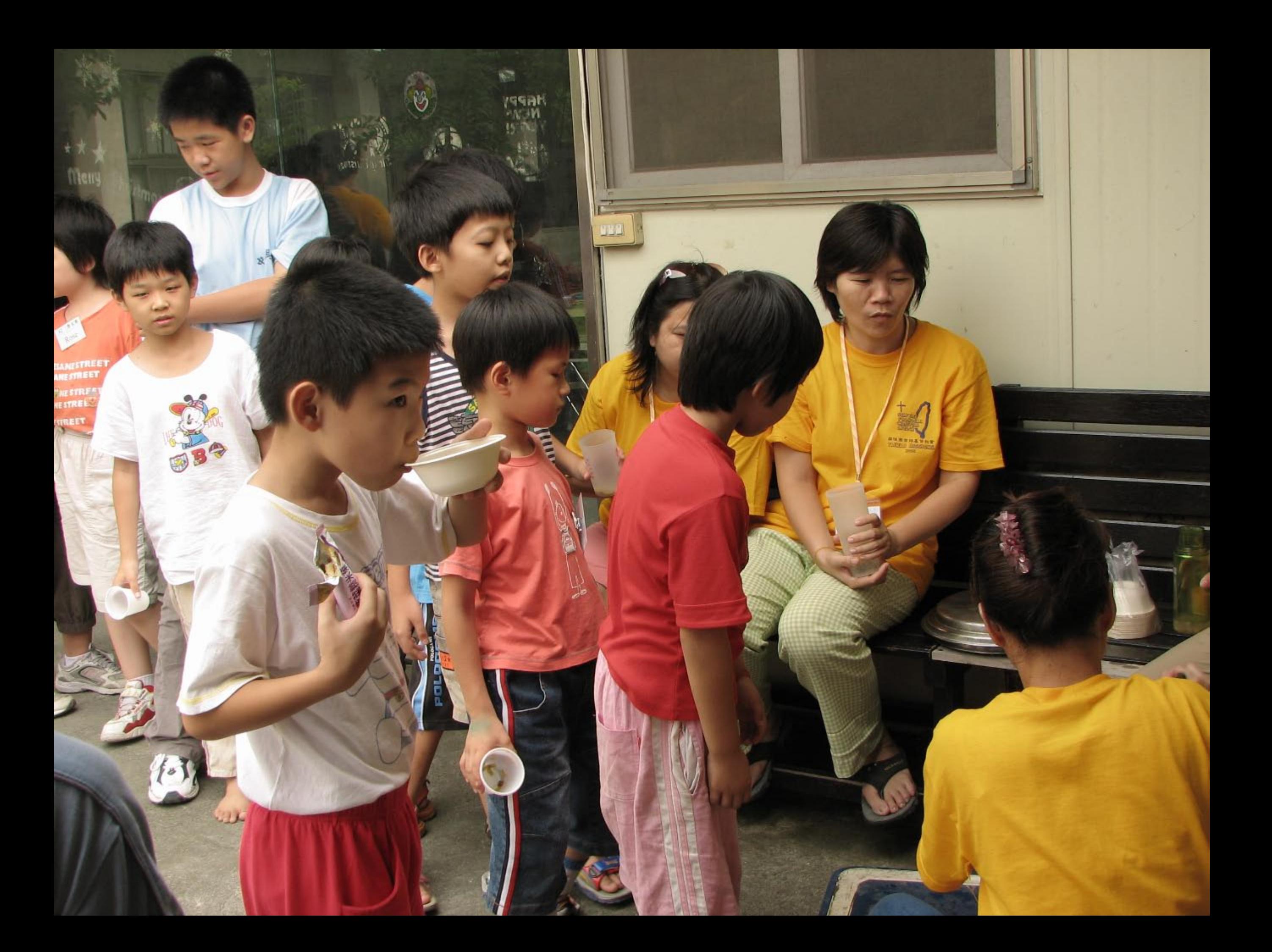
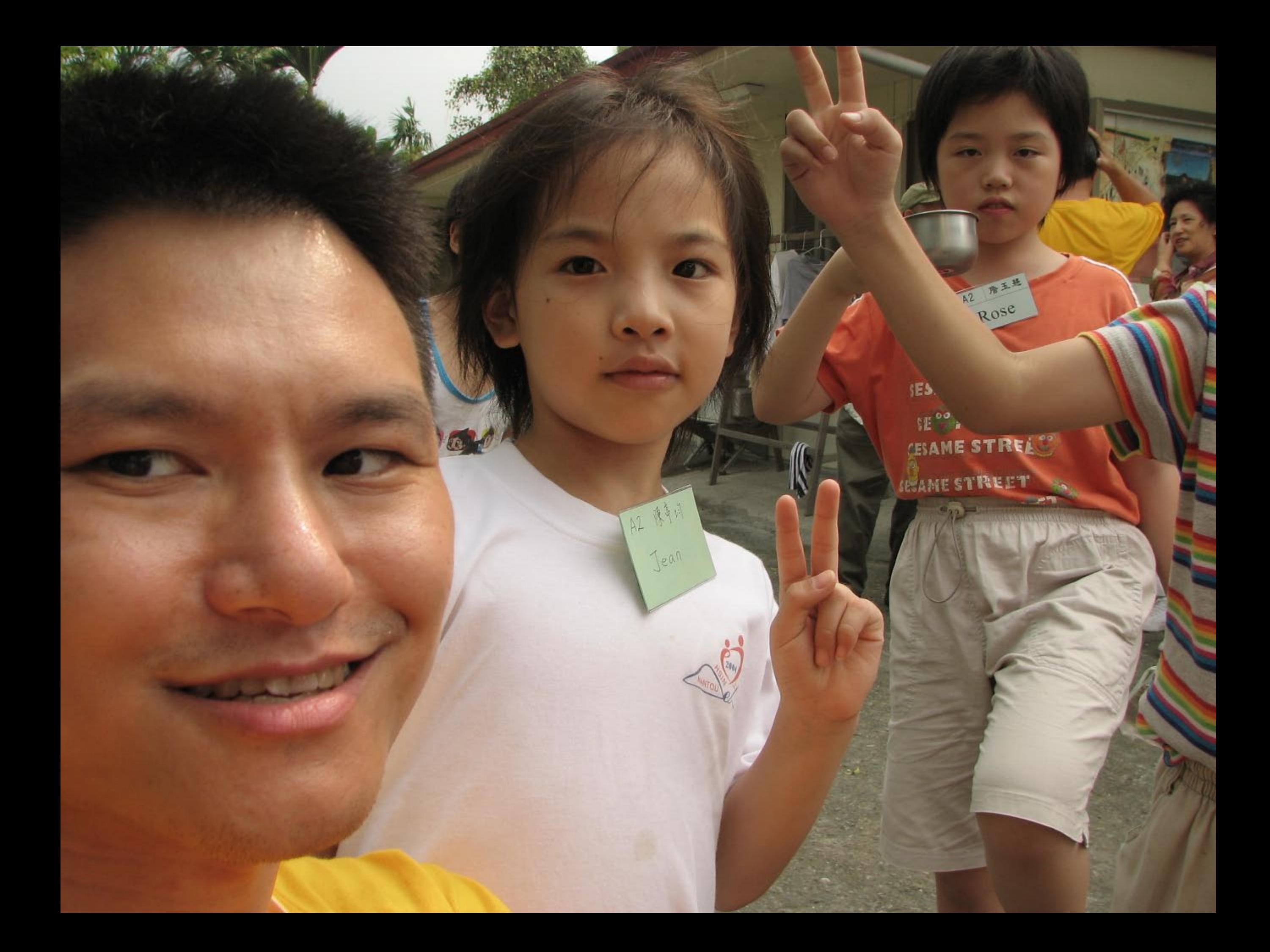

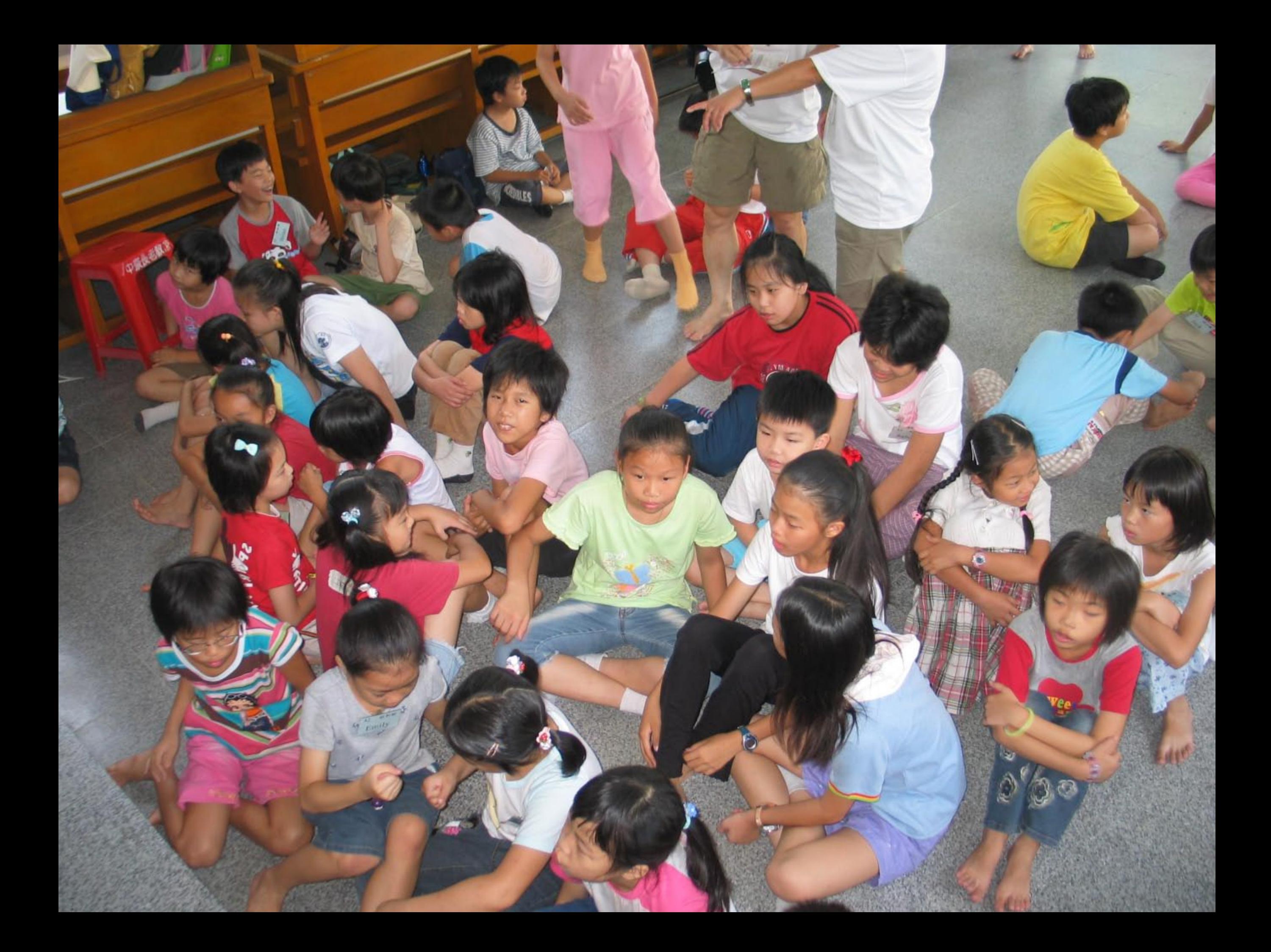

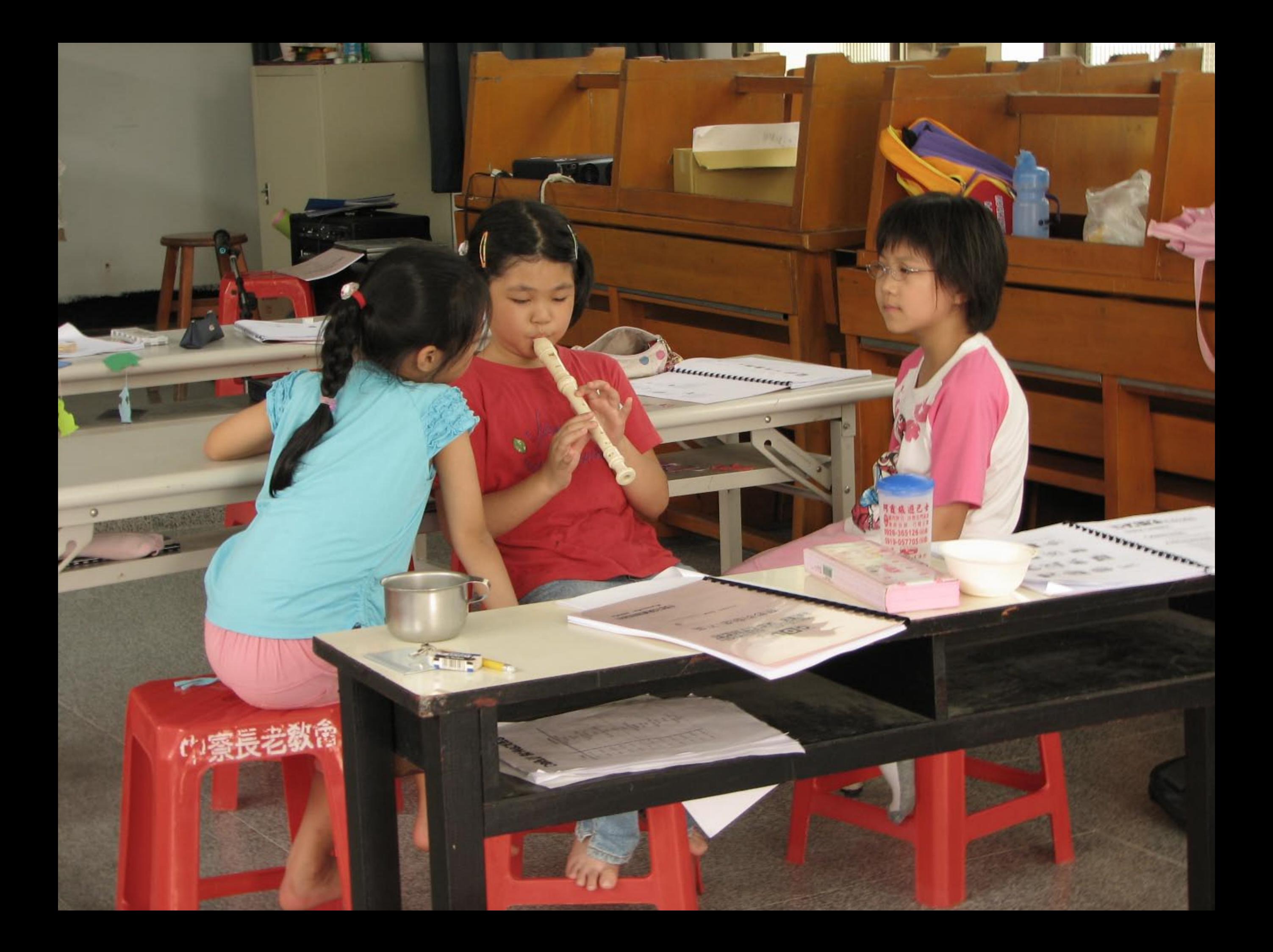

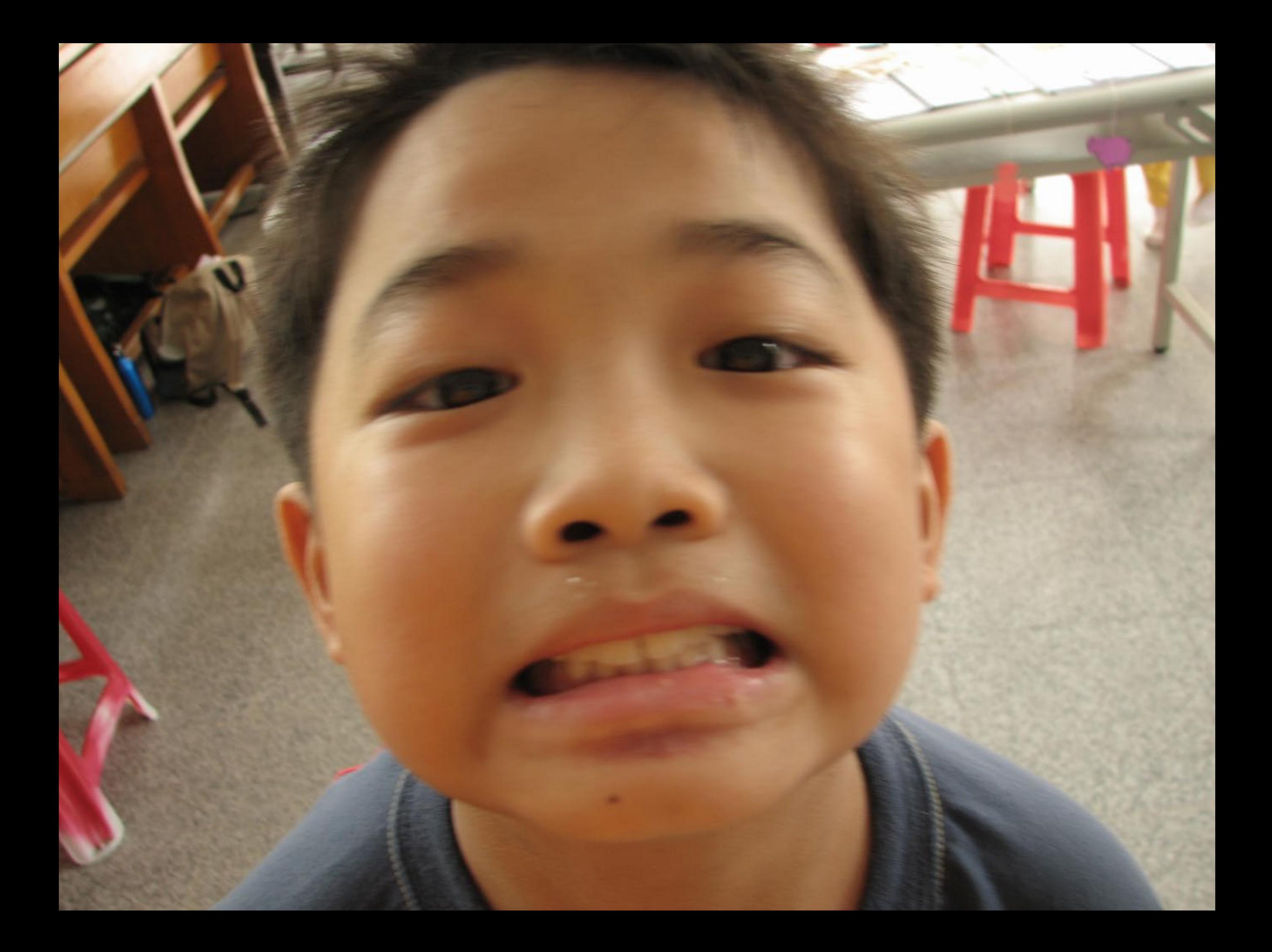

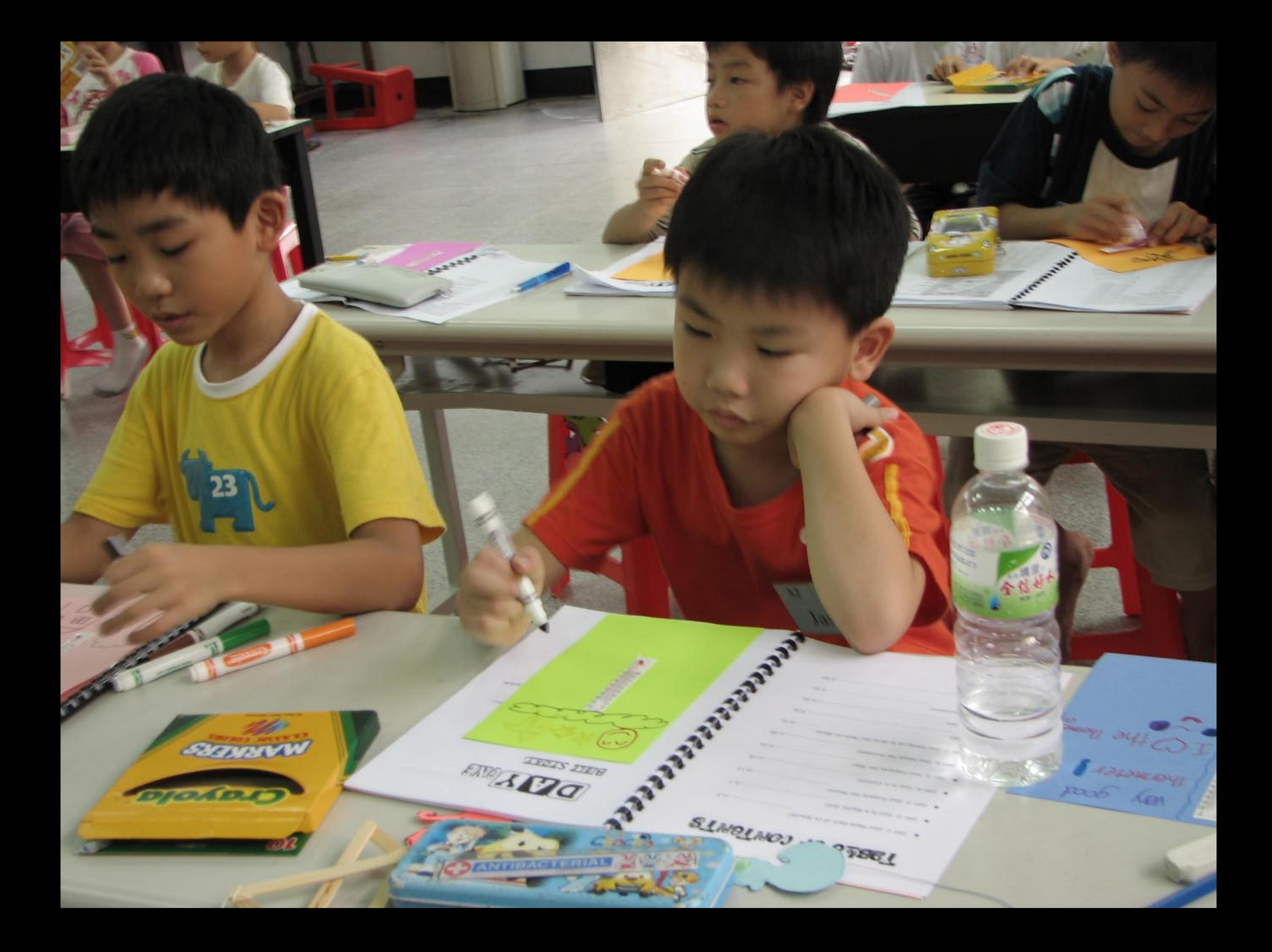

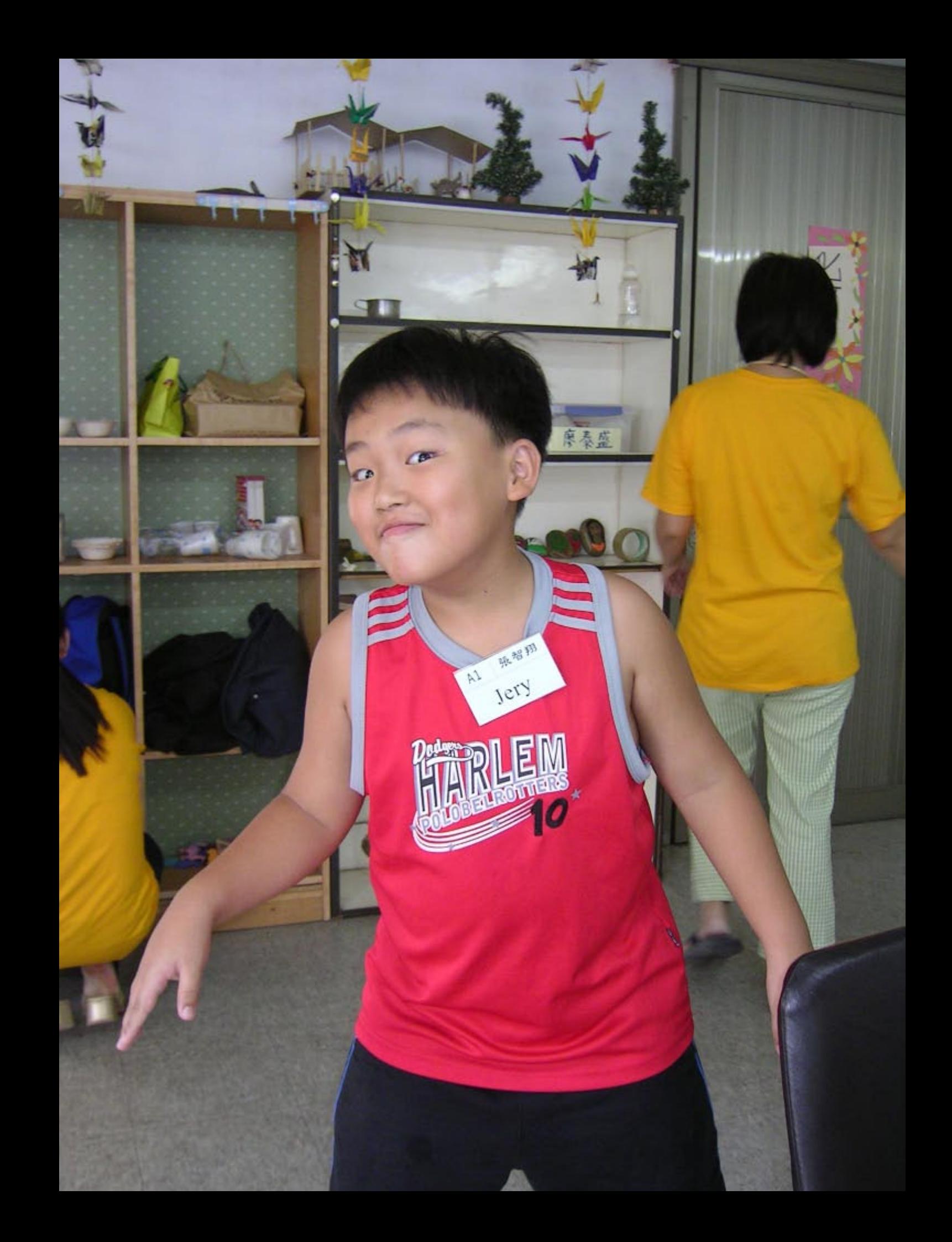

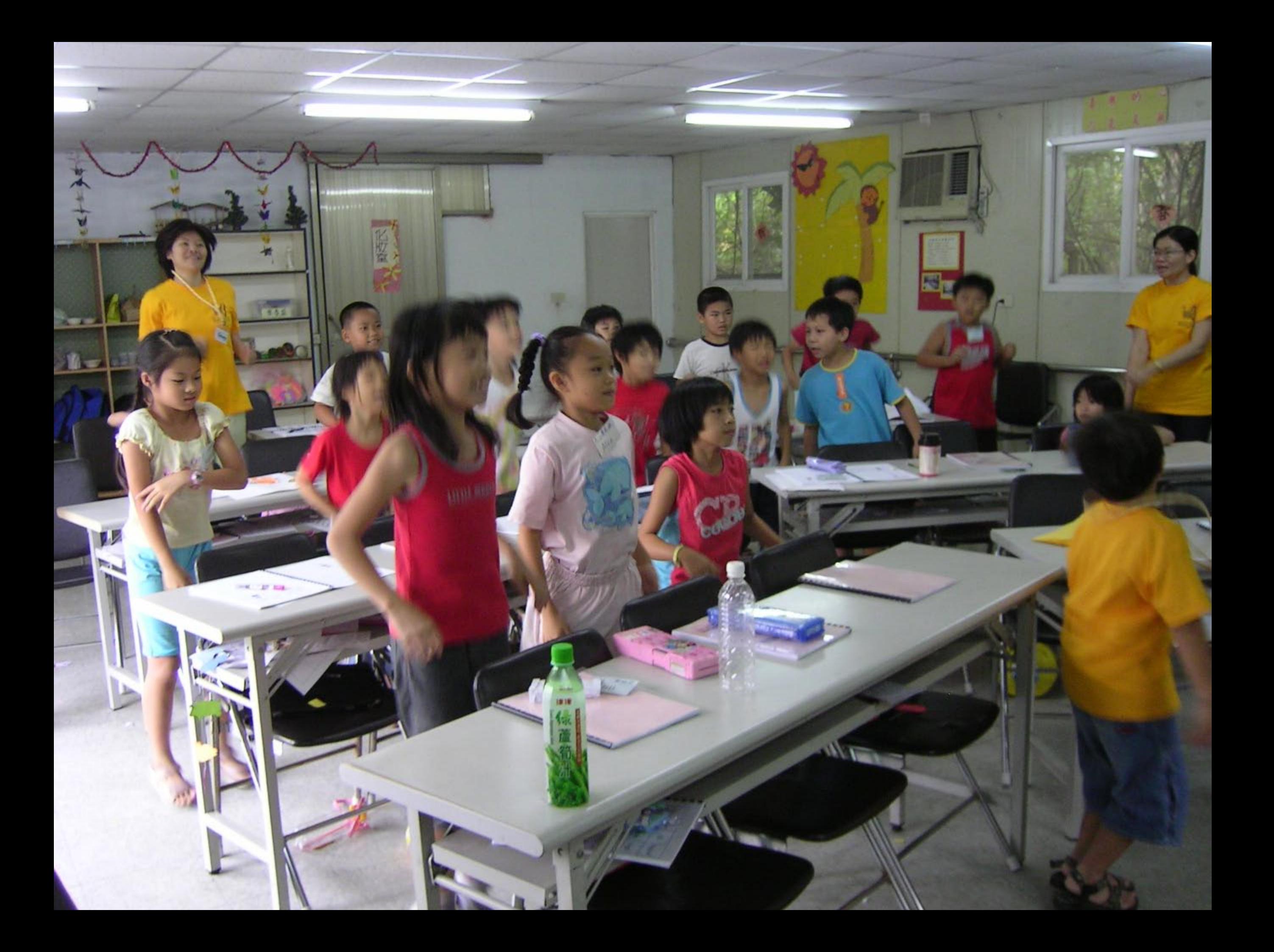

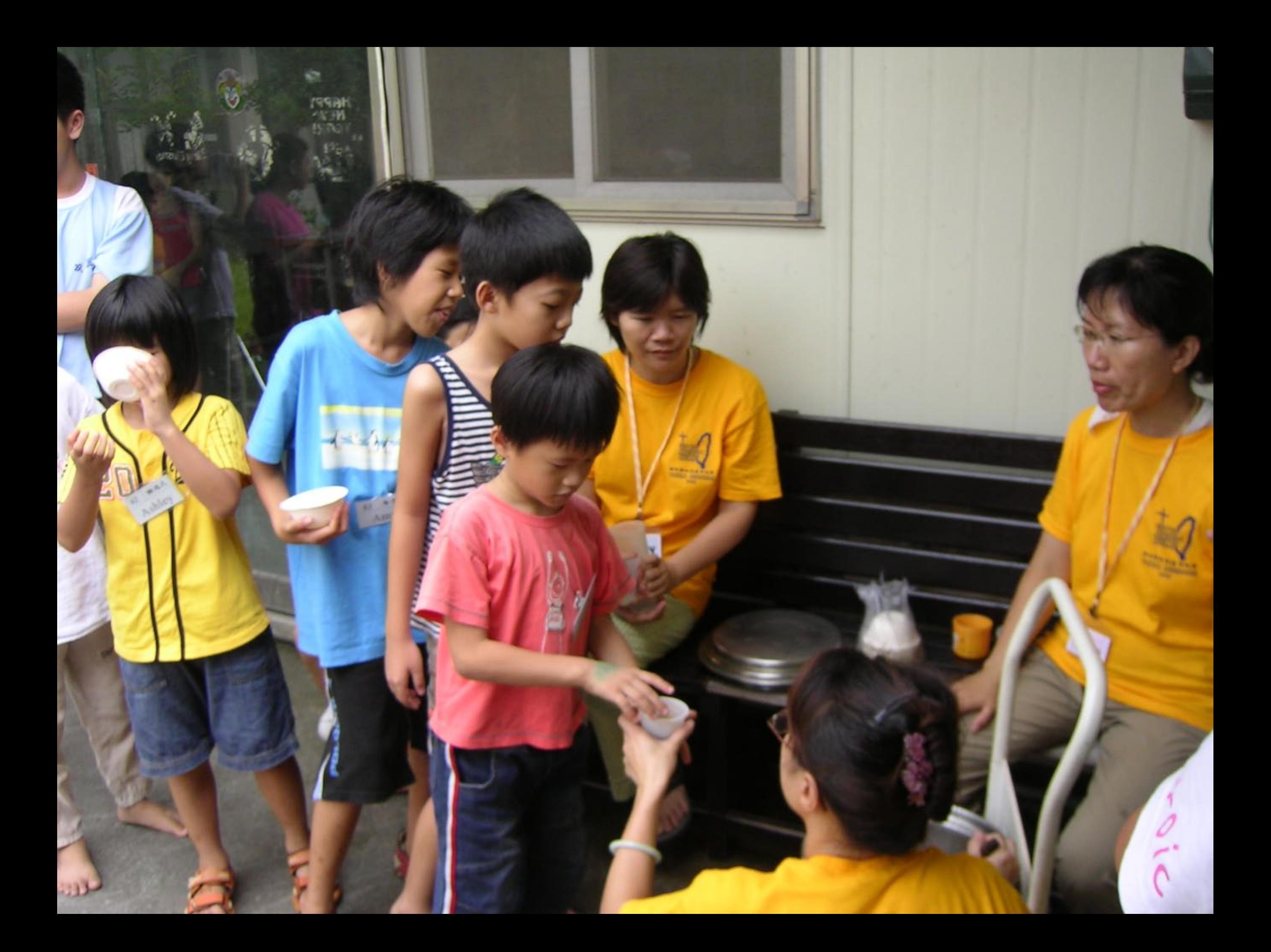

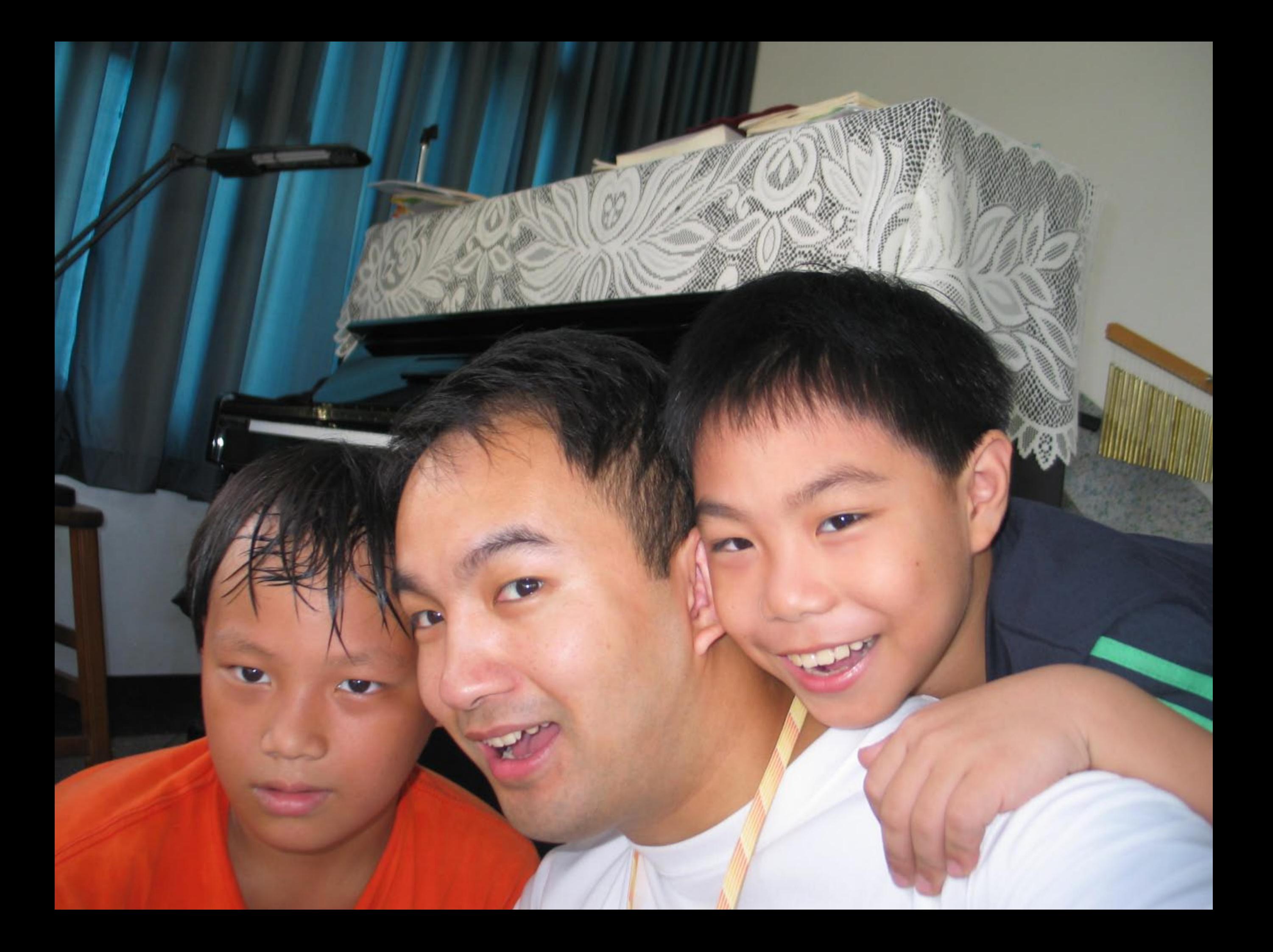

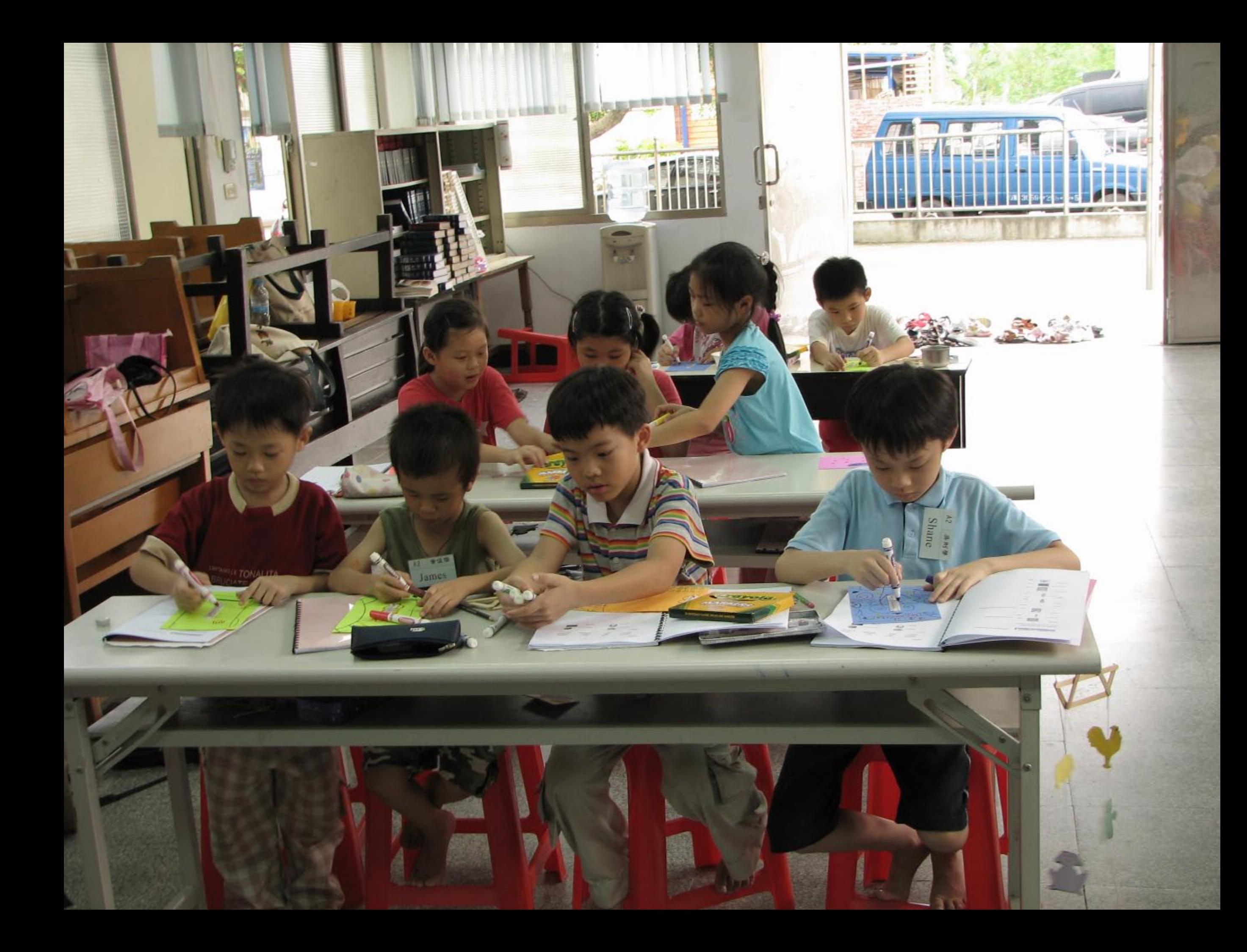

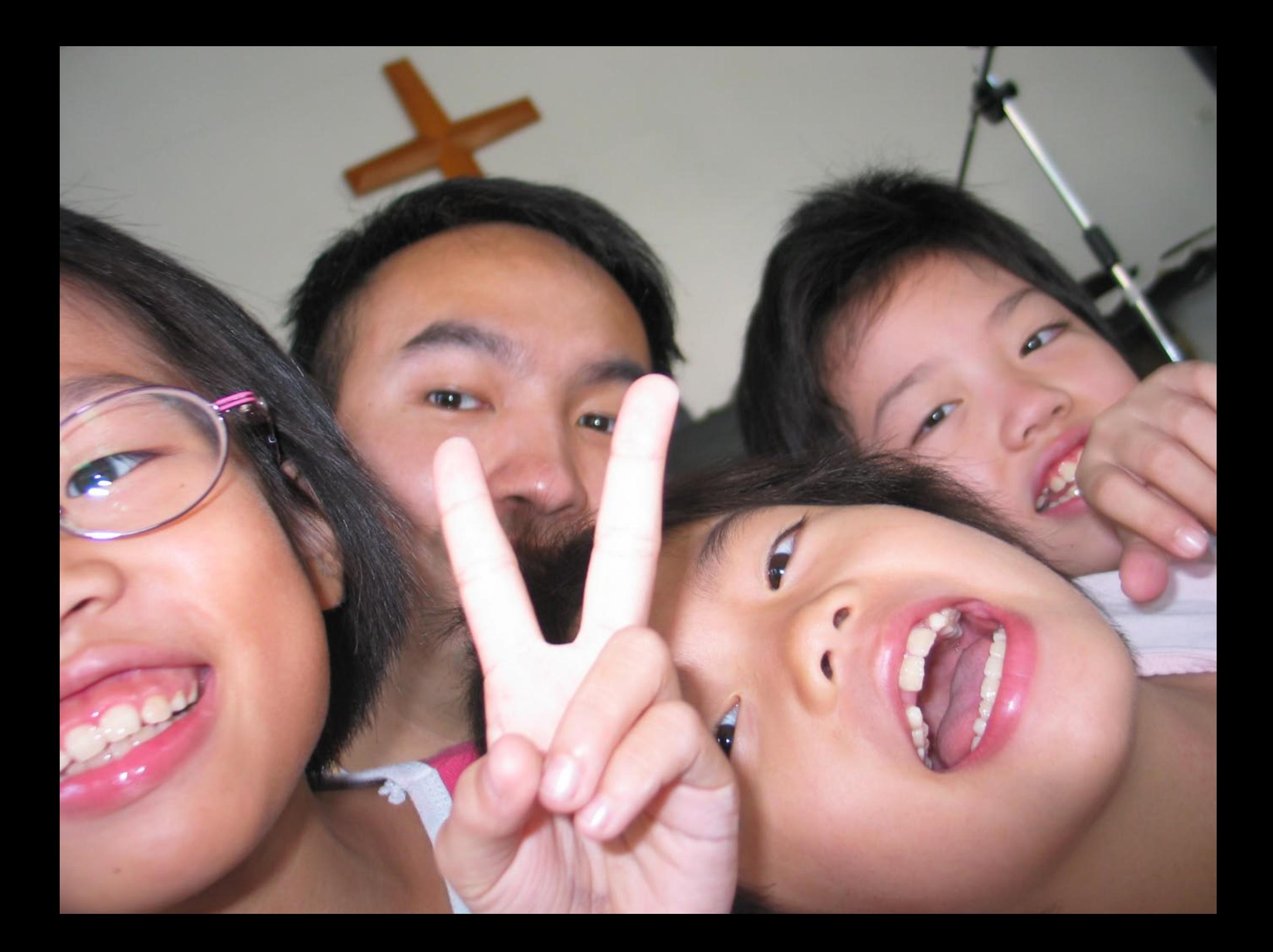

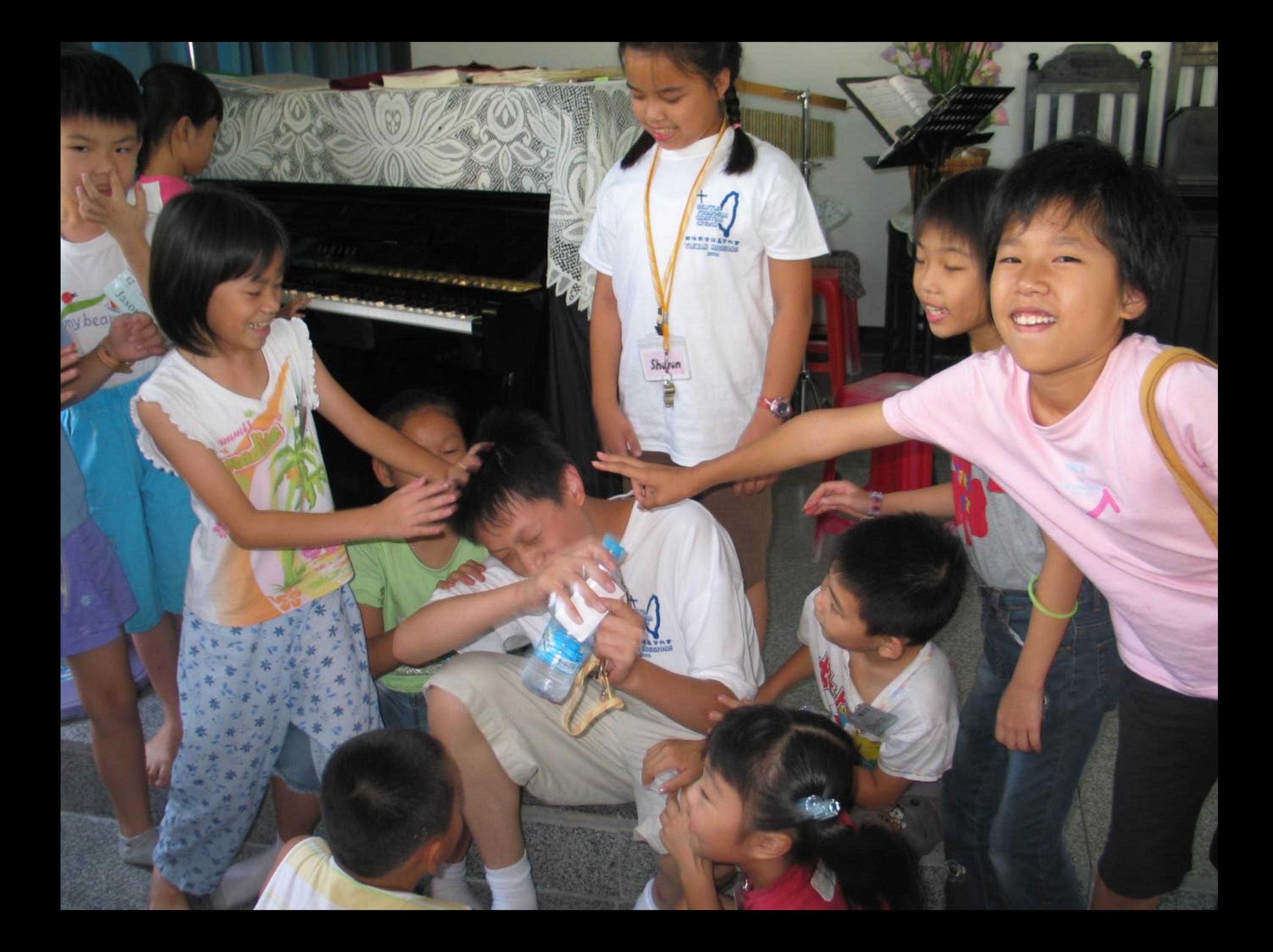

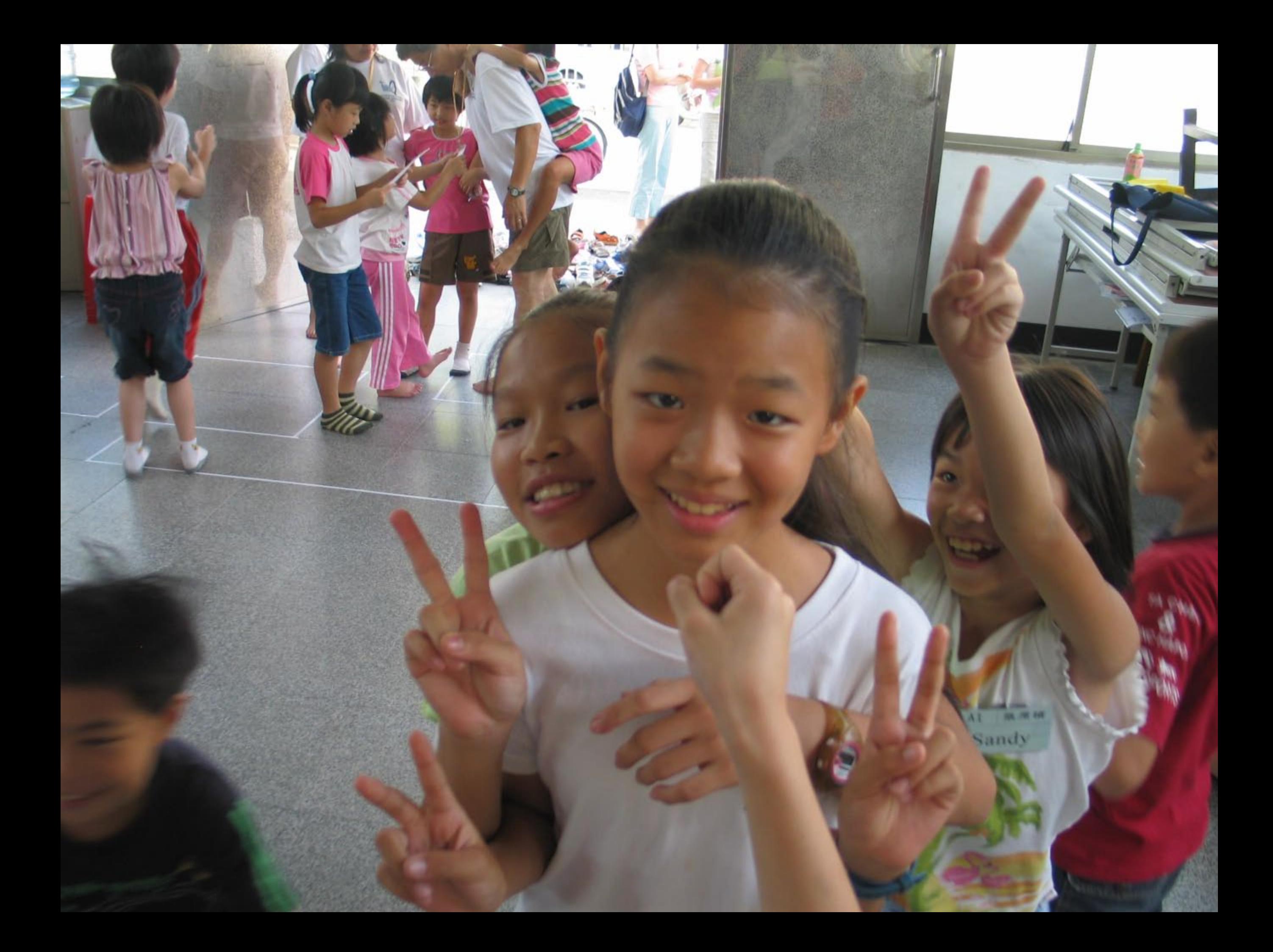

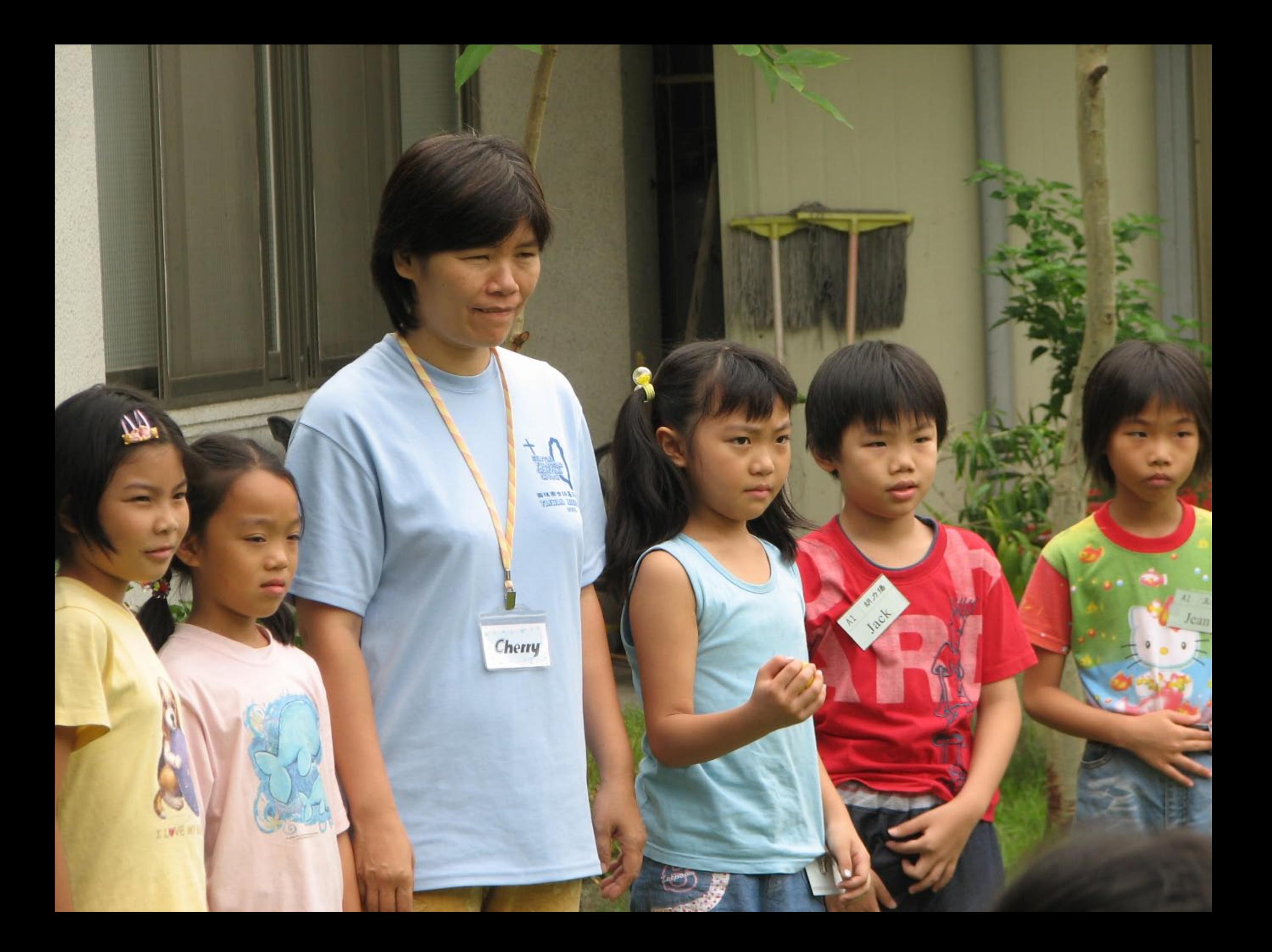

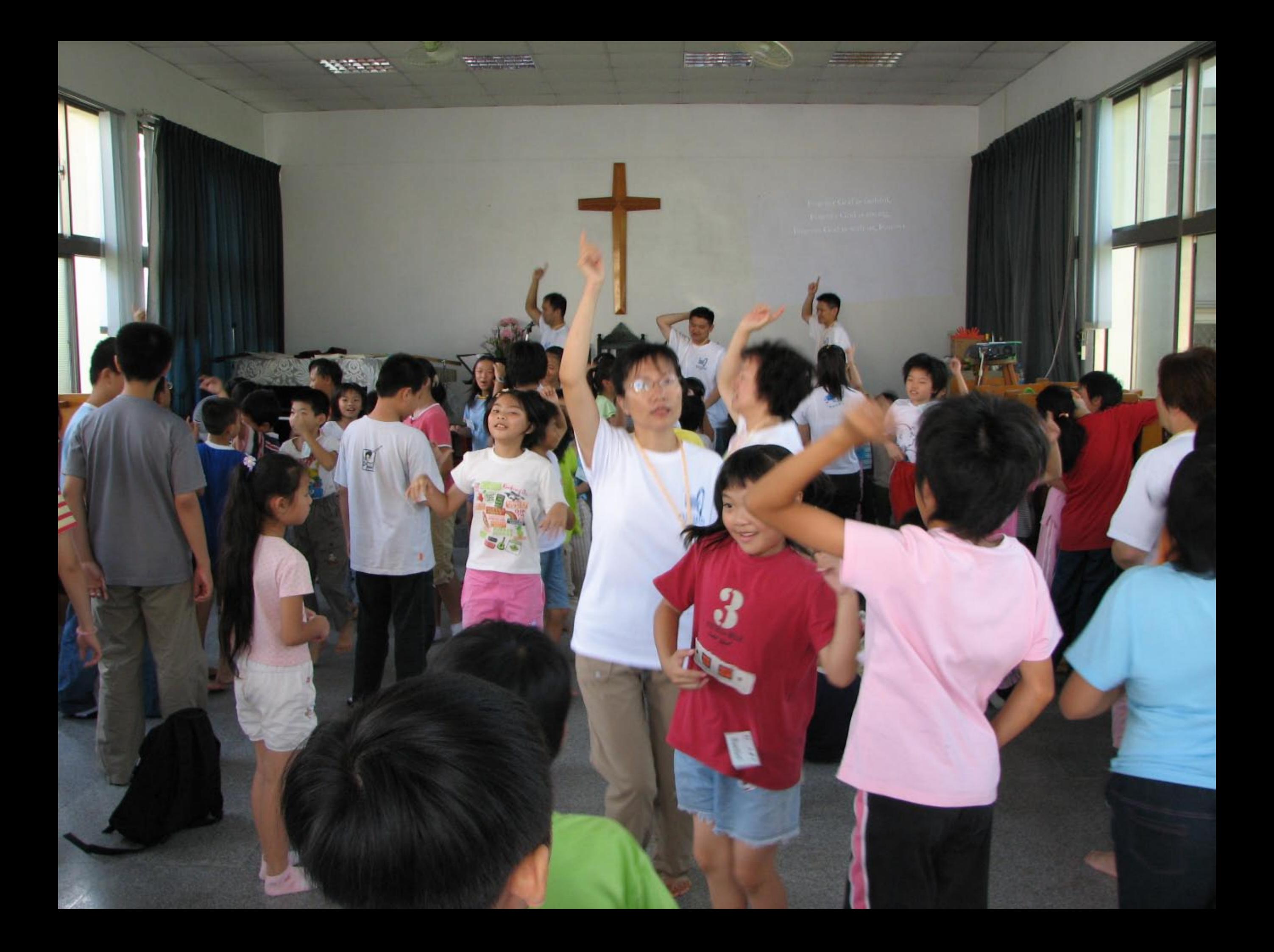

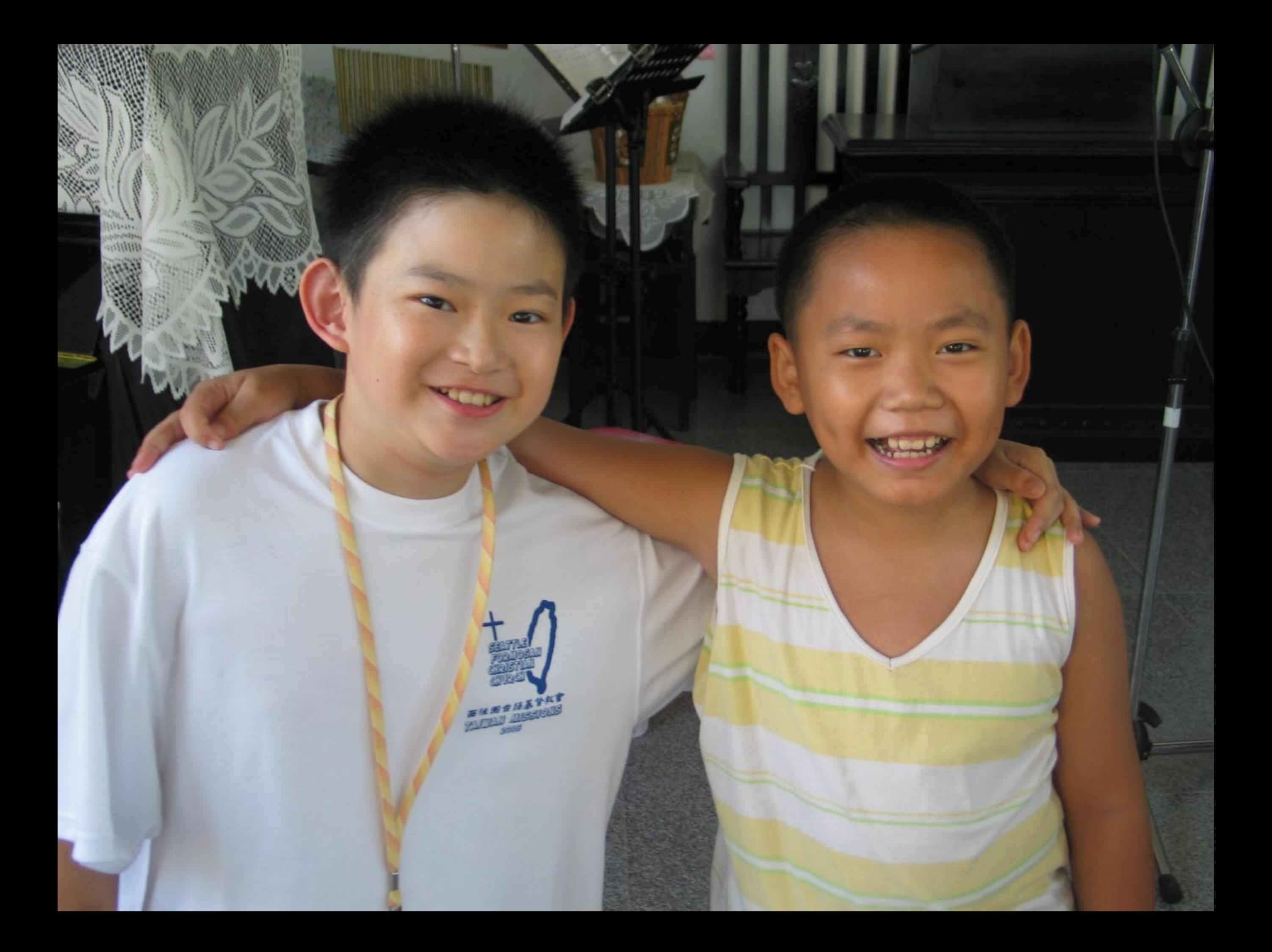

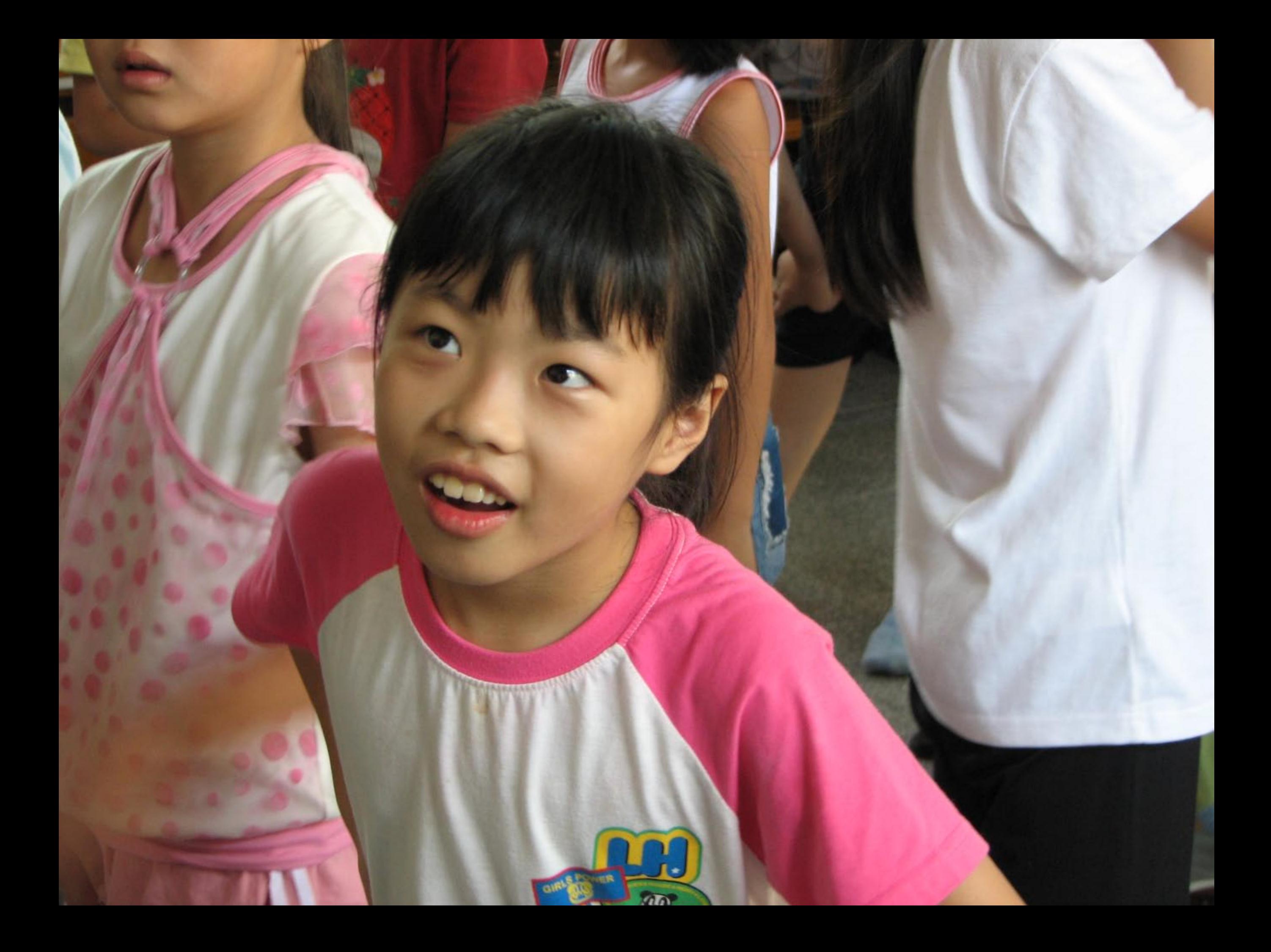

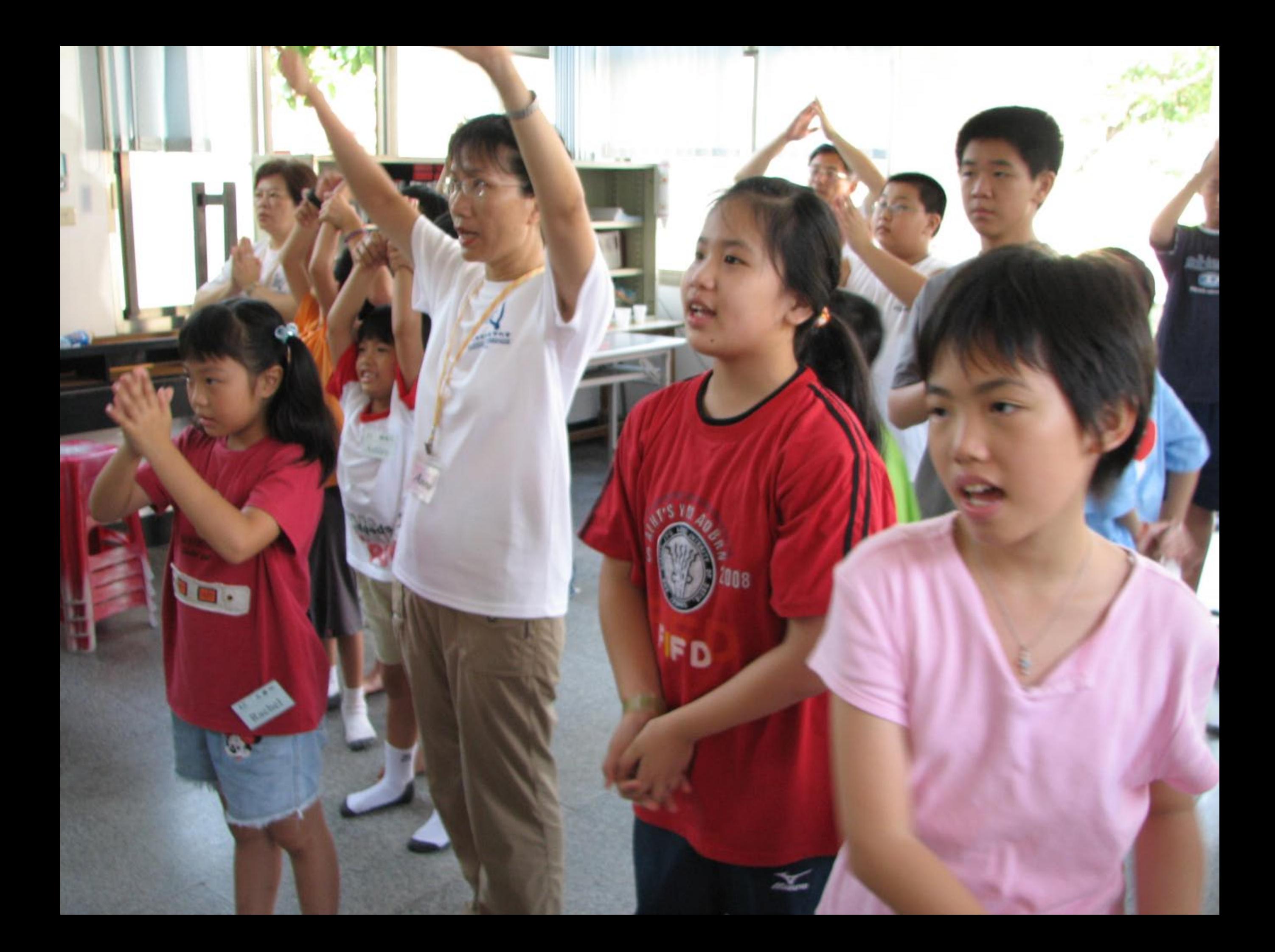

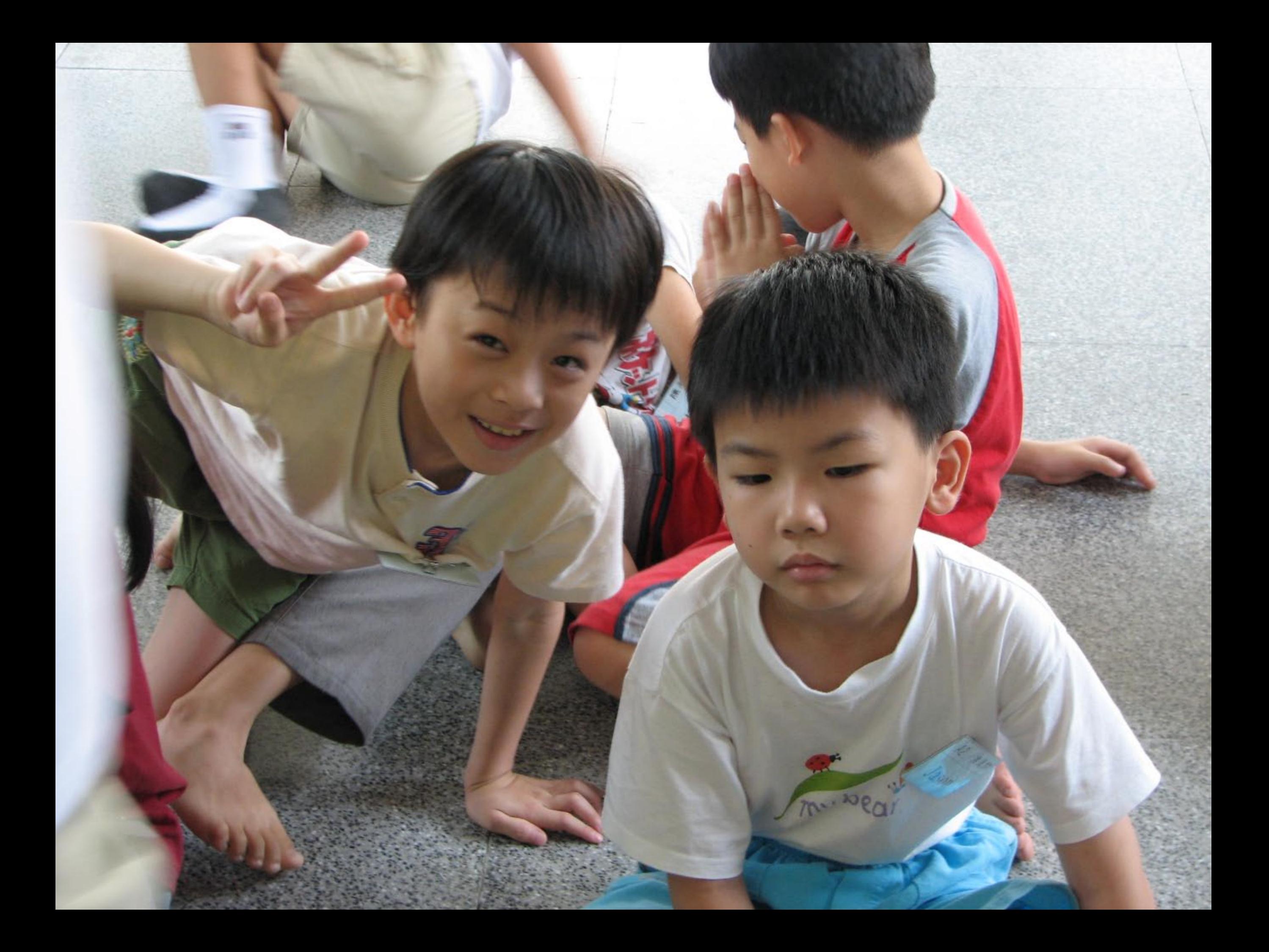

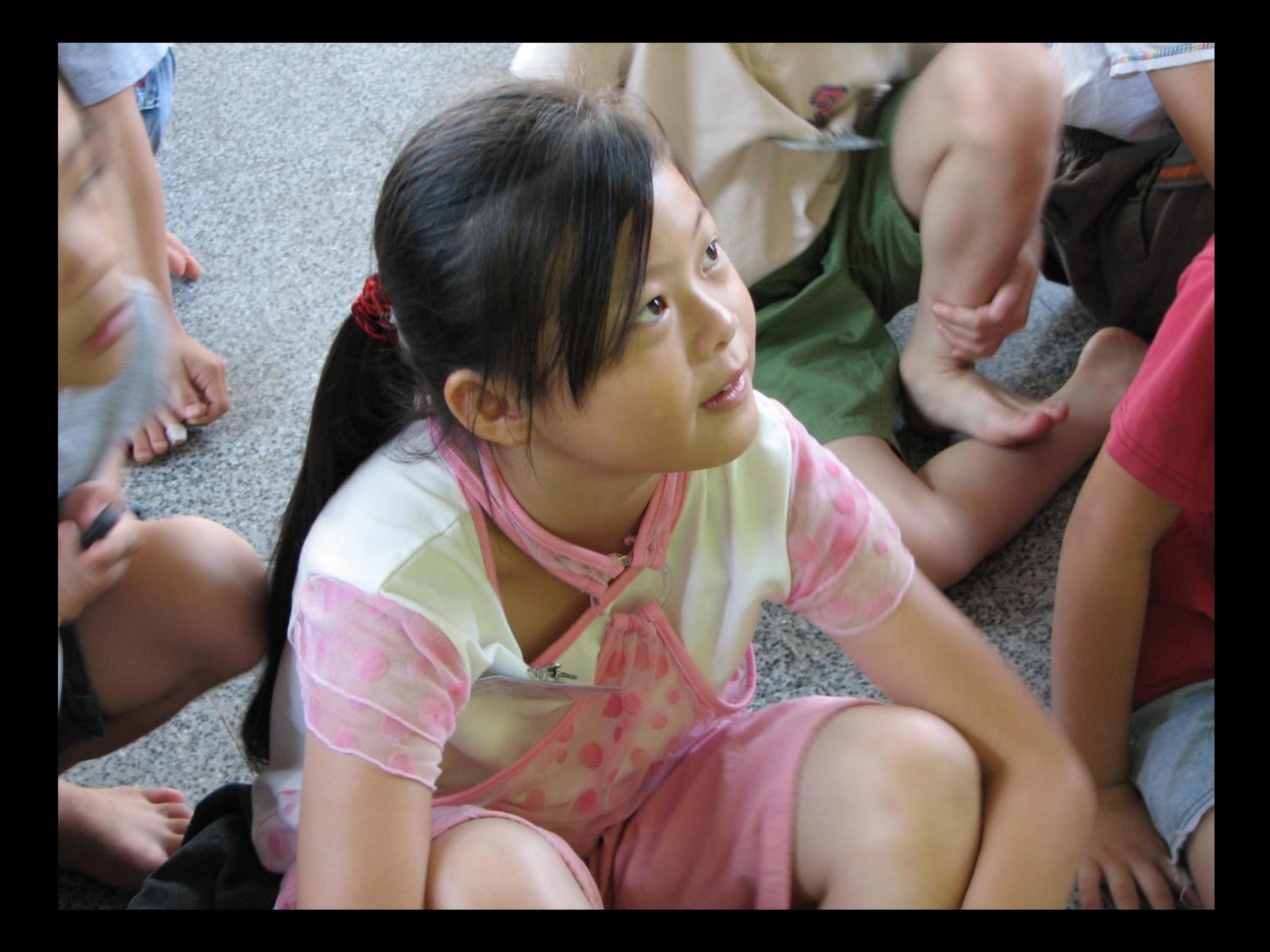

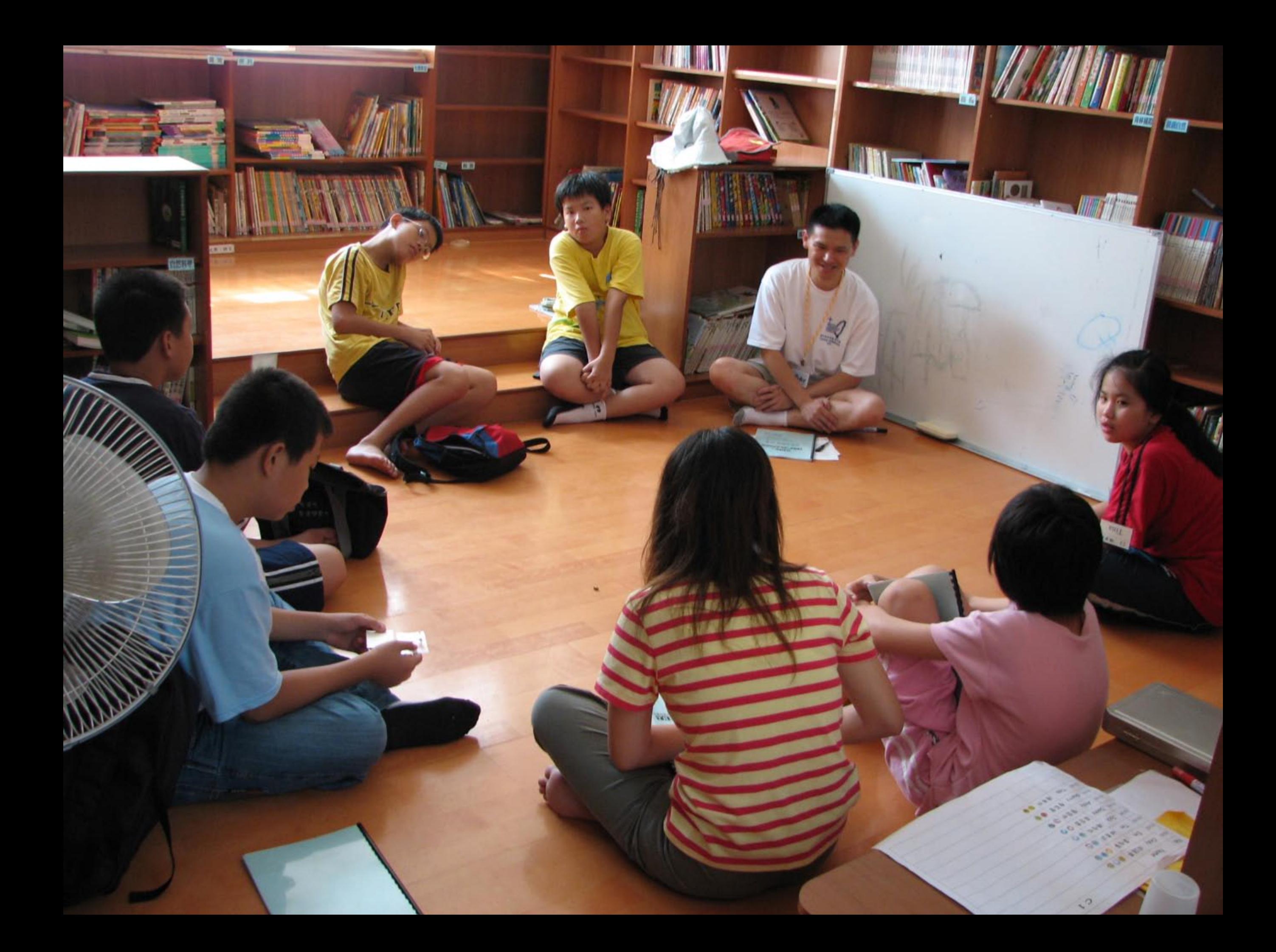

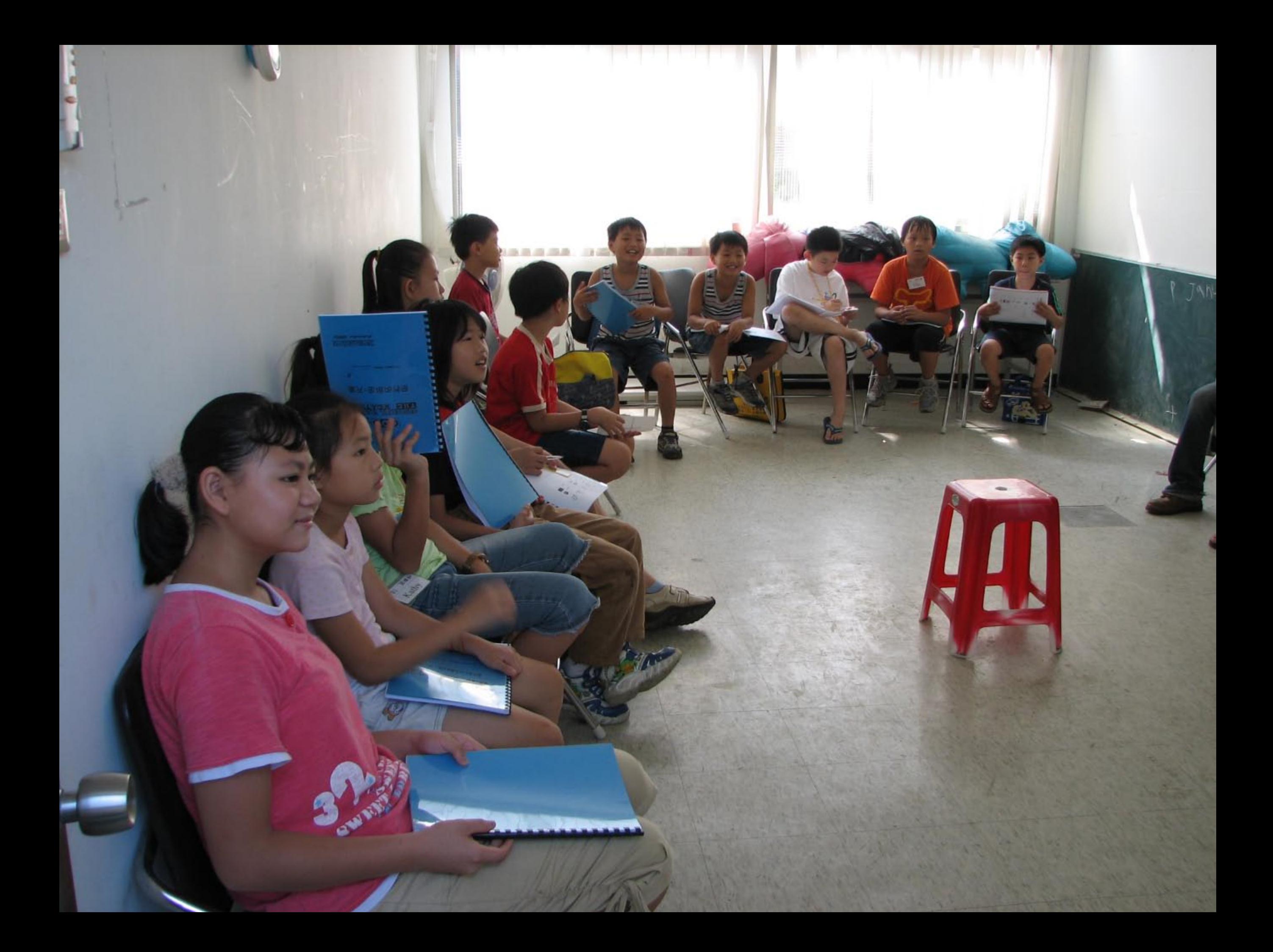

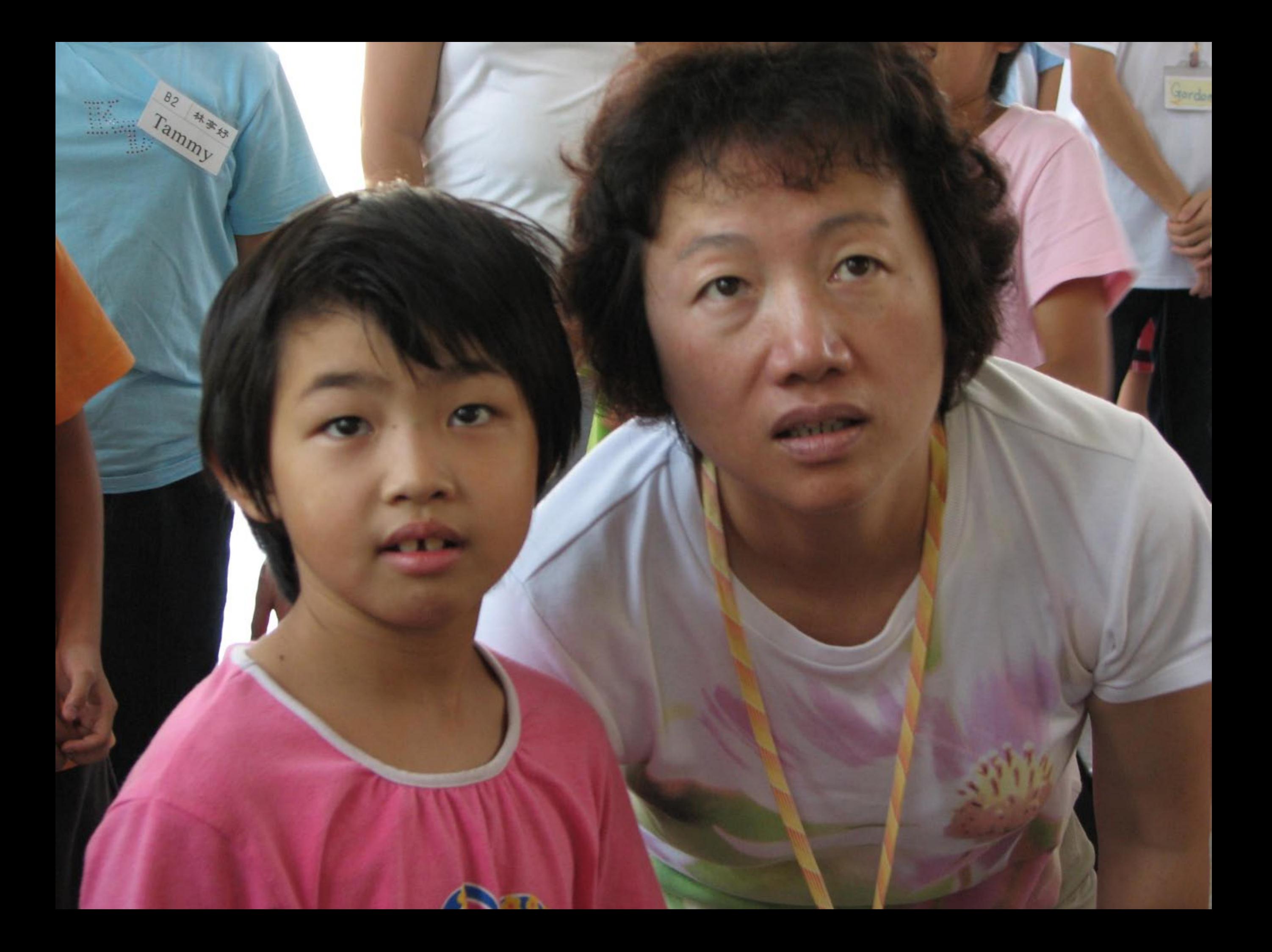

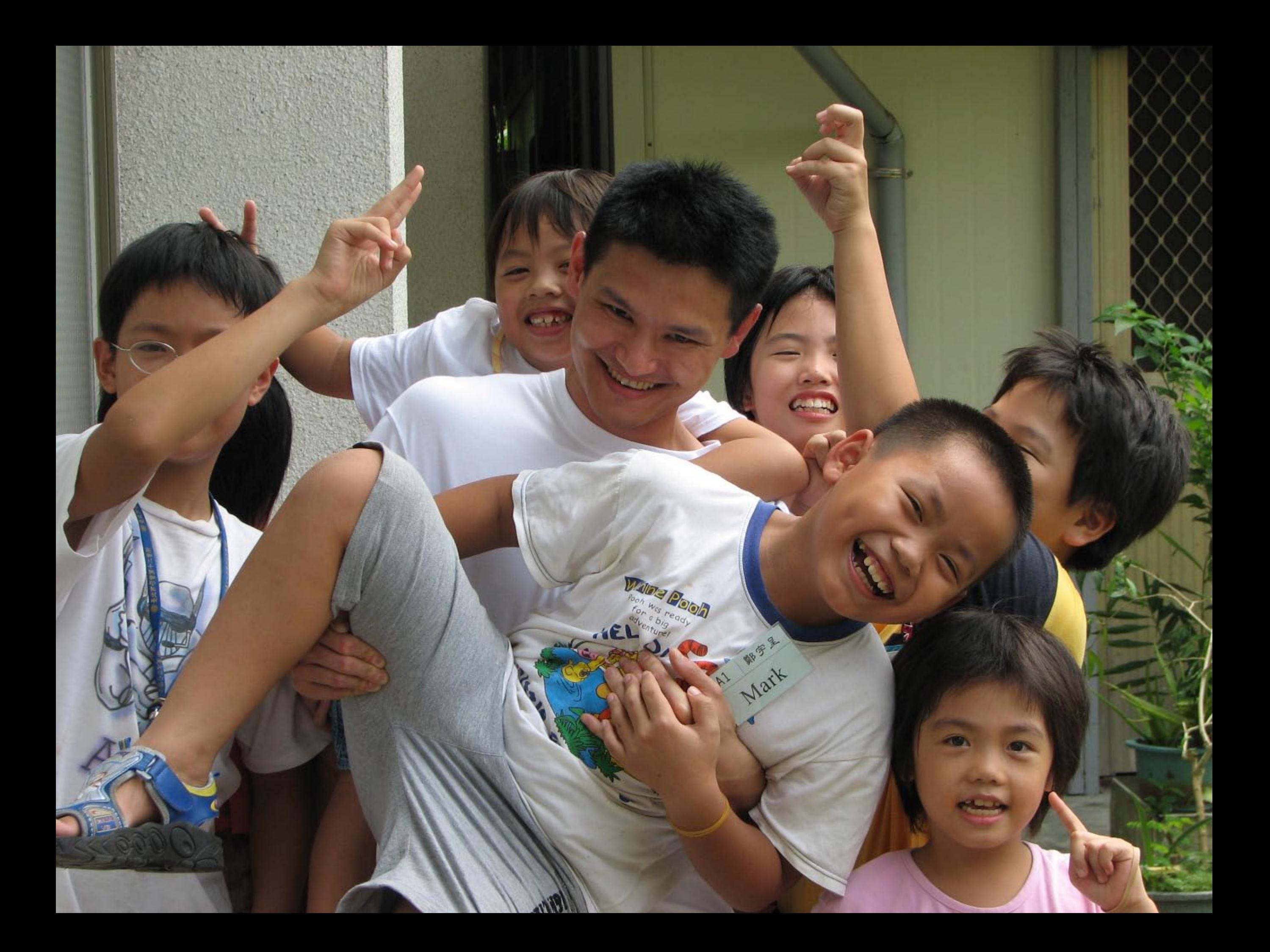

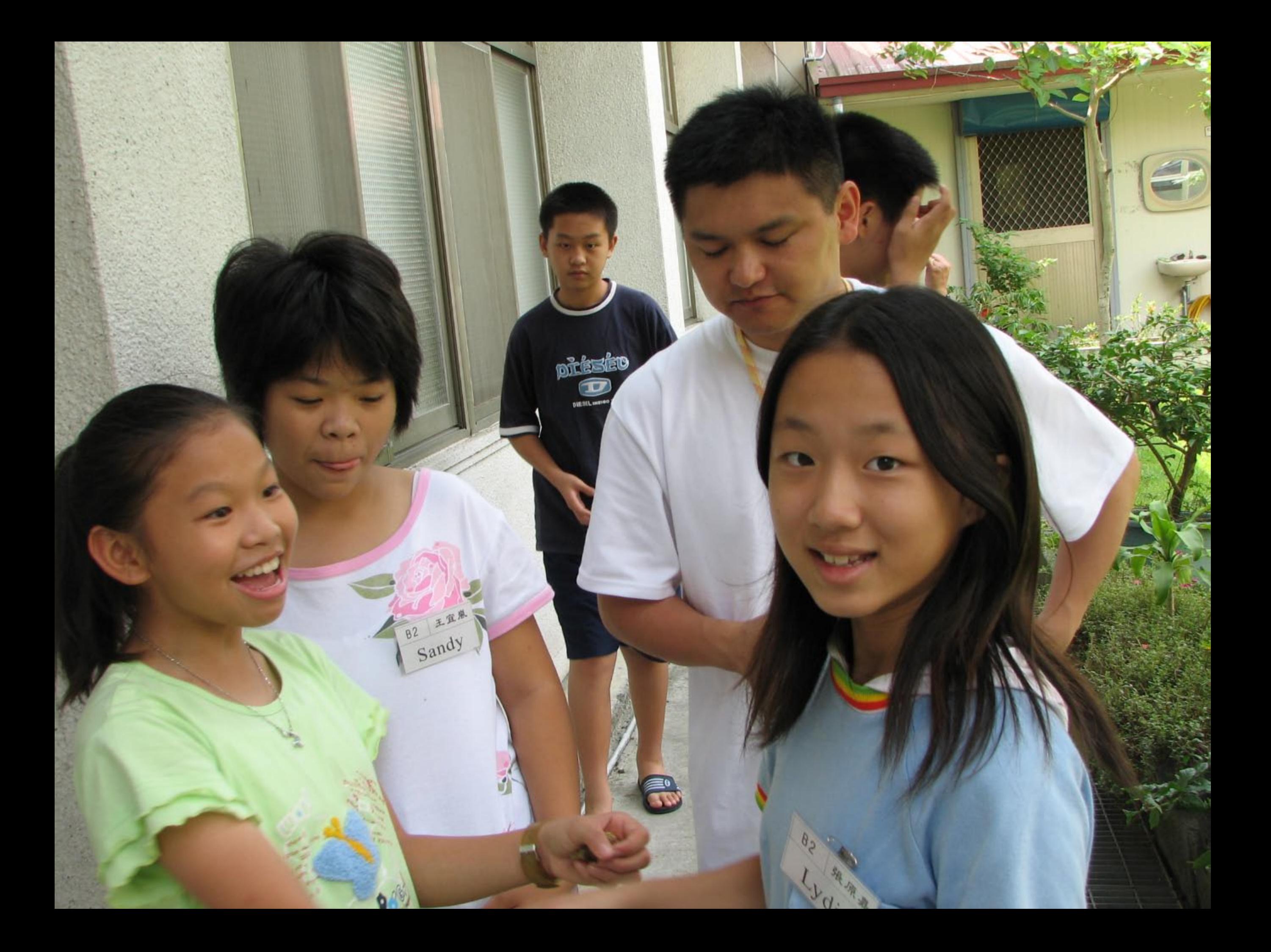

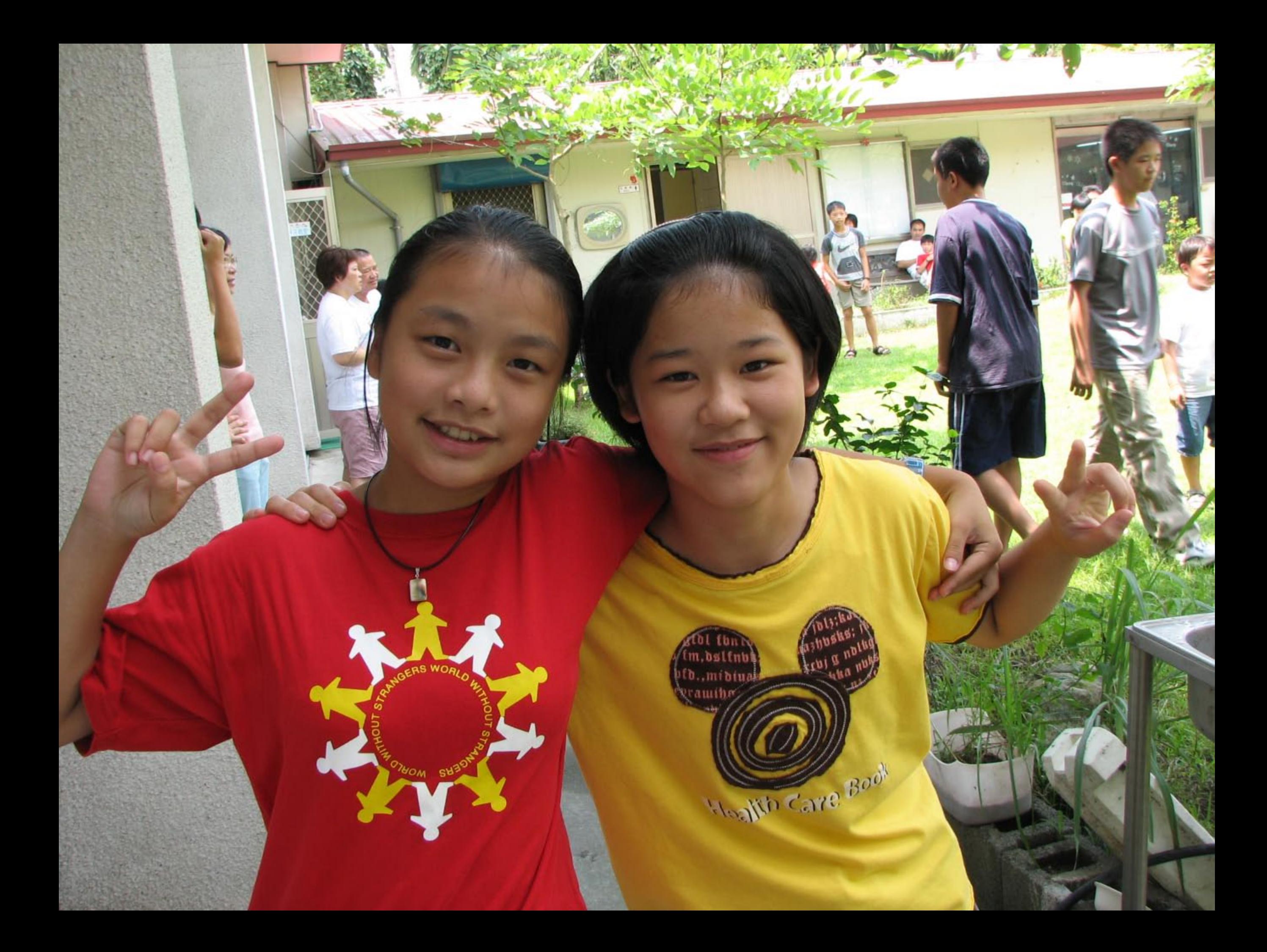

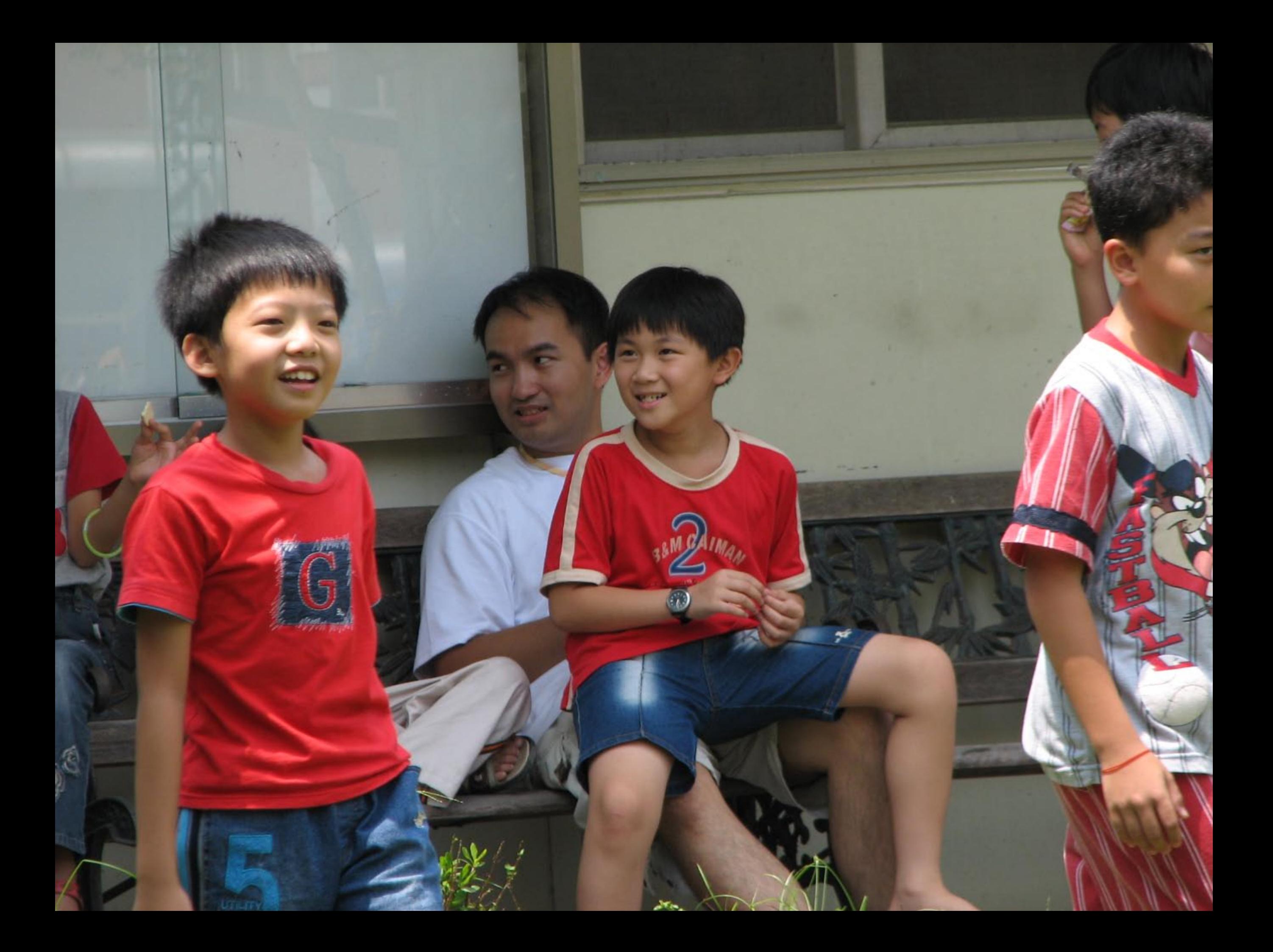

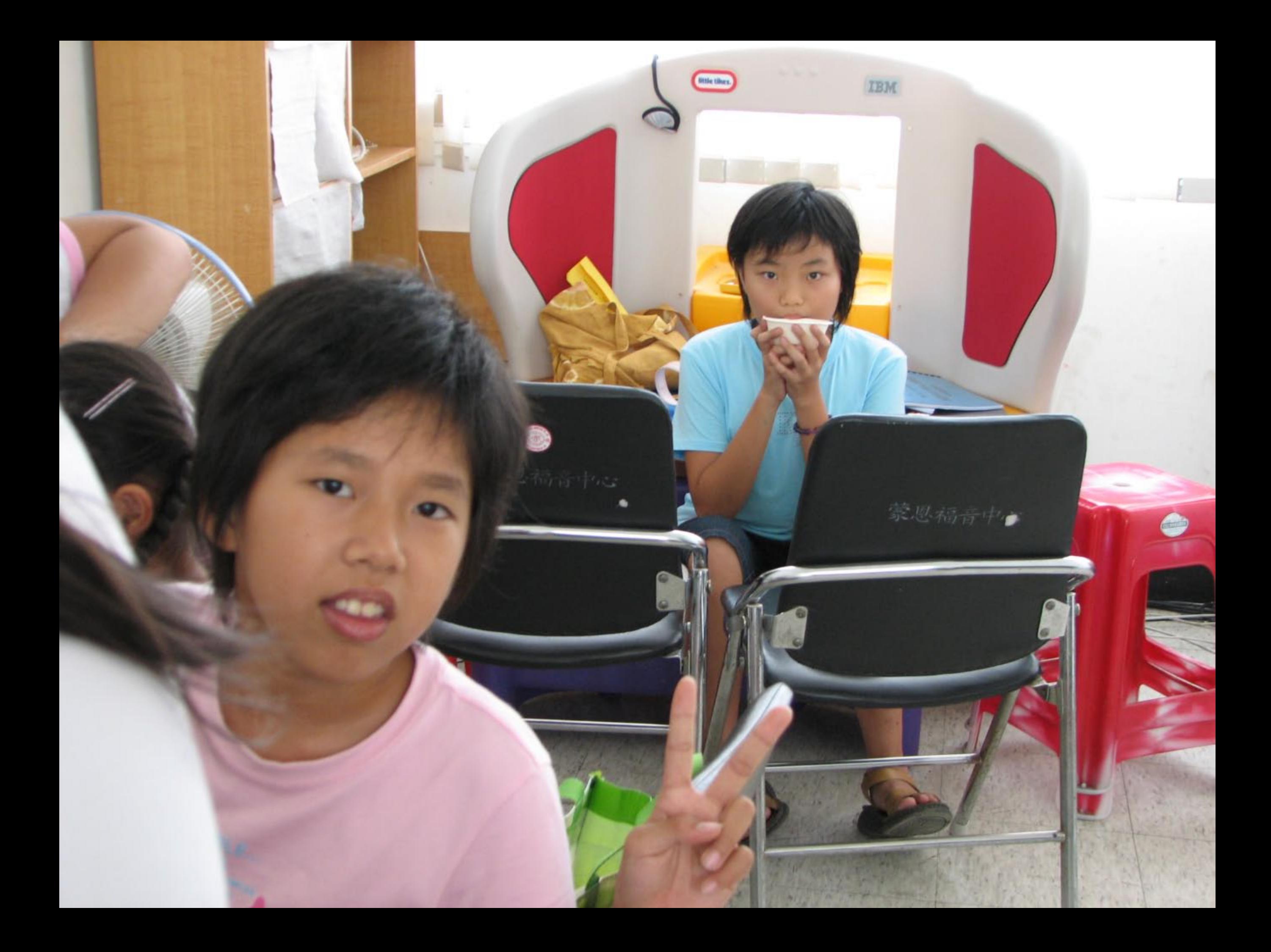

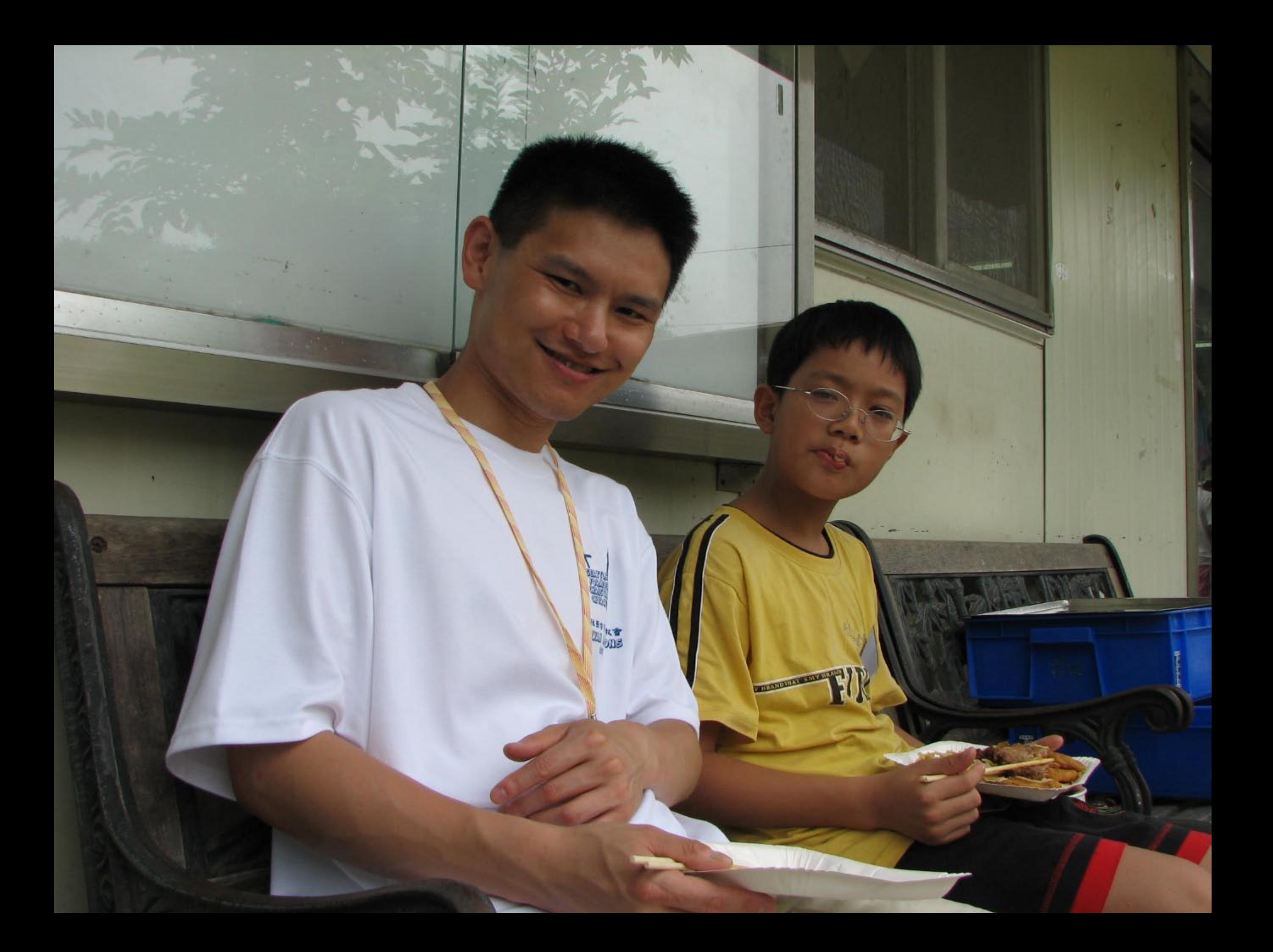

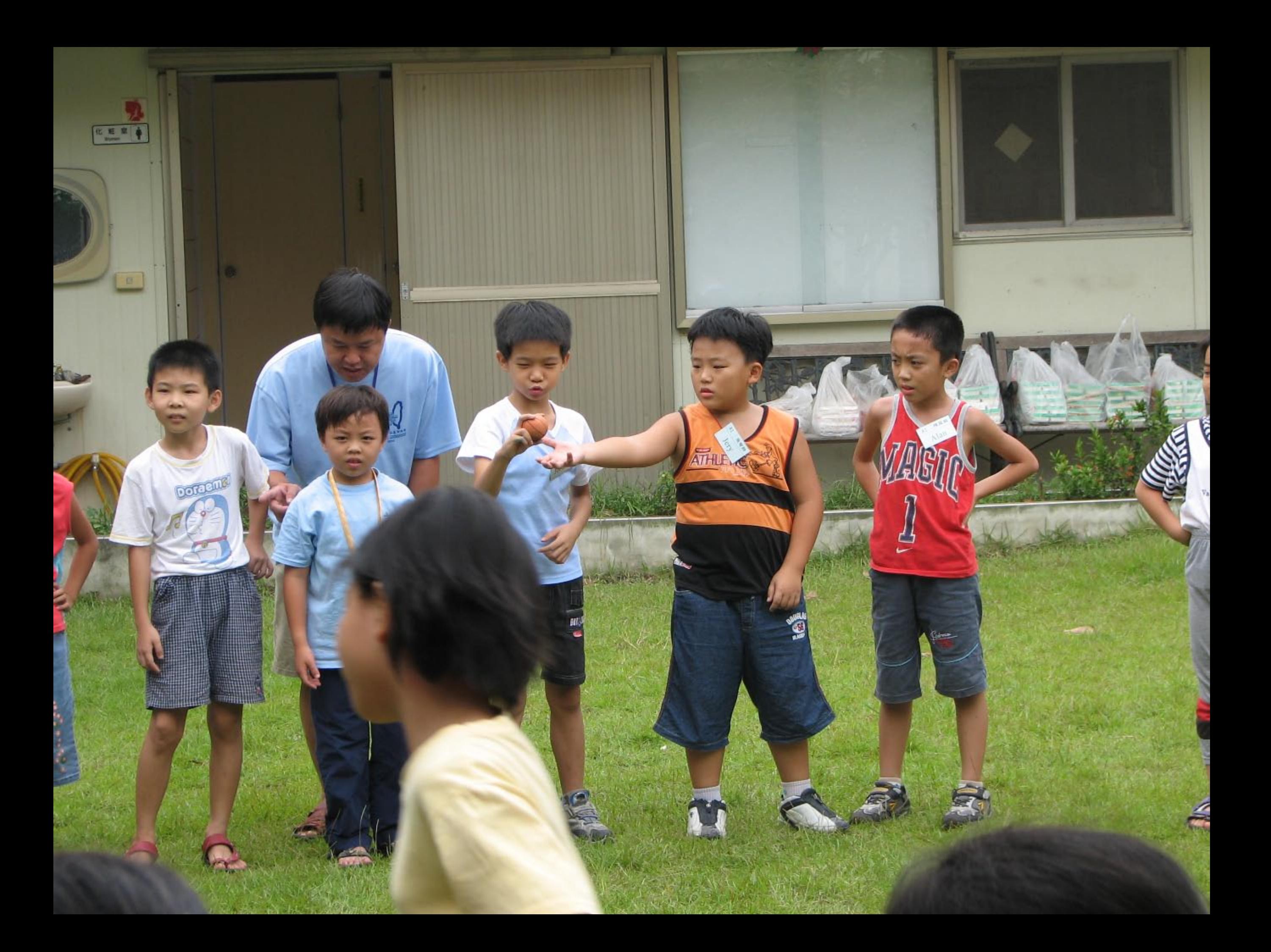

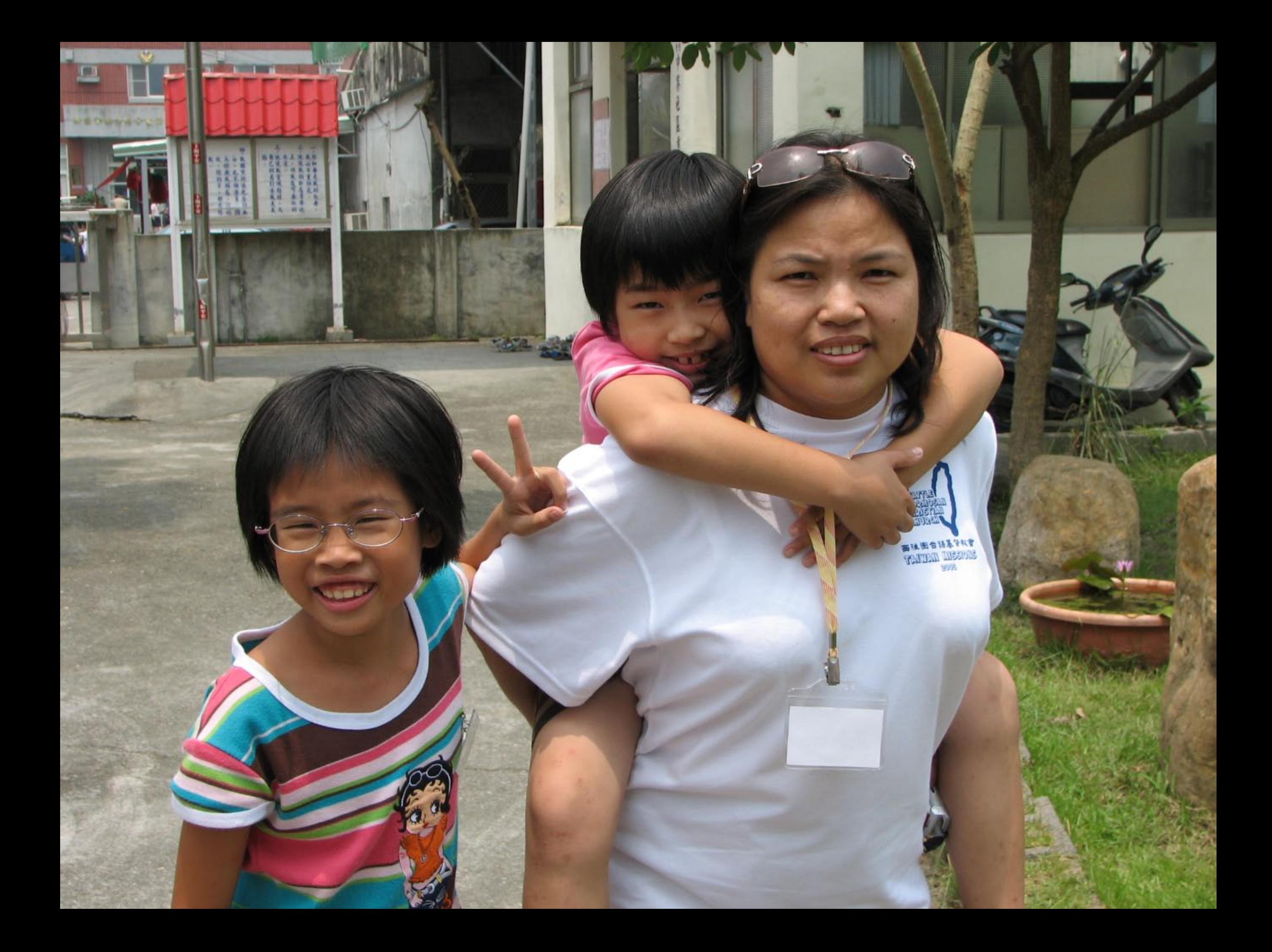

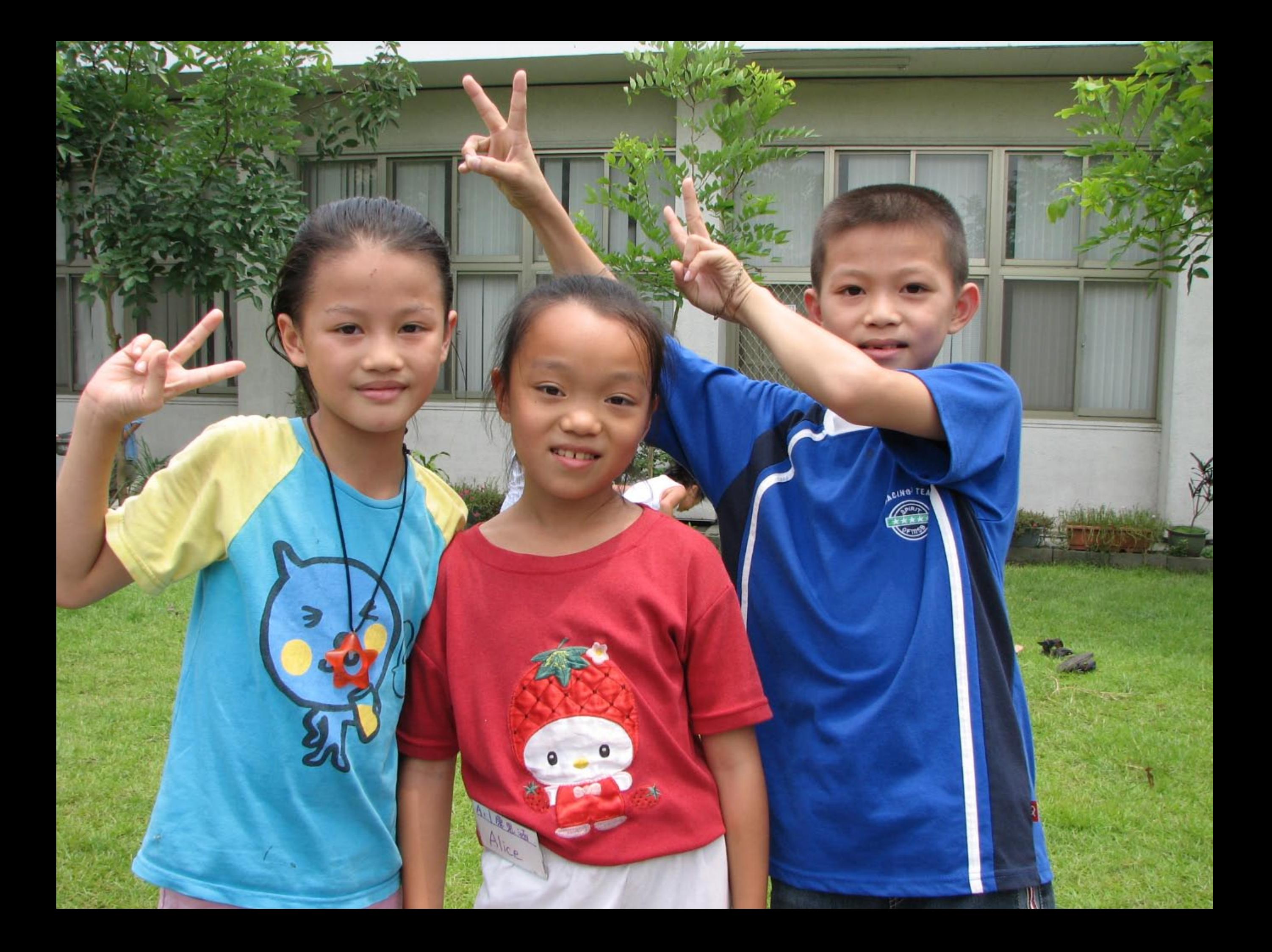

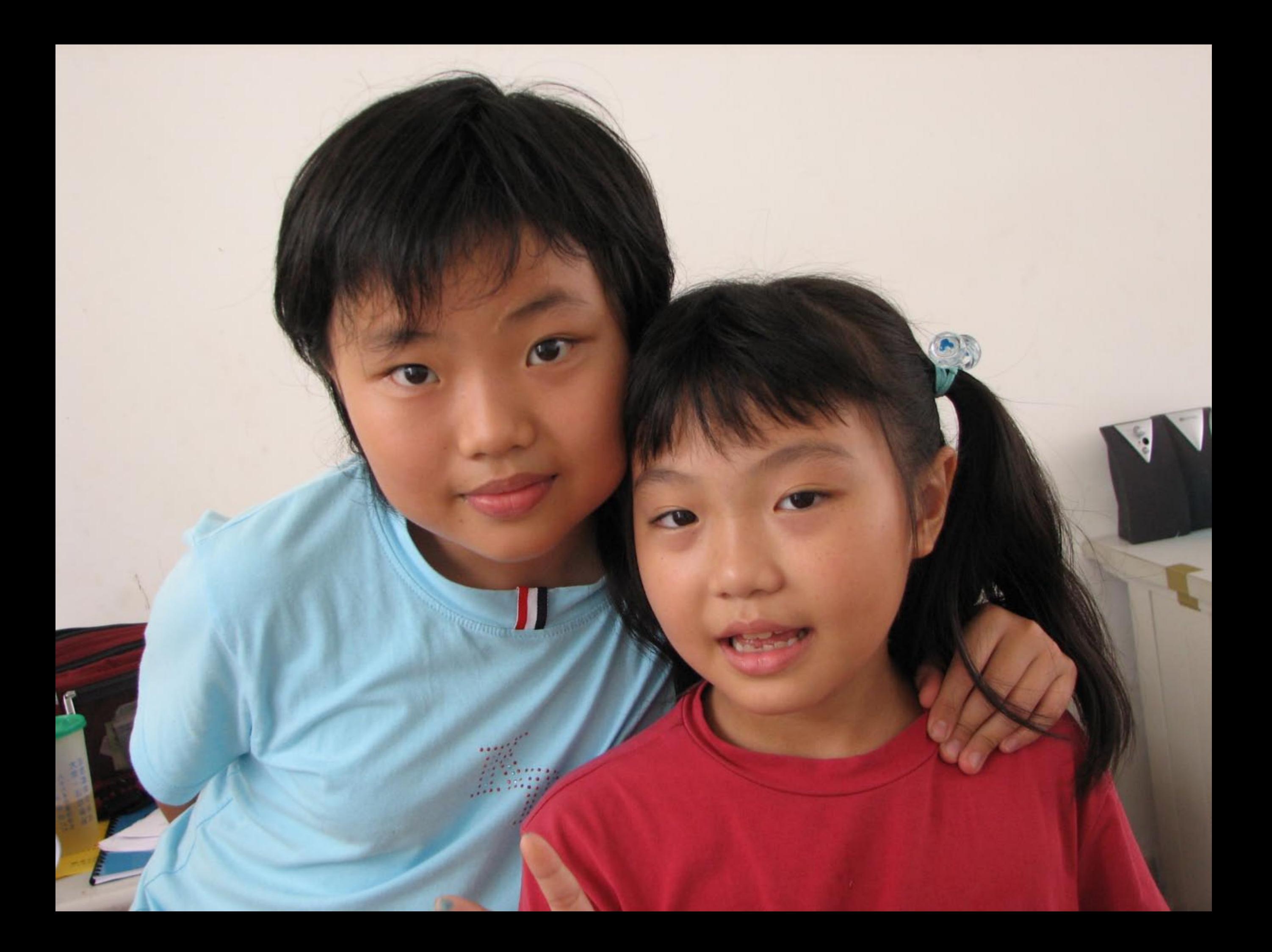

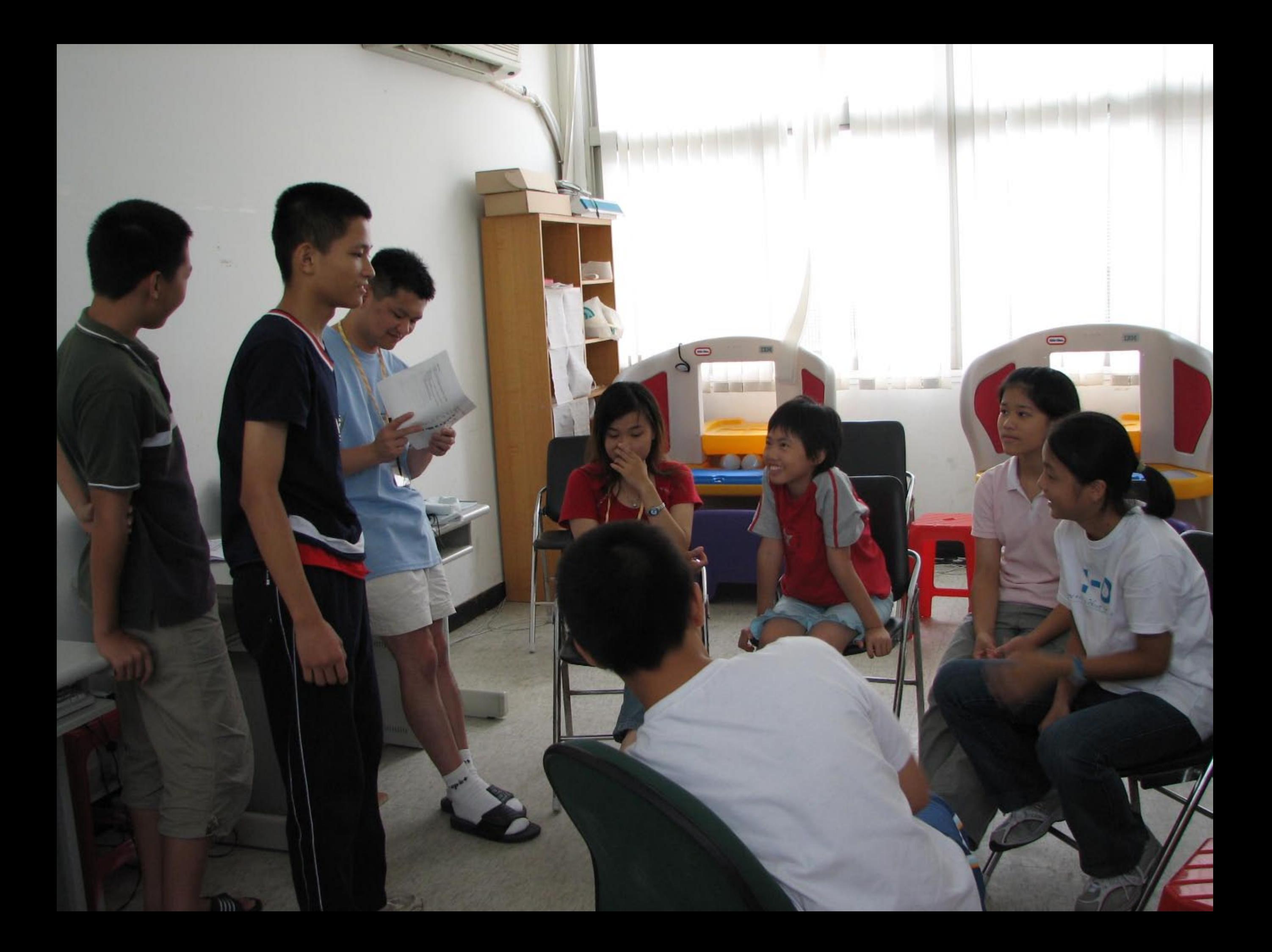

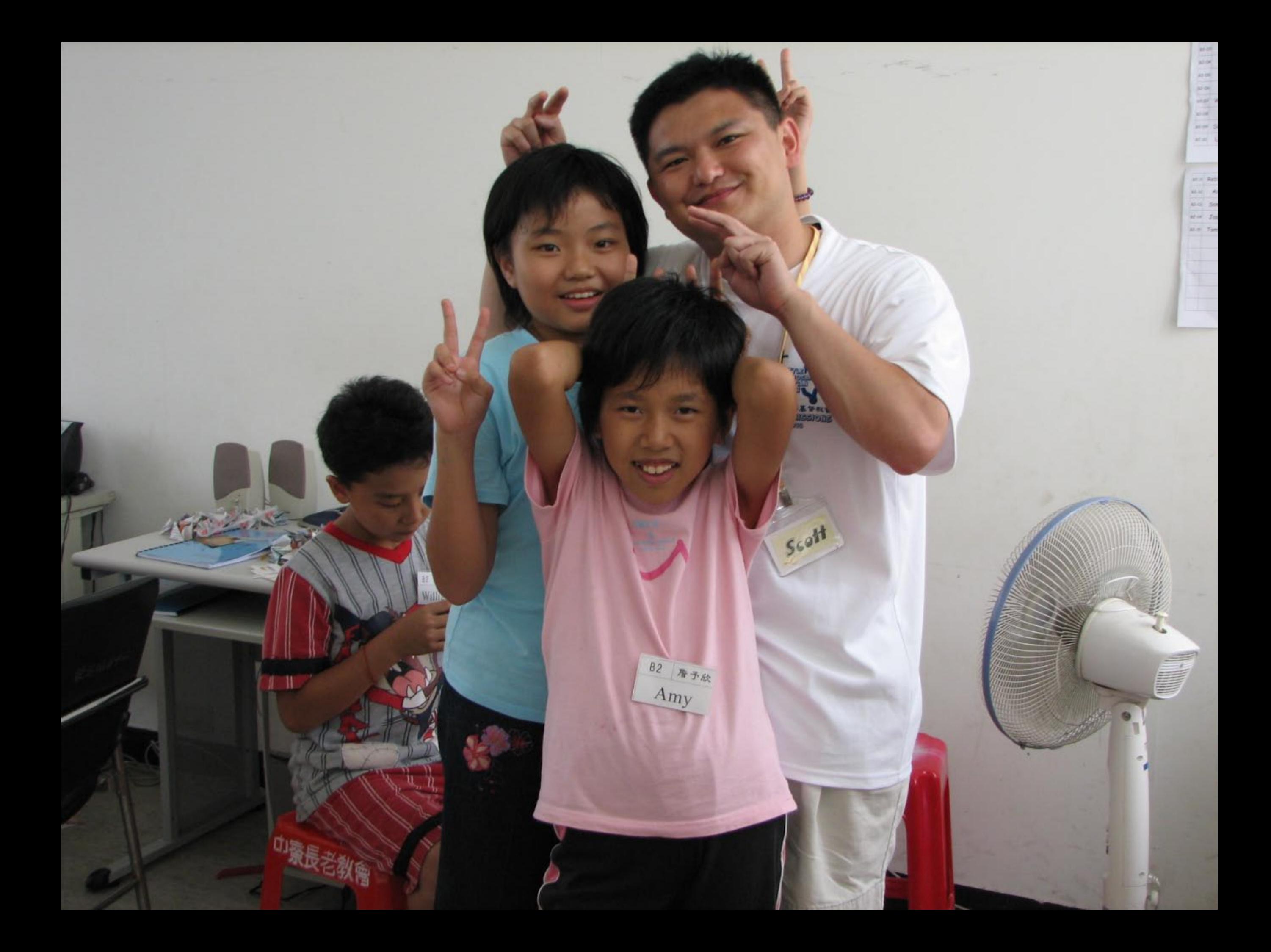

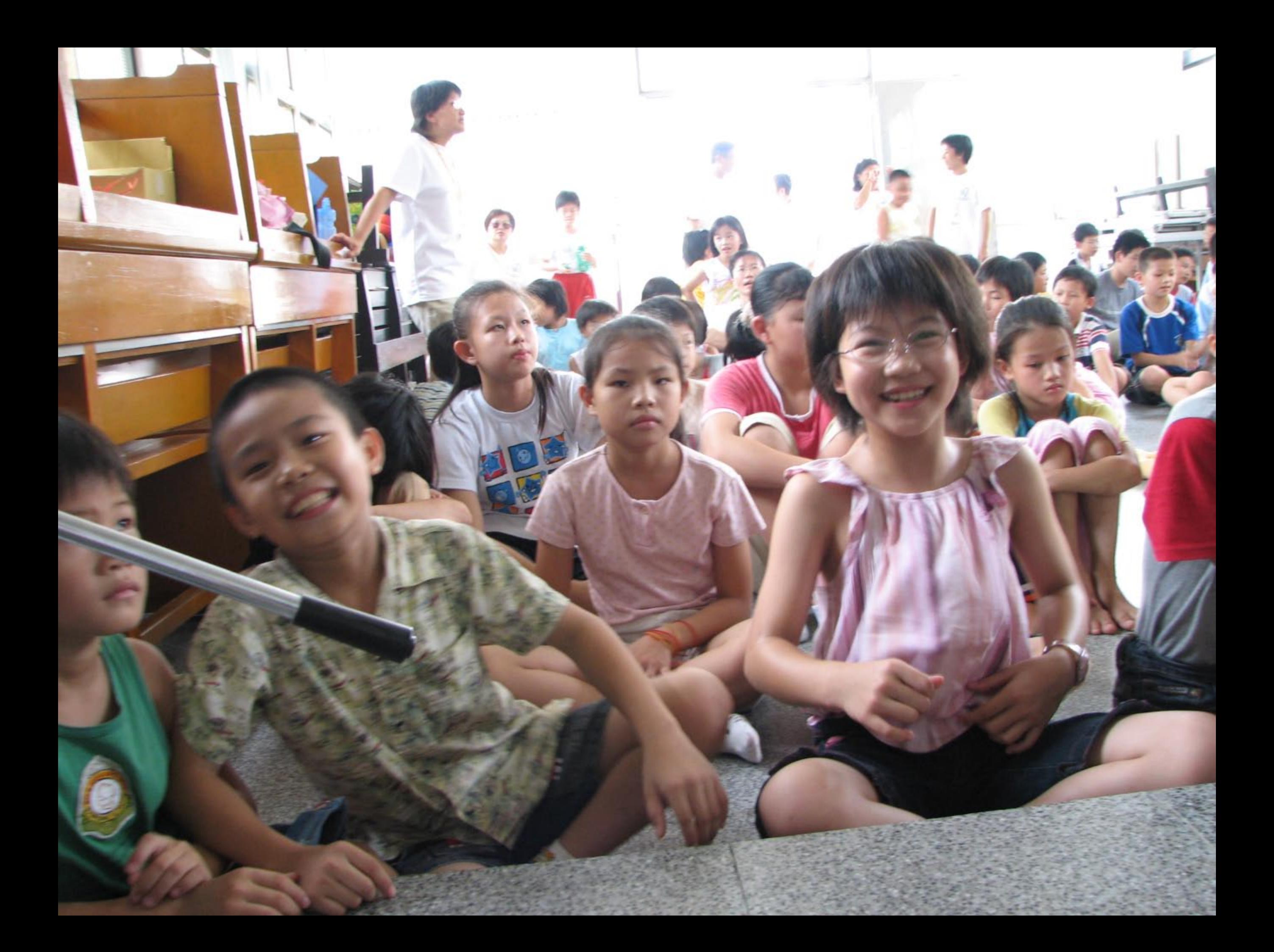
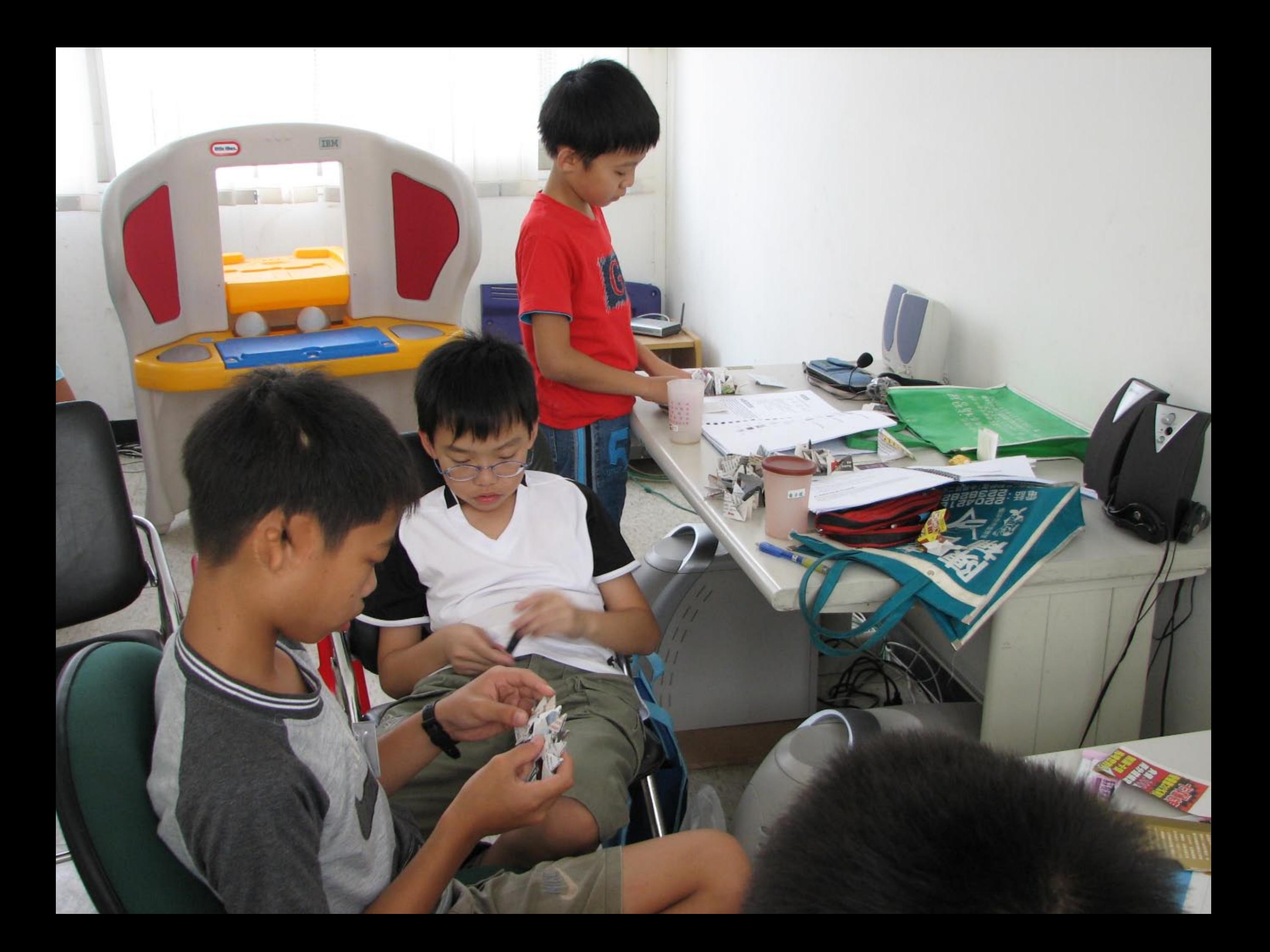

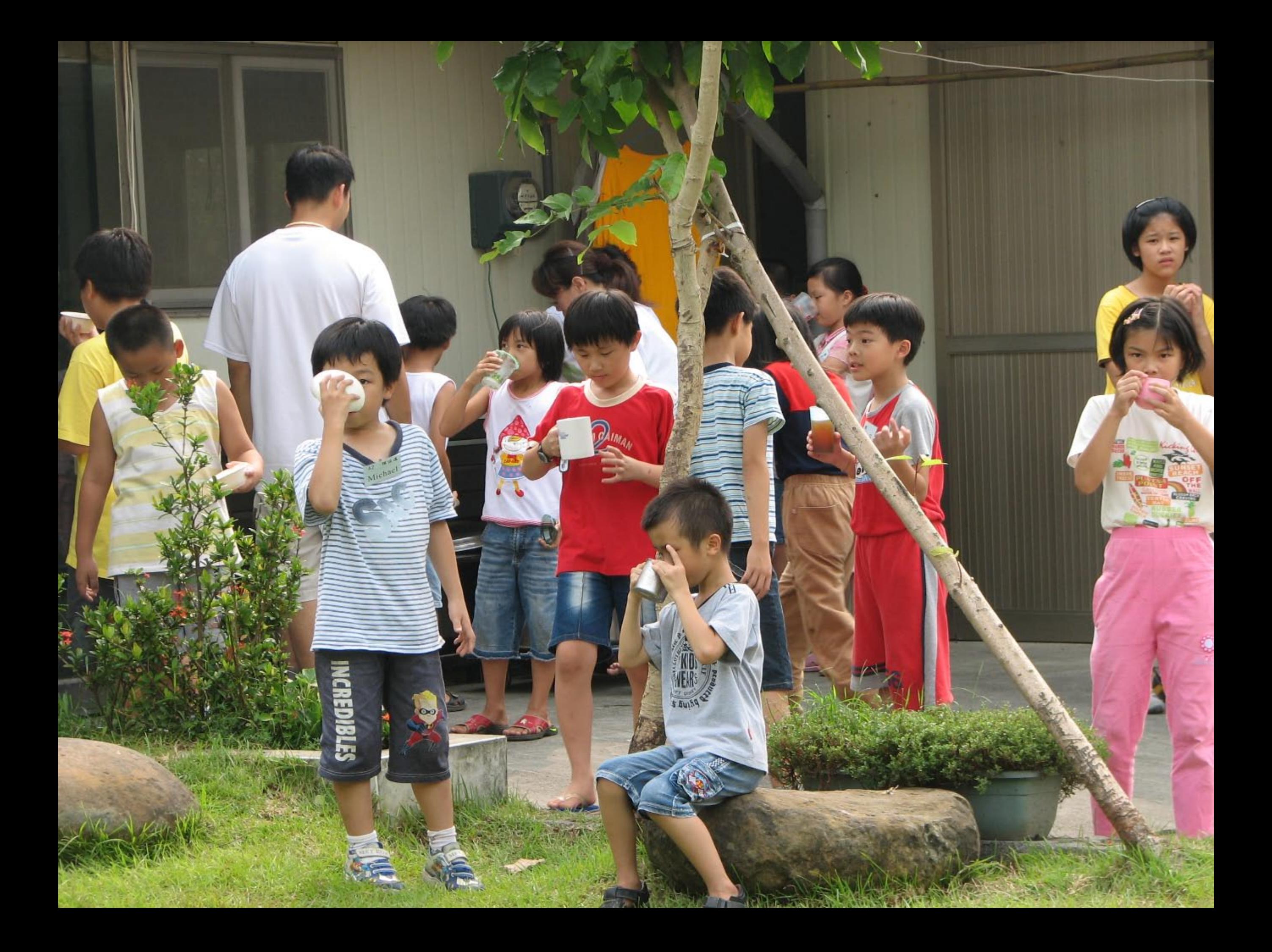

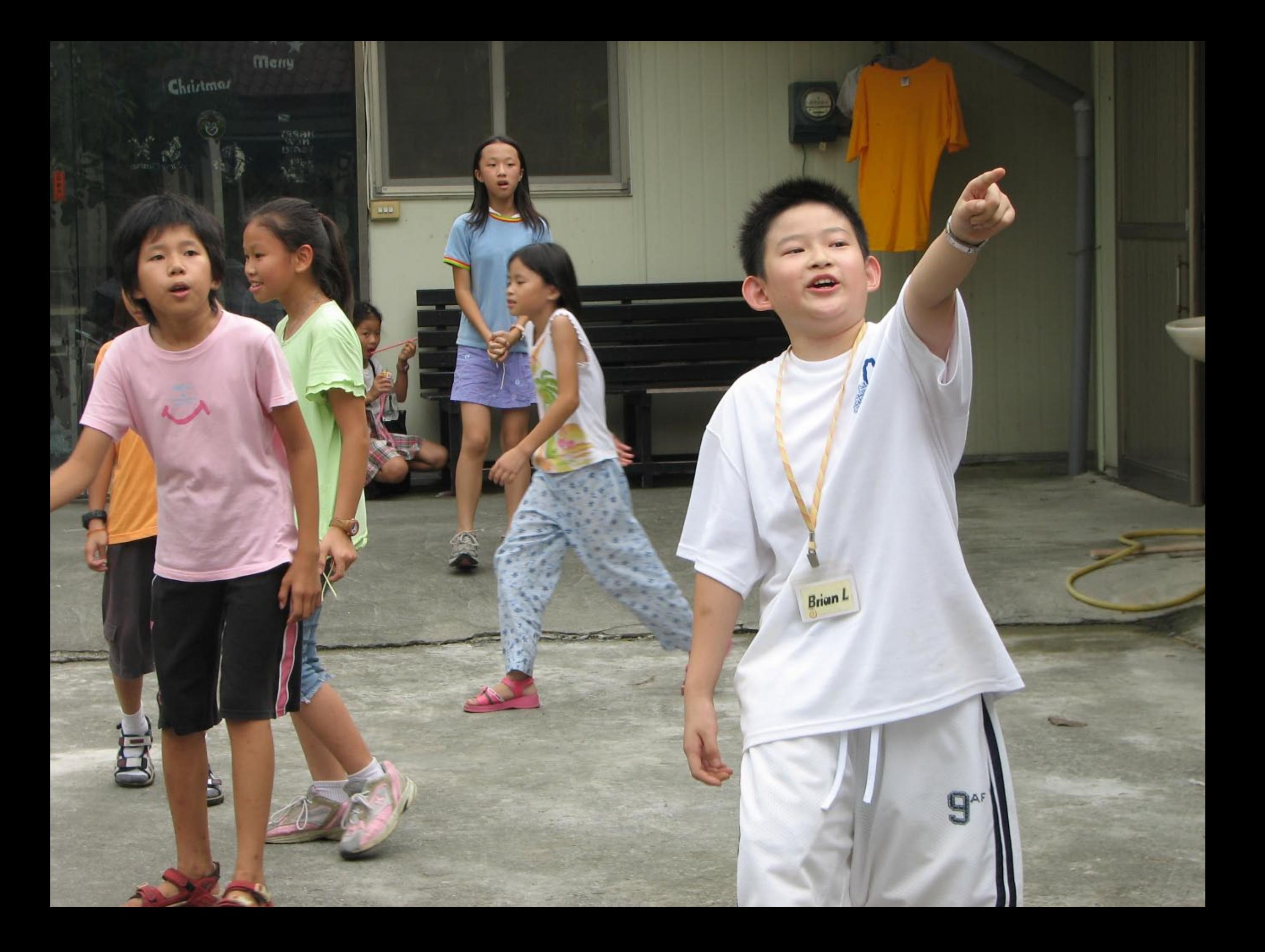

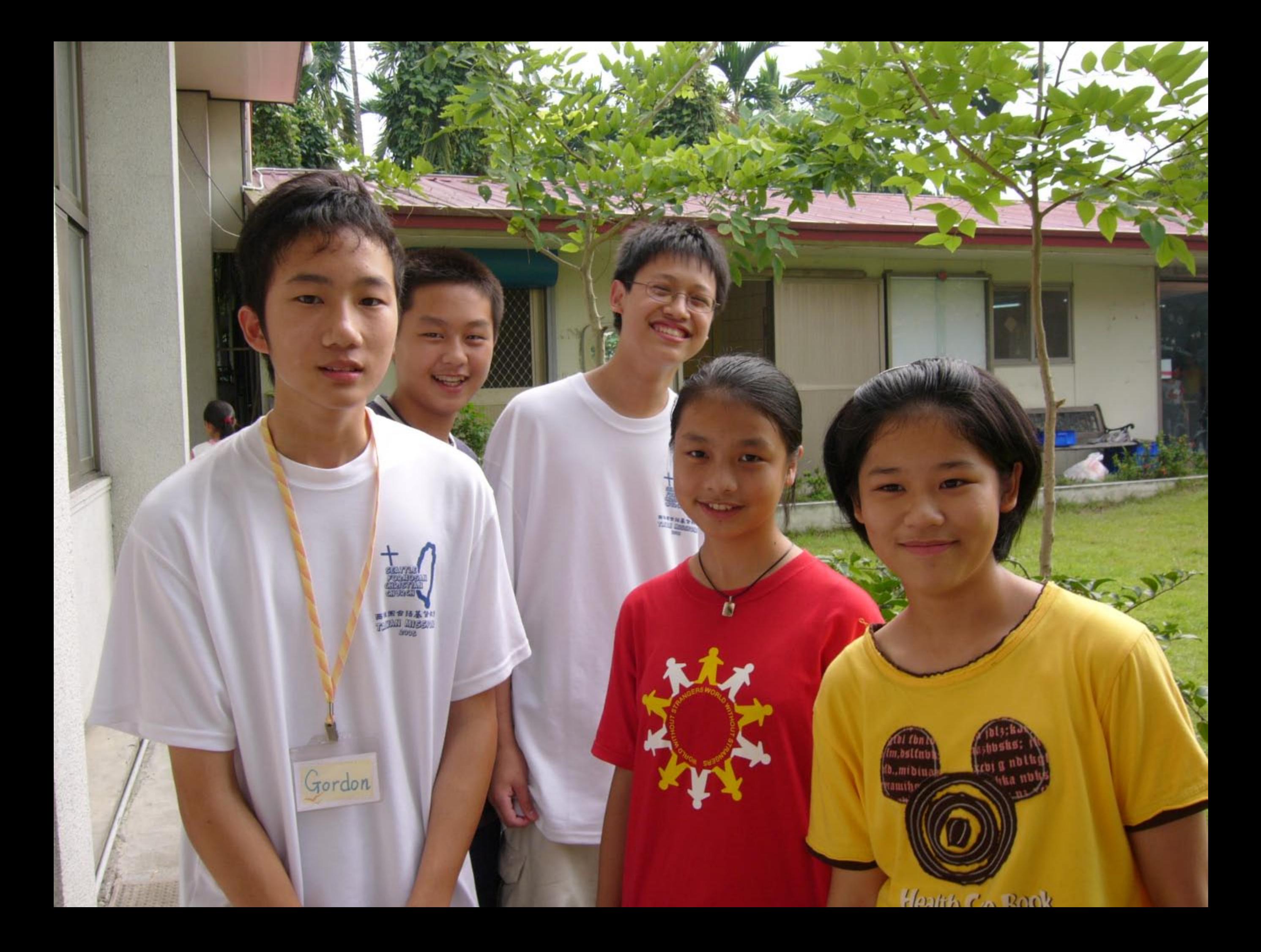

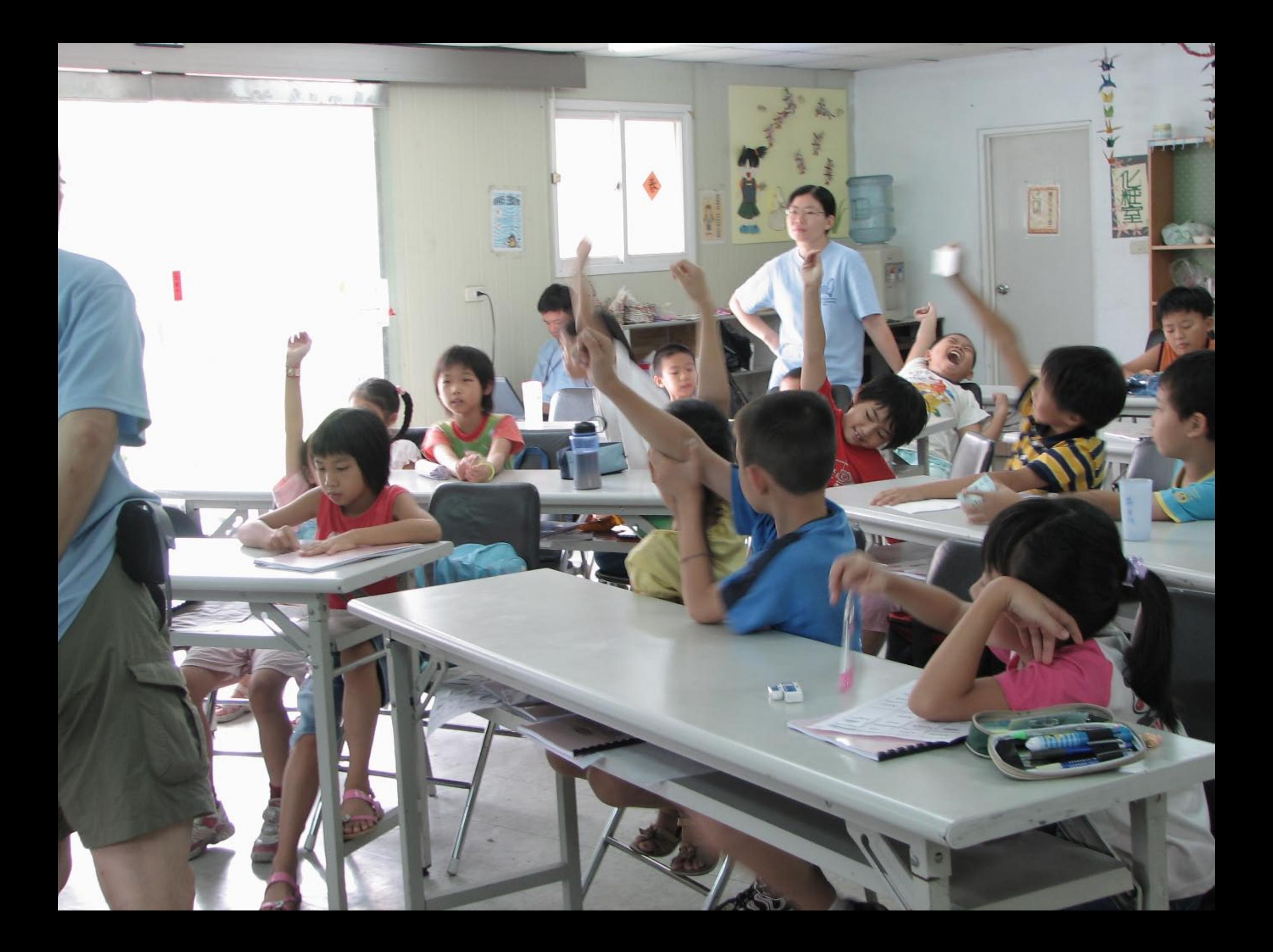

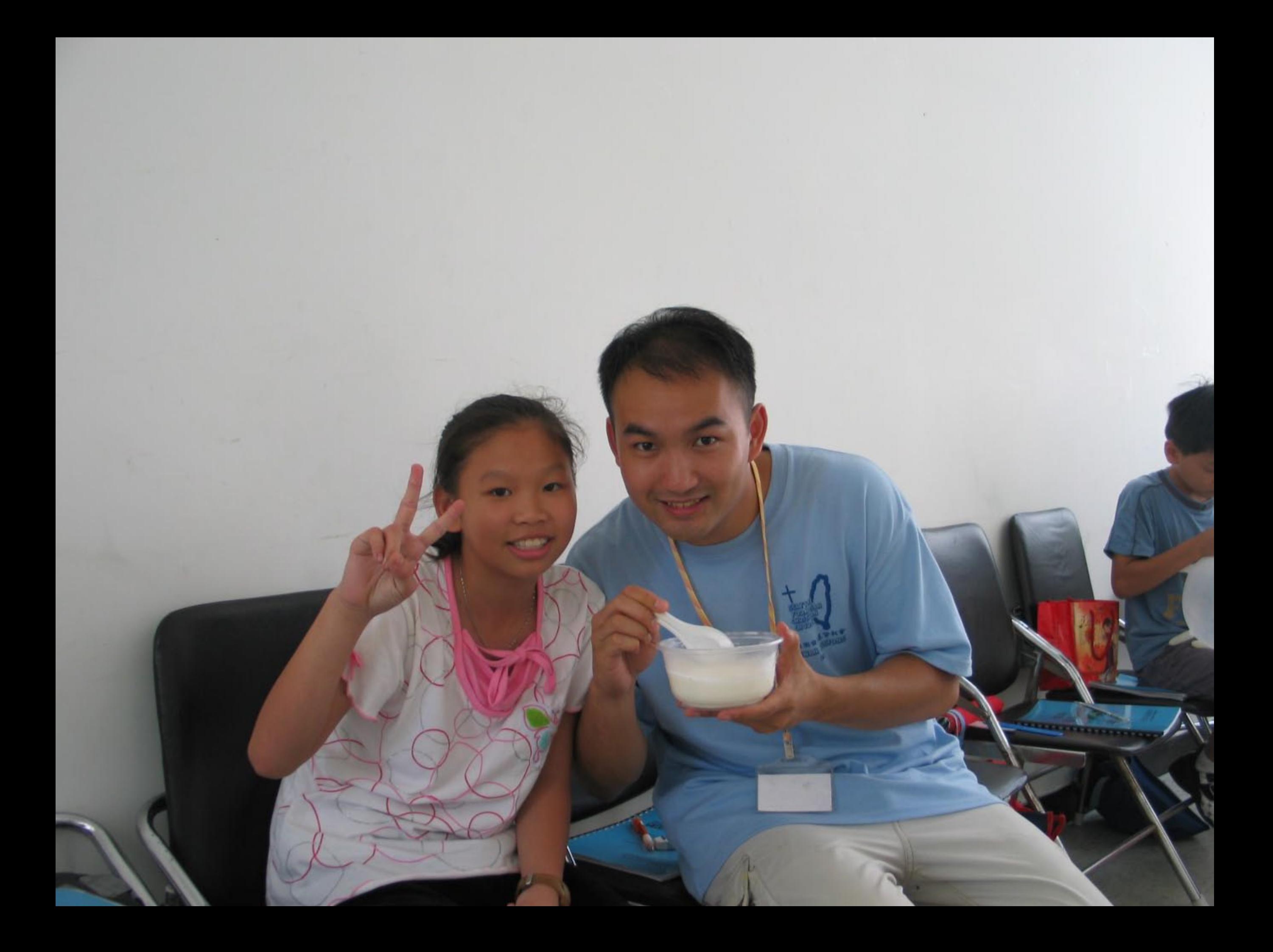

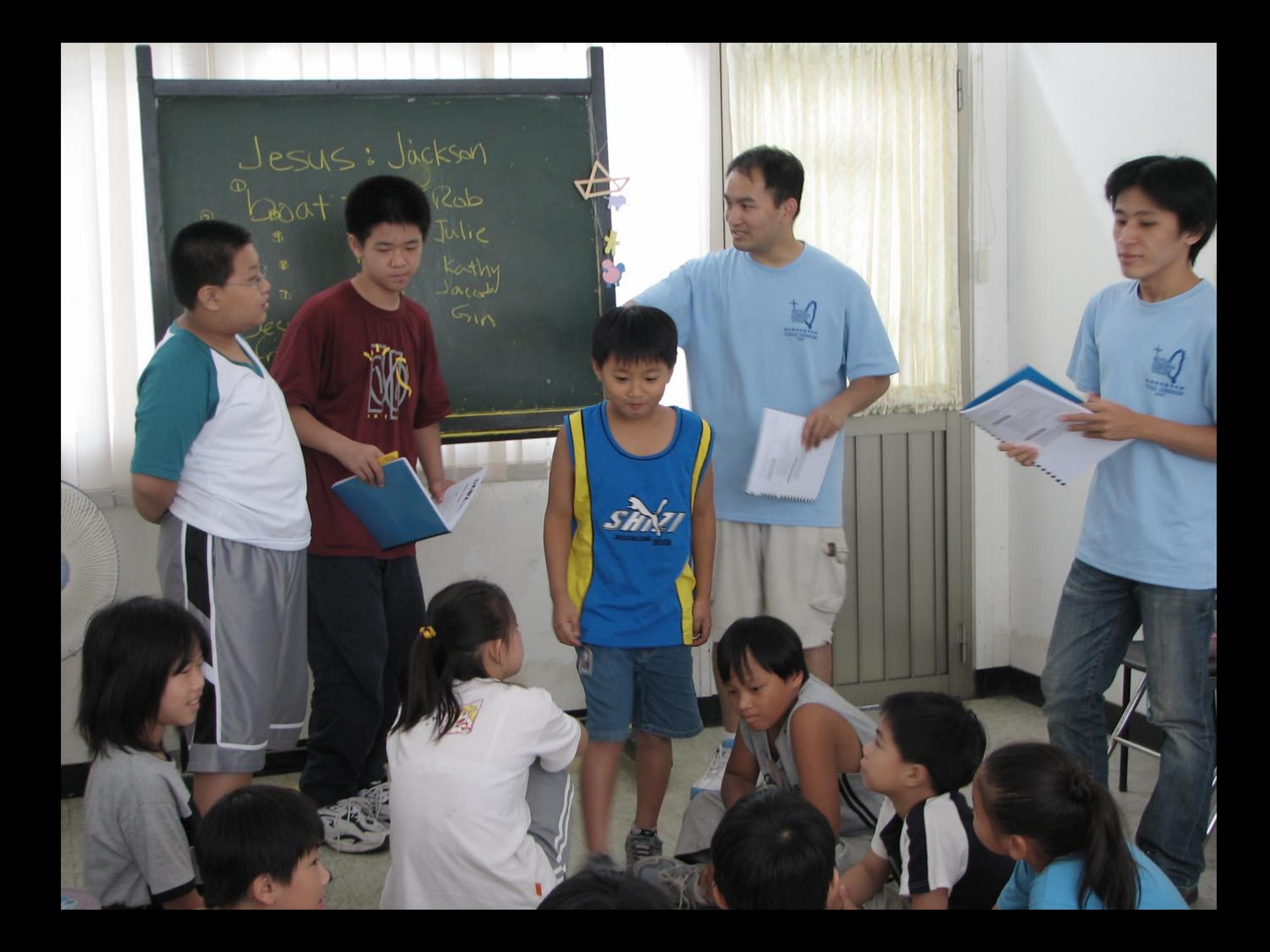

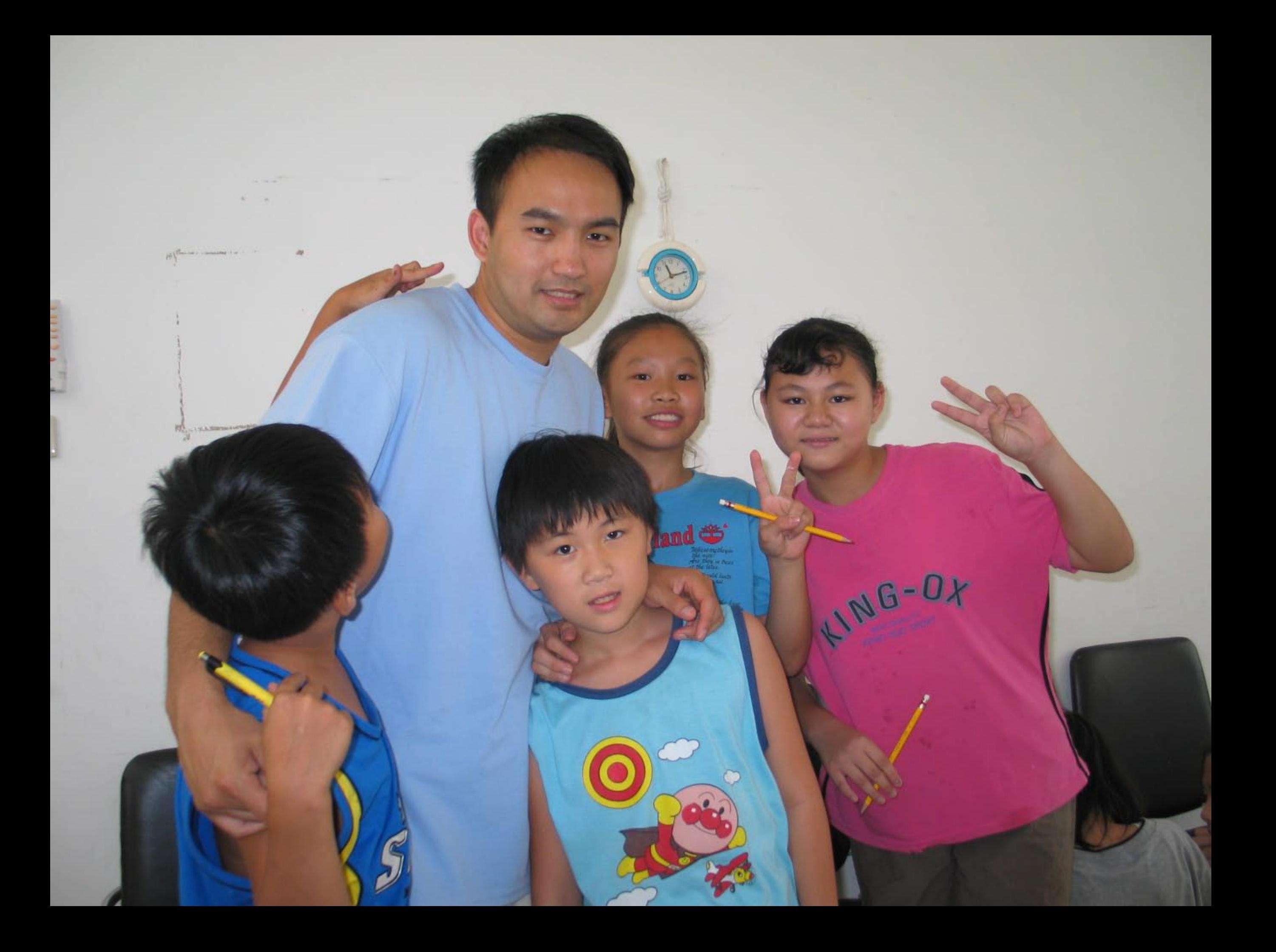

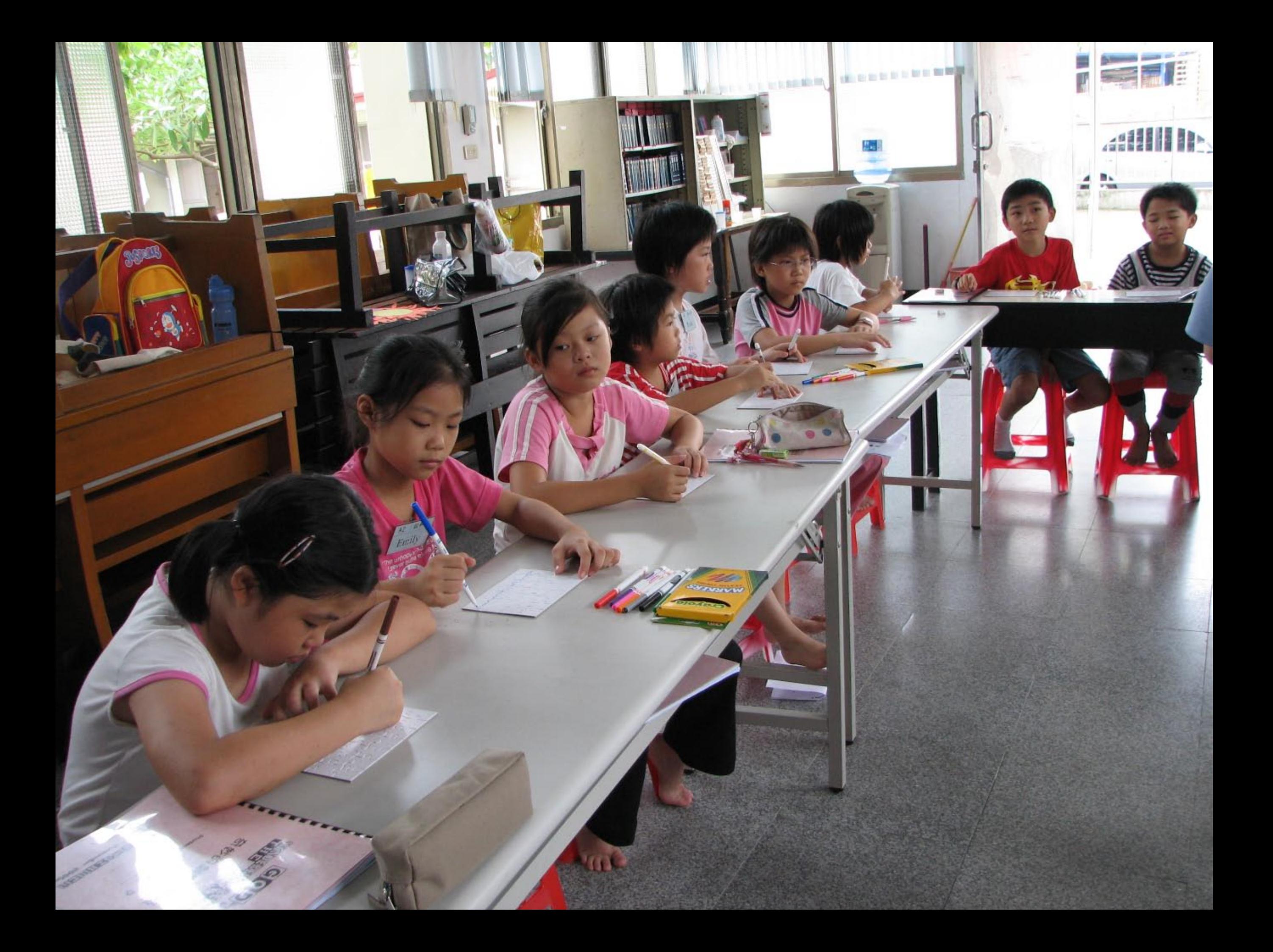

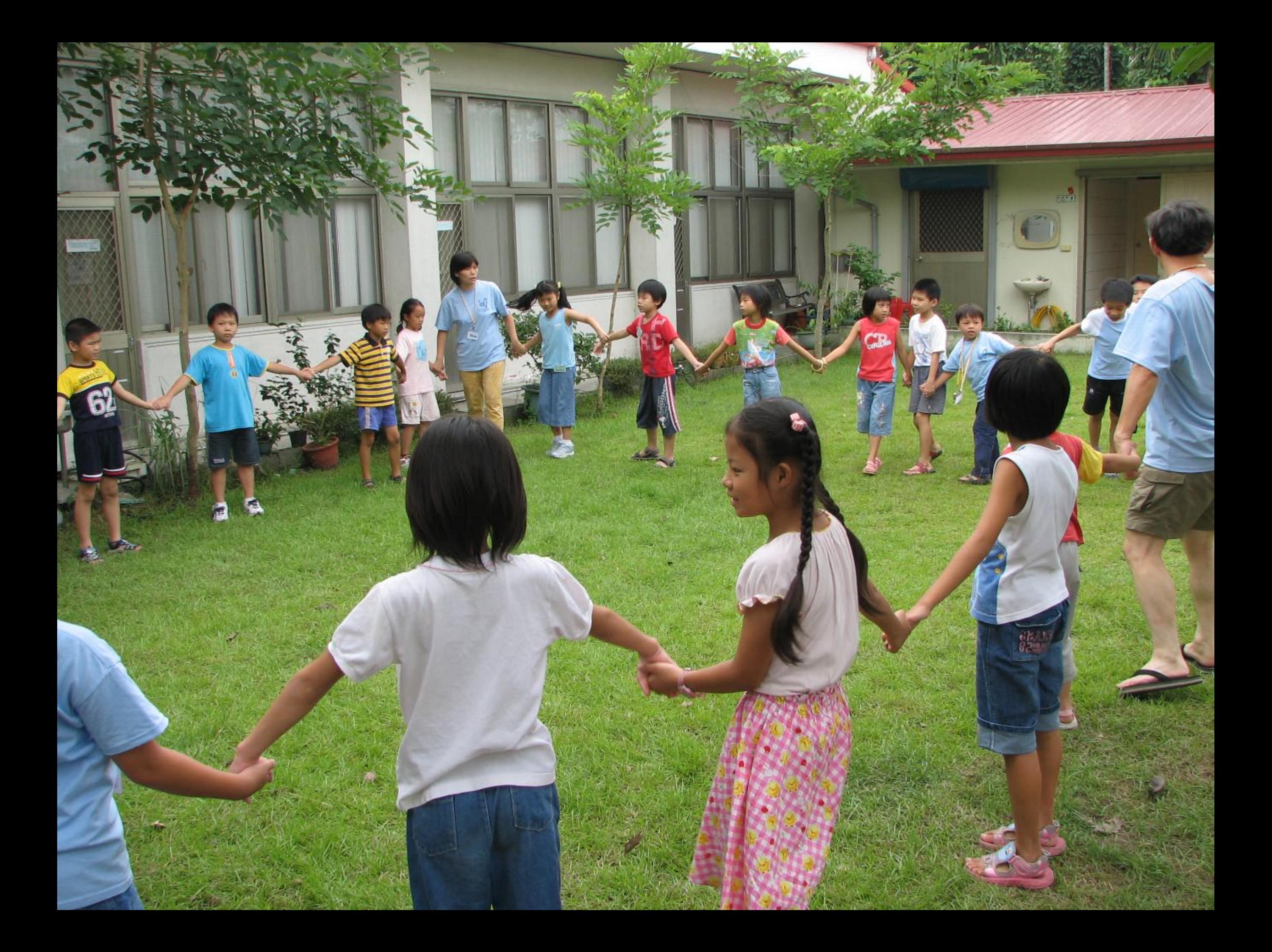

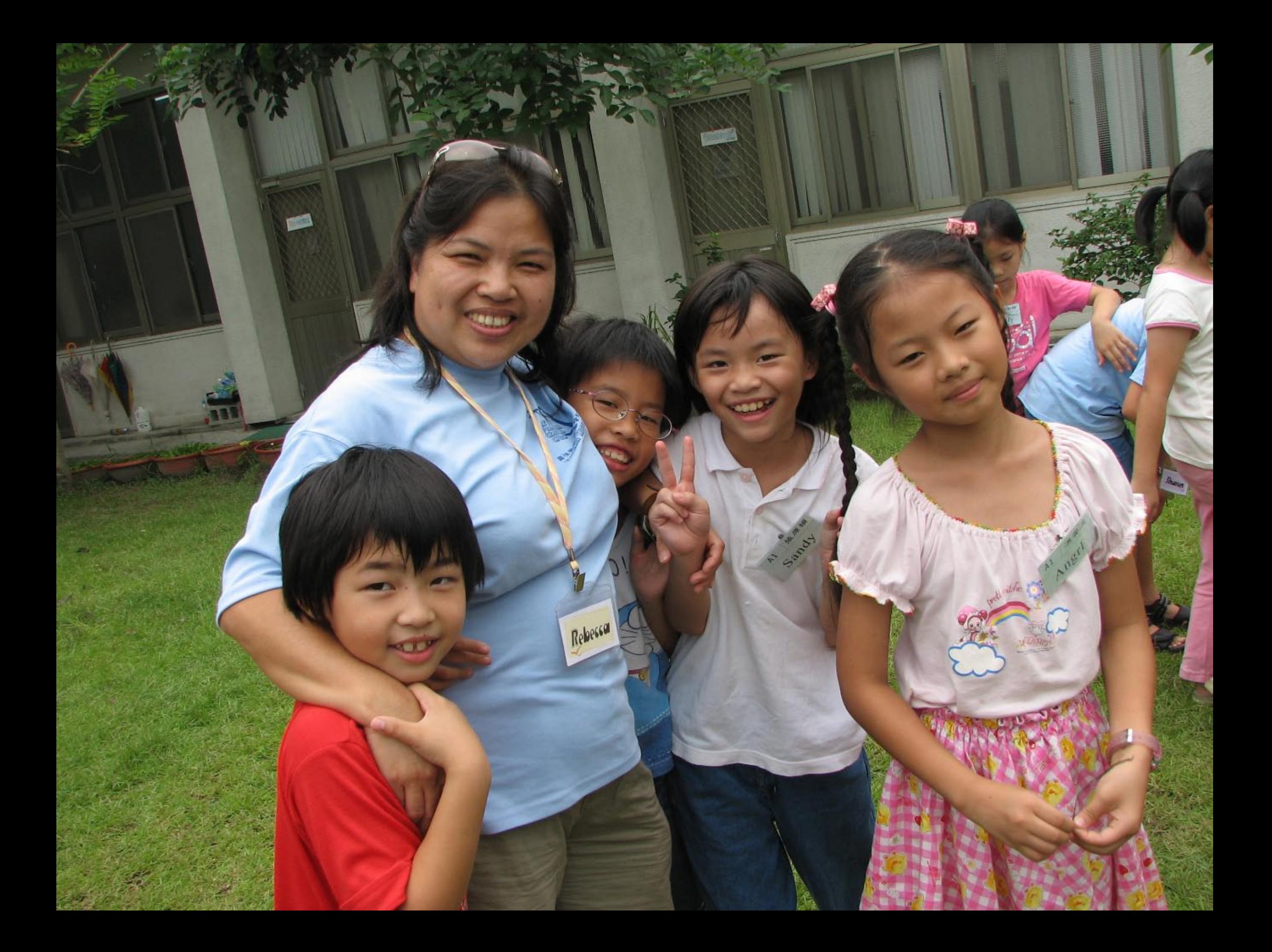

![](_page_83_Picture_0.jpeg)

![](_page_84_Picture_0.jpeg)

![](_page_85_Picture_0.jpeg)

![](_page_86_Picture_0.jpeg)

![](_page_87_Picture_0.jpeg)

![](_page_88_Picture_0.jpeg)

![](_page_89_Picture_0.jpeg)

![](_page_90_Picture_0.jpeg)

![](_page_91_Picture_0.jpeg)

![](_page_92_Picture_0.jpeg)

![](_page_93_Picture_0.jpeg)

![](_page_94_Picture_0.jpeg)

favoriteson 最喜爱的男 7ail 盛赋  $\frac{8}{1}$ dream<sup>#</sup>  $\begin{array}{c} \frac{1}{\rho^2} \\ \frac{1}{\rho} \\ \frac{1}{\rho} \end{array}$ jealous of the  $\begin{array}{cc}\n\text{S}\text{K} & \text{Im}\text{N} \\
\text{S}\text{K} & \text{Im}\text{N} \\
\text{F} & \text{S}\text{F} \\
\text{F} & \text{S}\text{F} \\
\text{F} & \text{S}\text{F} \\
\text{F} & \text{S}\text{F} \\
\text{F} & \text{S}\text{F} \\
\text{F} & \text{S}\text{F} \\
\text{F} & \text{S}\text{F} \\
\text{F} & \text{S}\text{F} \\
\text{F} & \text{S}\text{F} \\
\text{F} & \text{S}\text{F} \\
\text{F} & \text{S}\text$ S/ave奴 親 fat cous forgive 原詩 四川 Réferen "一个世界的家庭

![](_page_96_Picture_0.jpeg)

![](_page_97_Picture_0.jpeg)

![](_page_98_Picture_0.jpeg)

![](_page_99_Picture_0.jpeg)

![](_page_100_Picture_0.jpeg)

![](_page_101_Picture_0.jpeg)

![](_page_102_Picture_0.jpeg)

![](_page_103_Picture_0.jpeg)

![](_page_104_Picture_0.jpeg)

![](_page_105_Picture_0.jpeg)

![](_page_106_Picture_0.jpeg)

![](_page_107_Picture_0.jpeg)
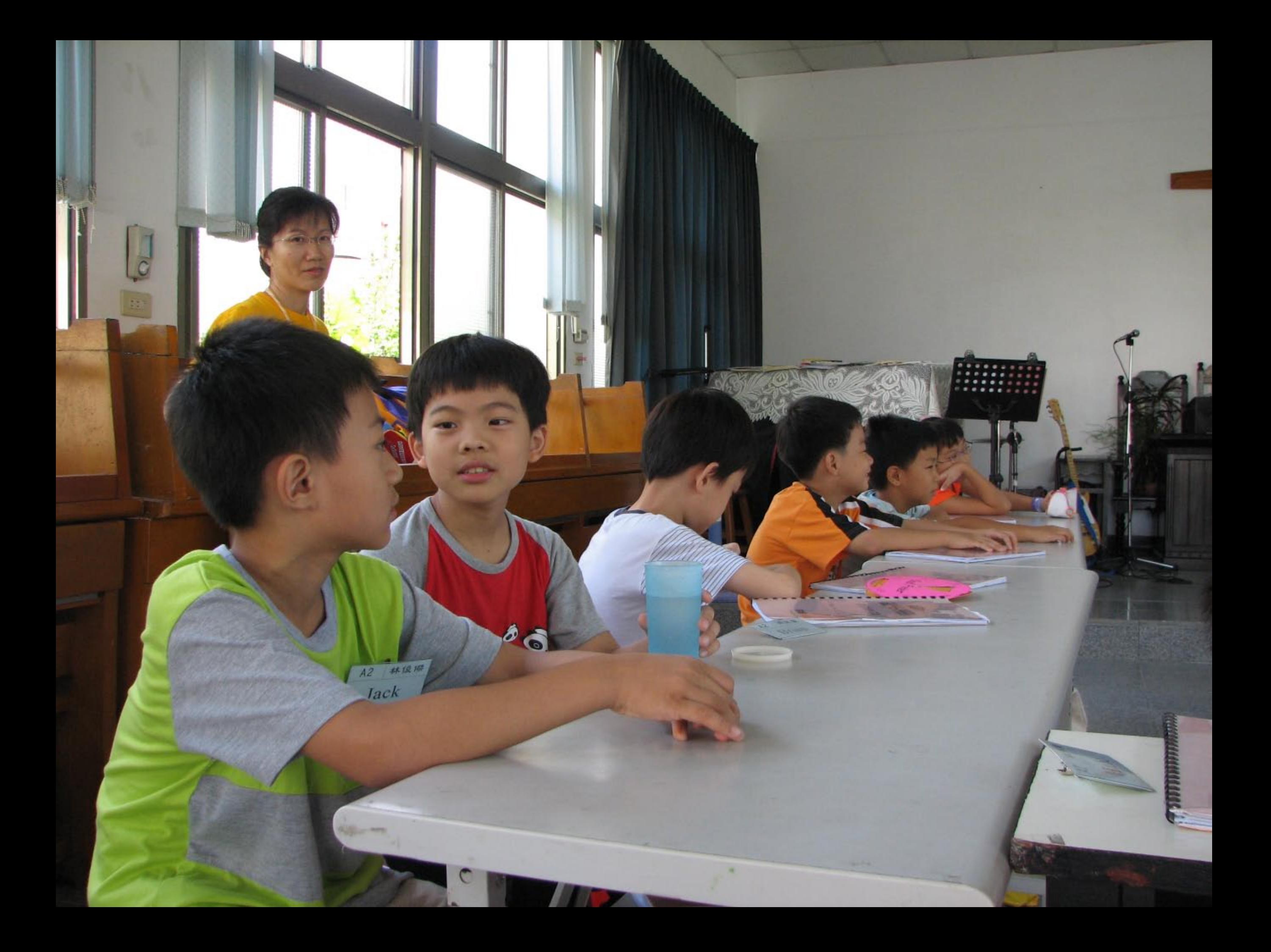

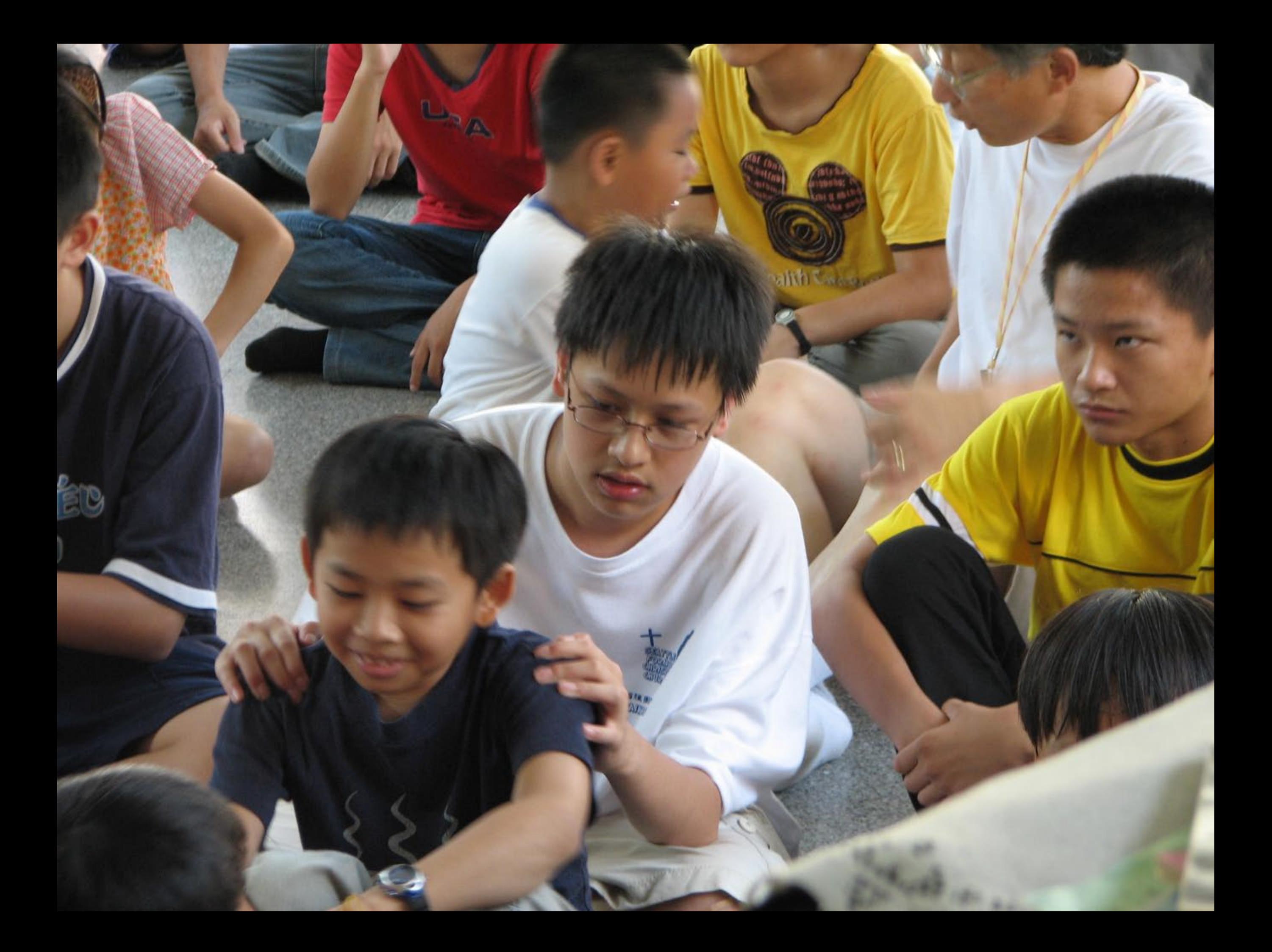

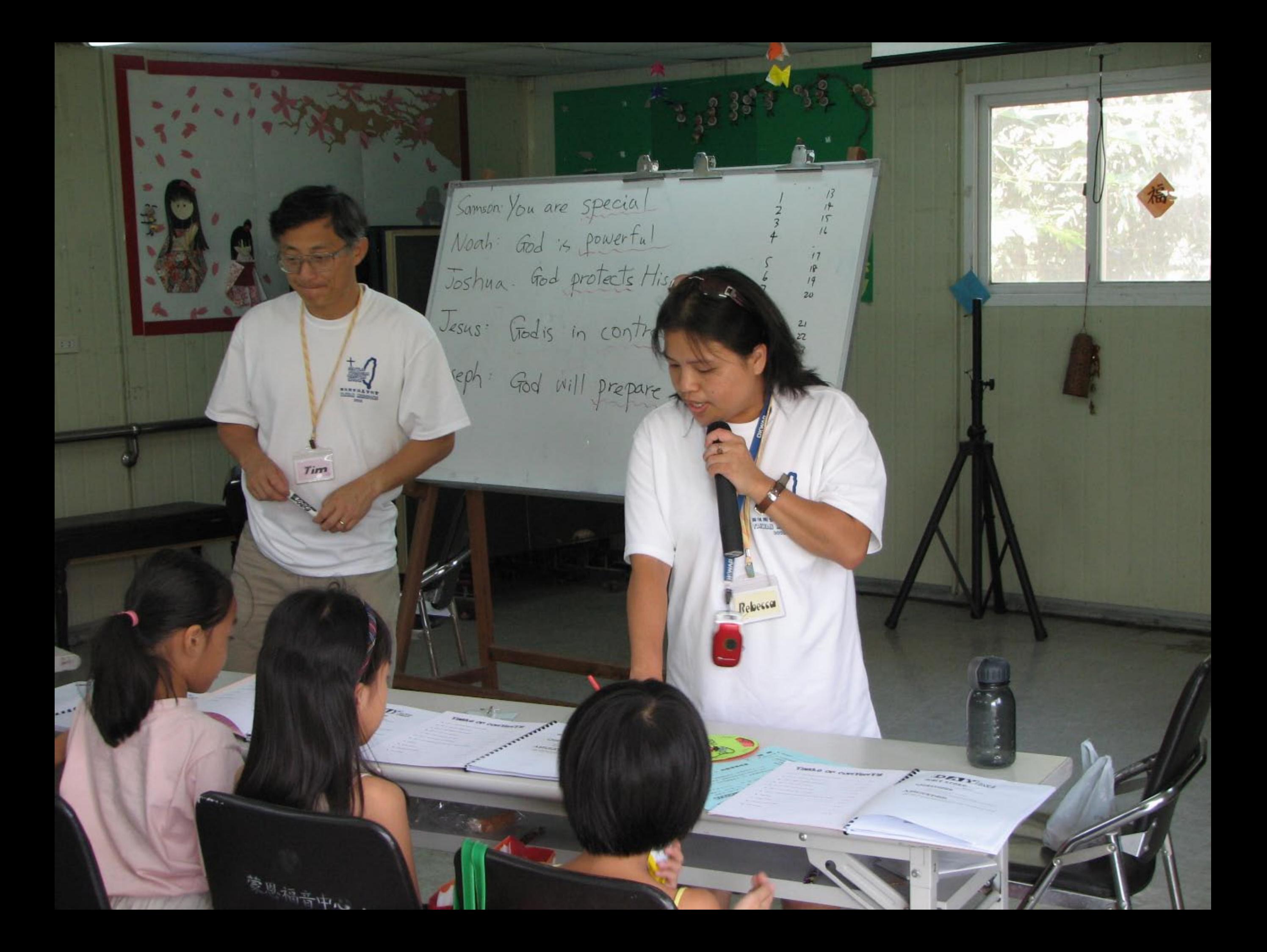

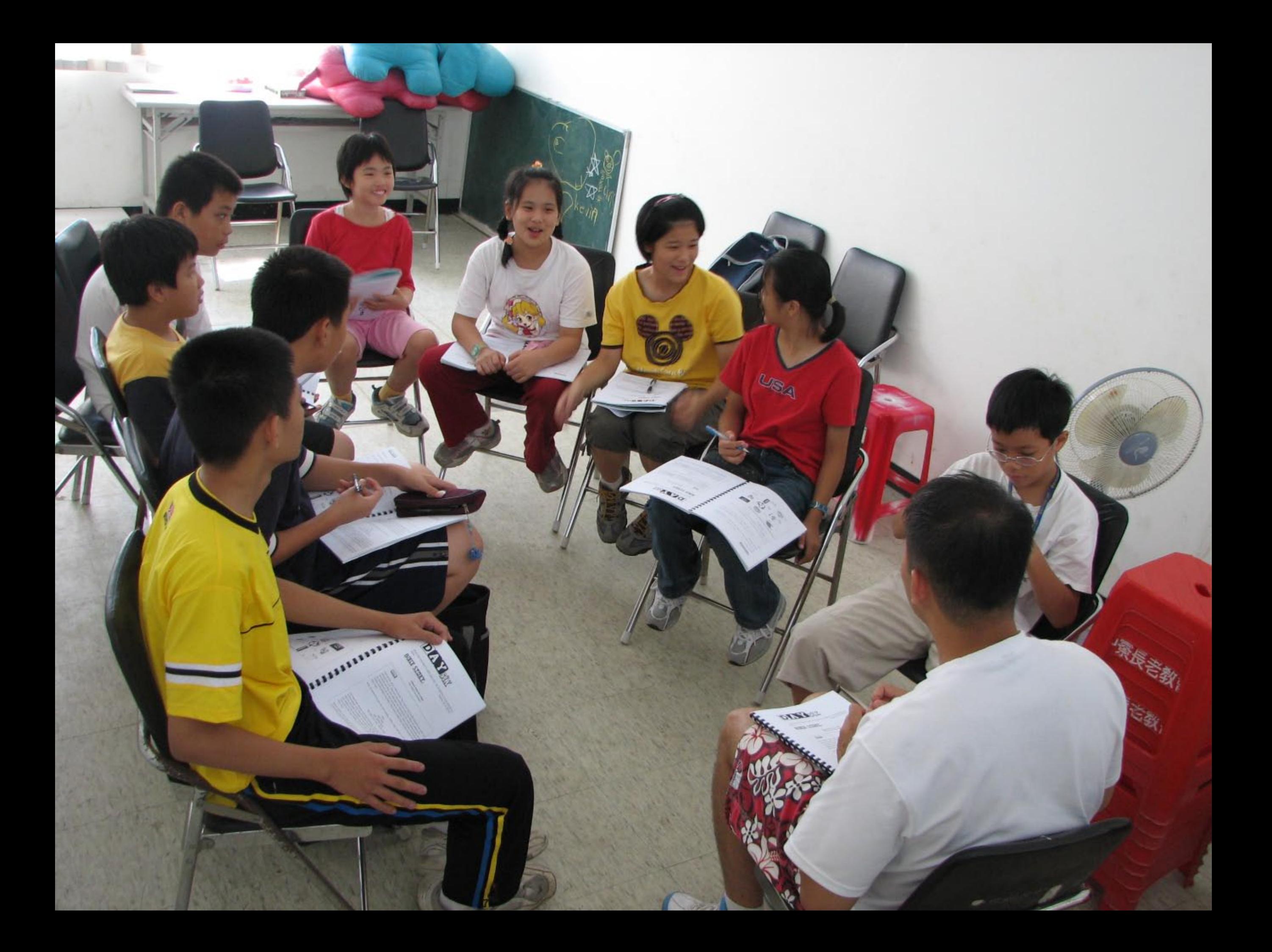

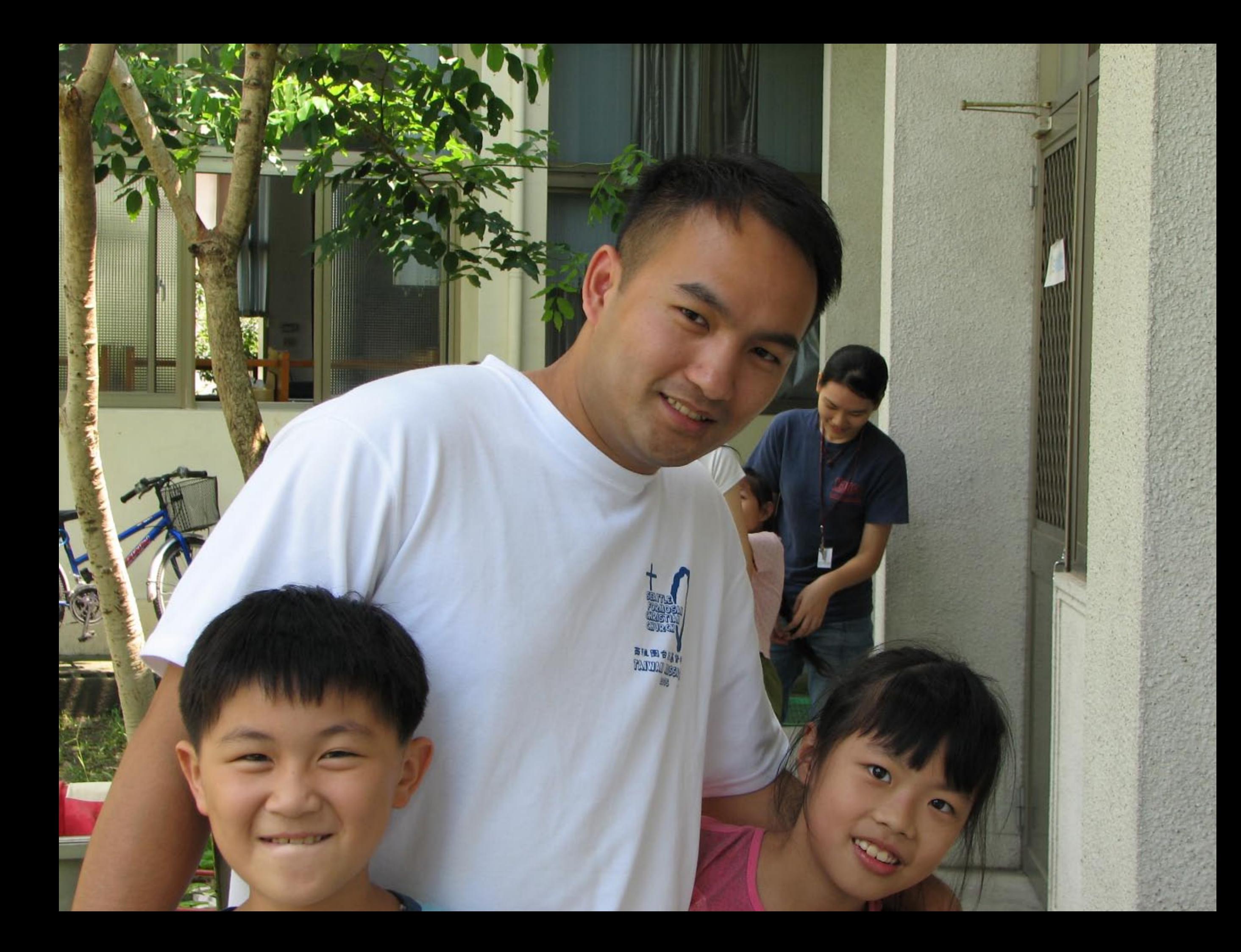

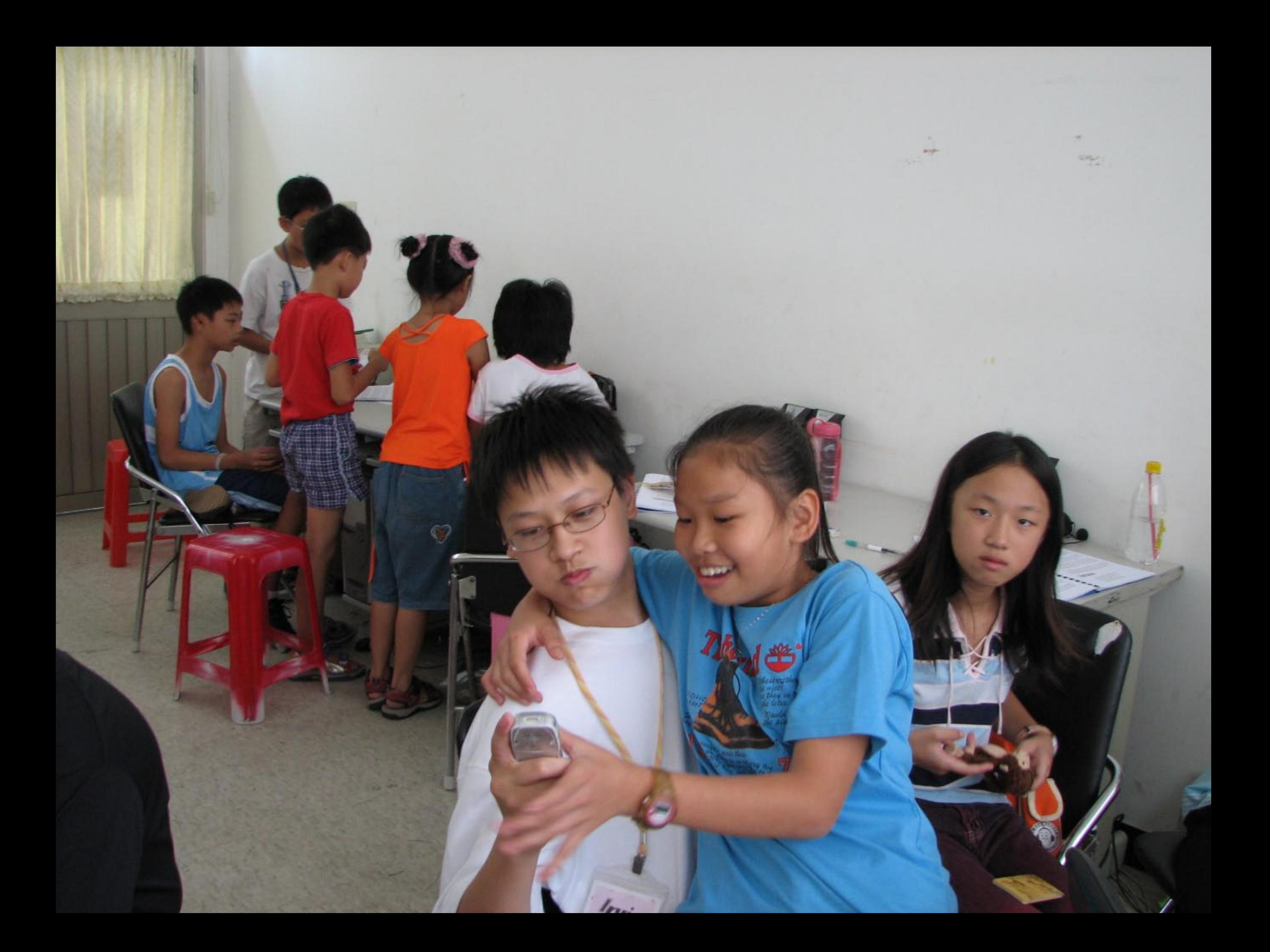

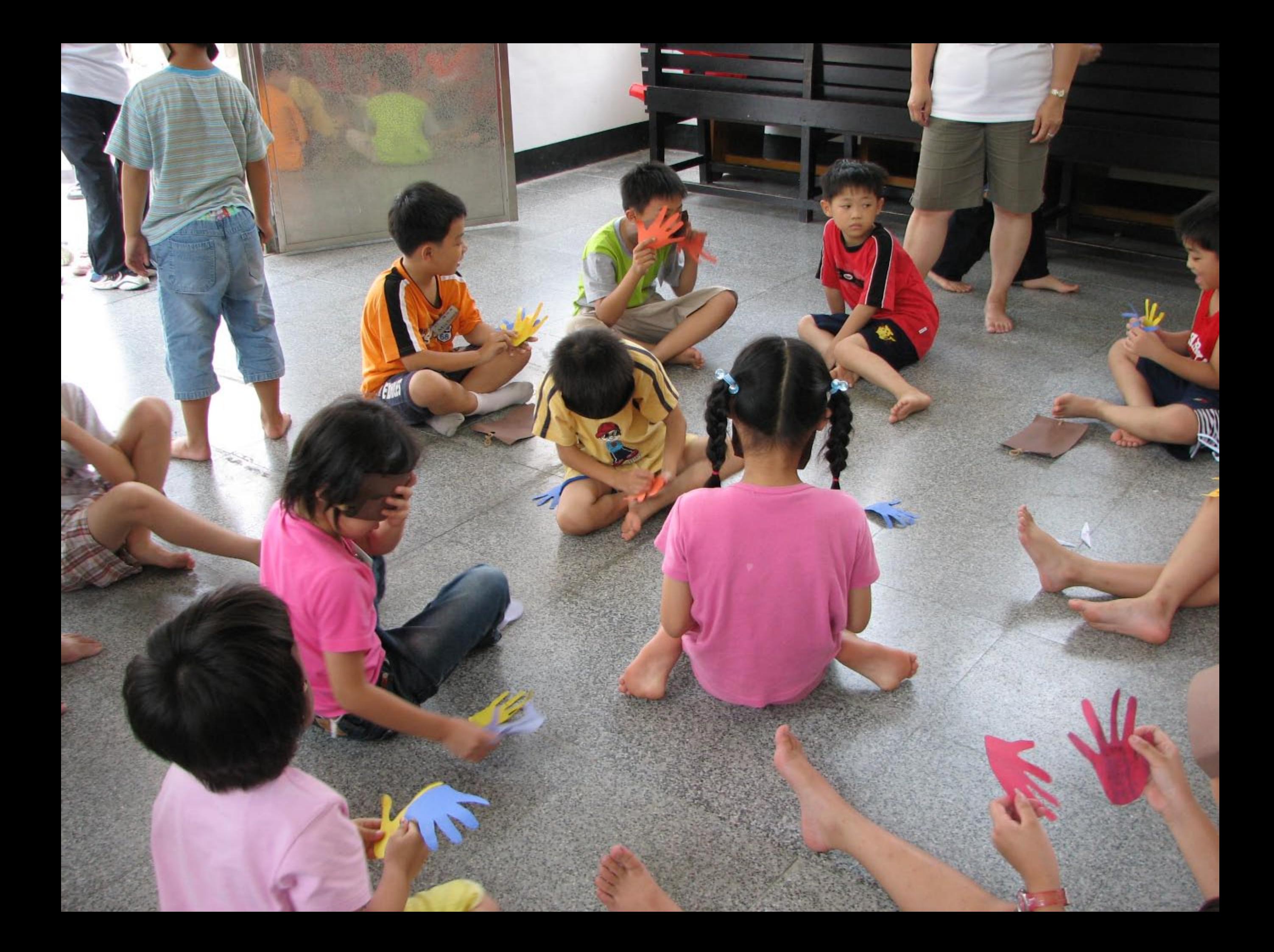

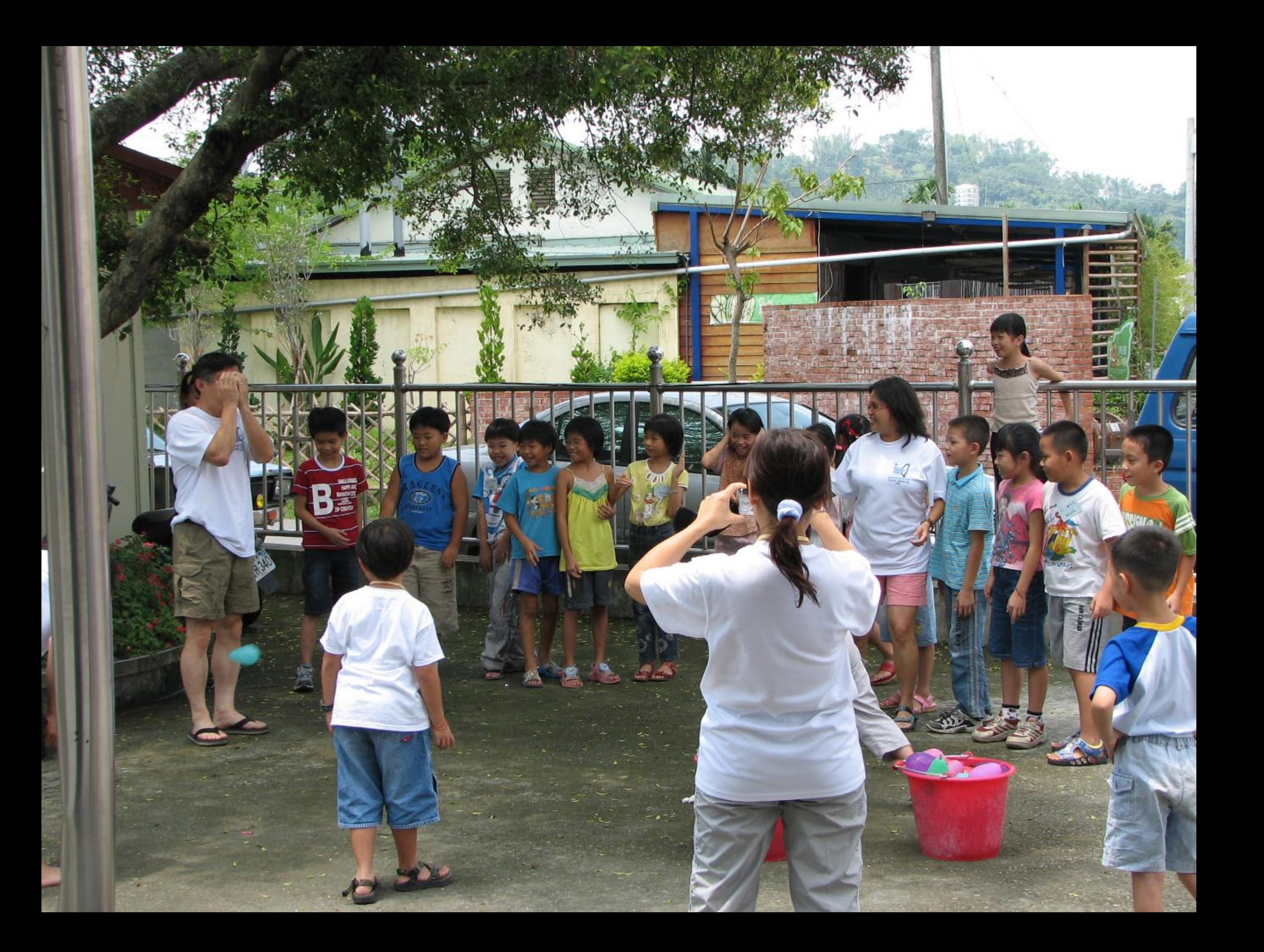

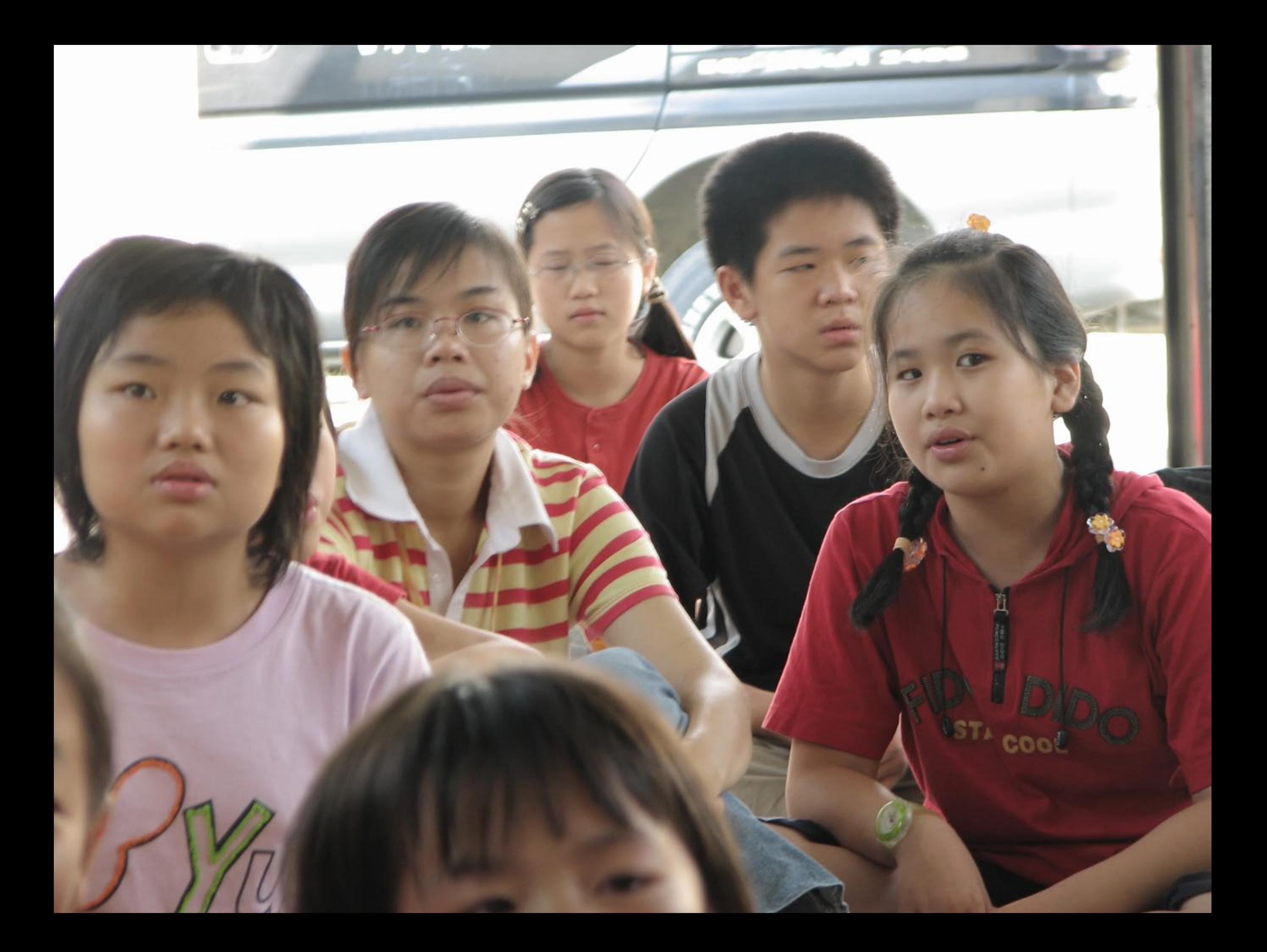

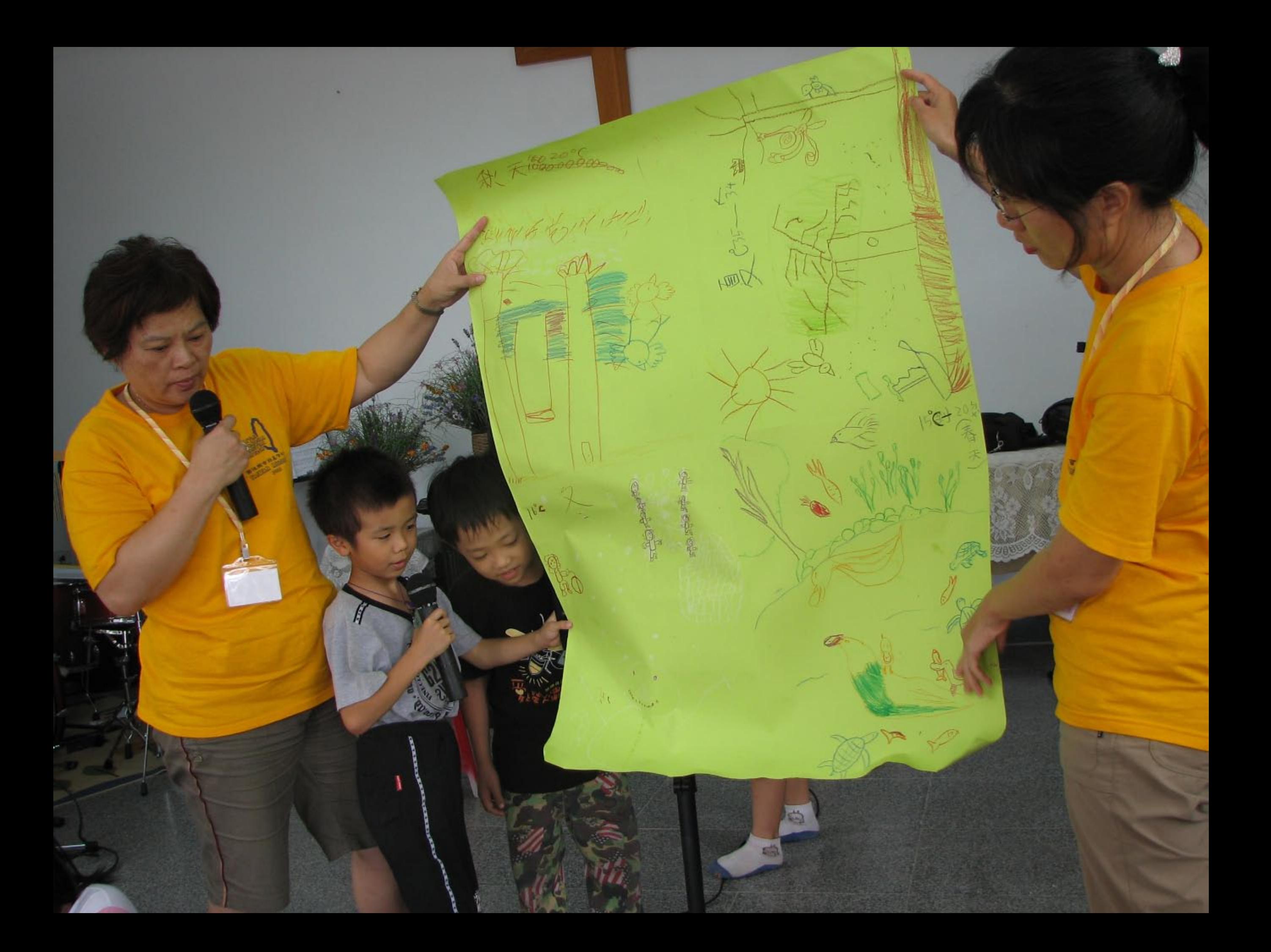

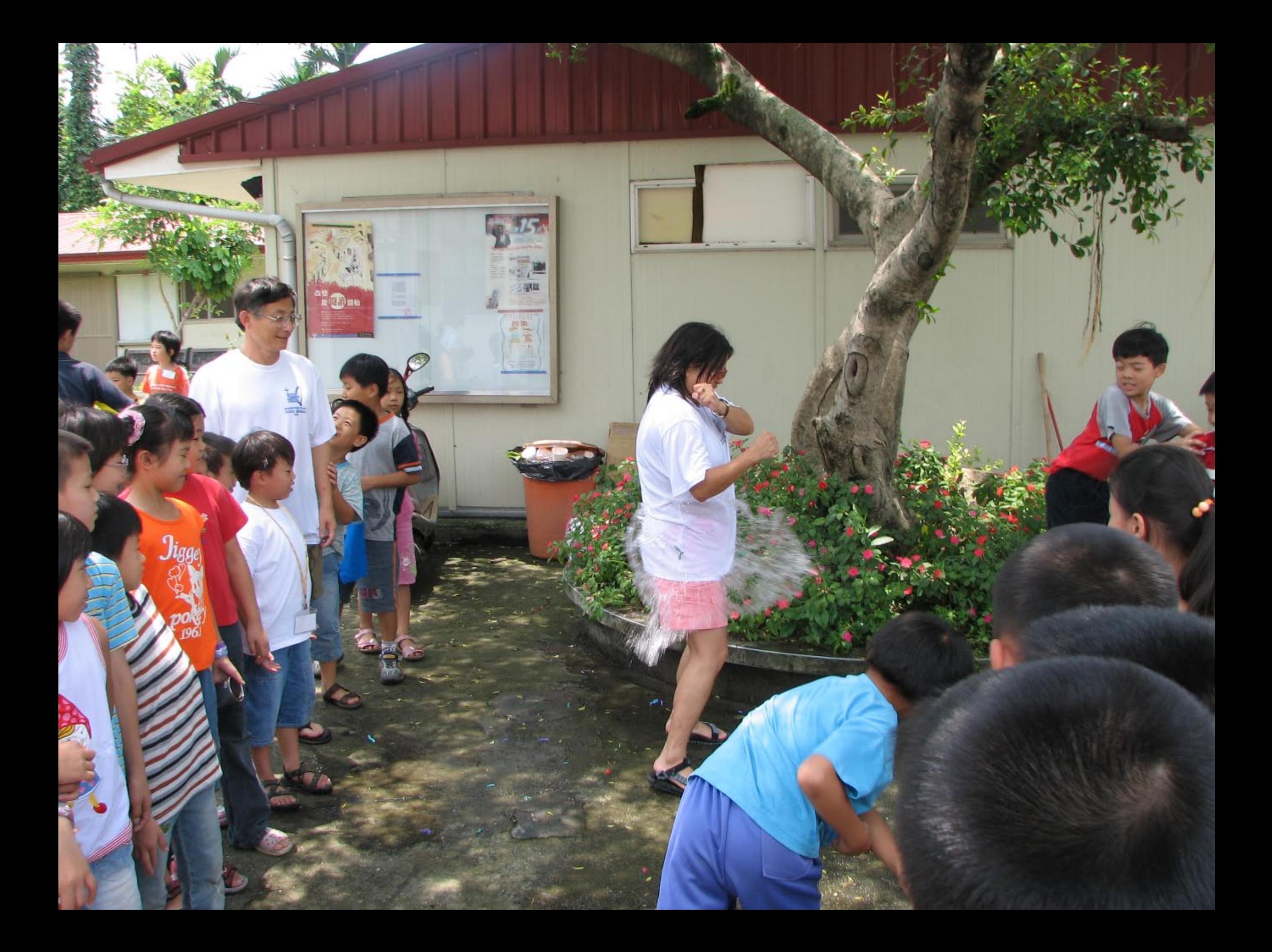

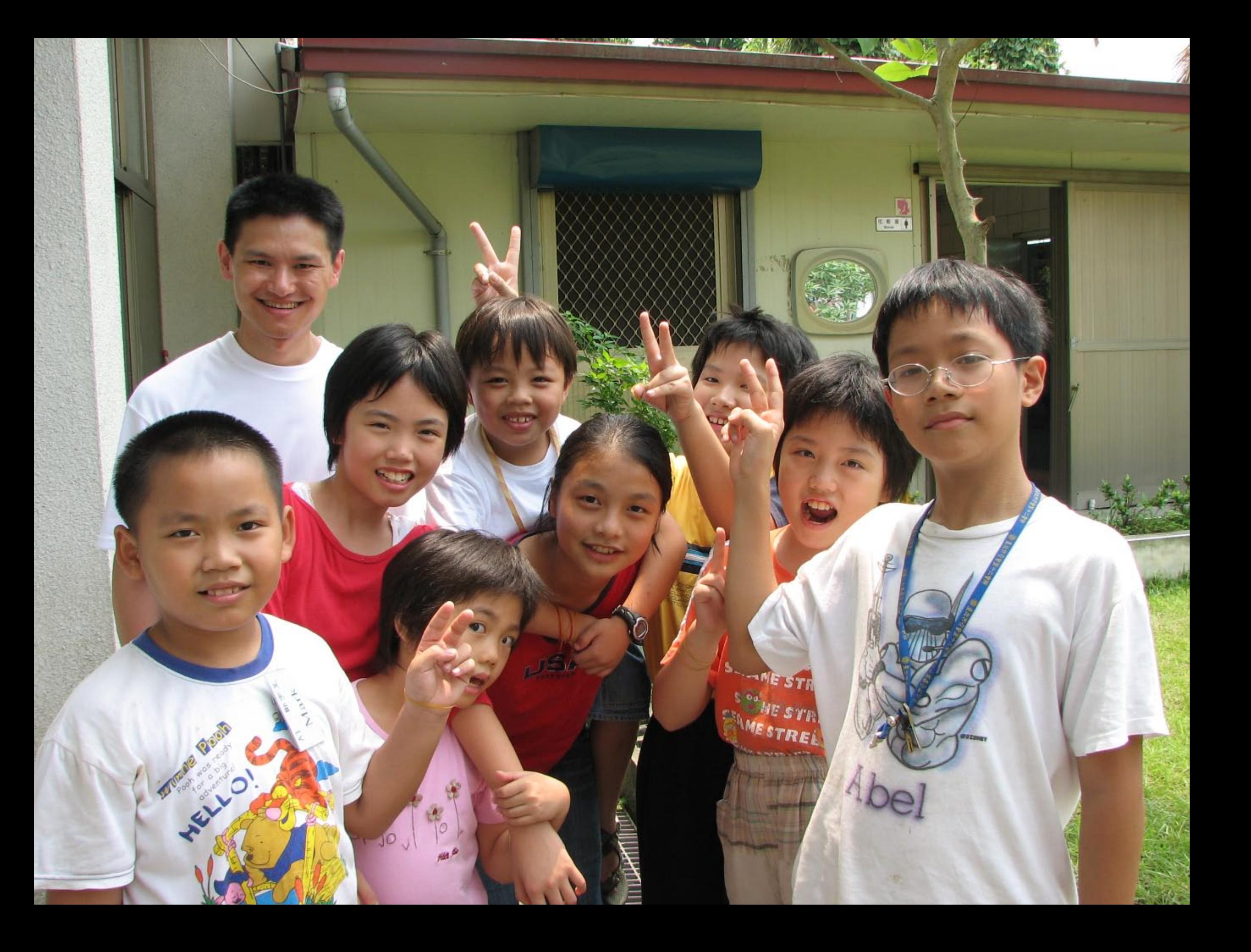

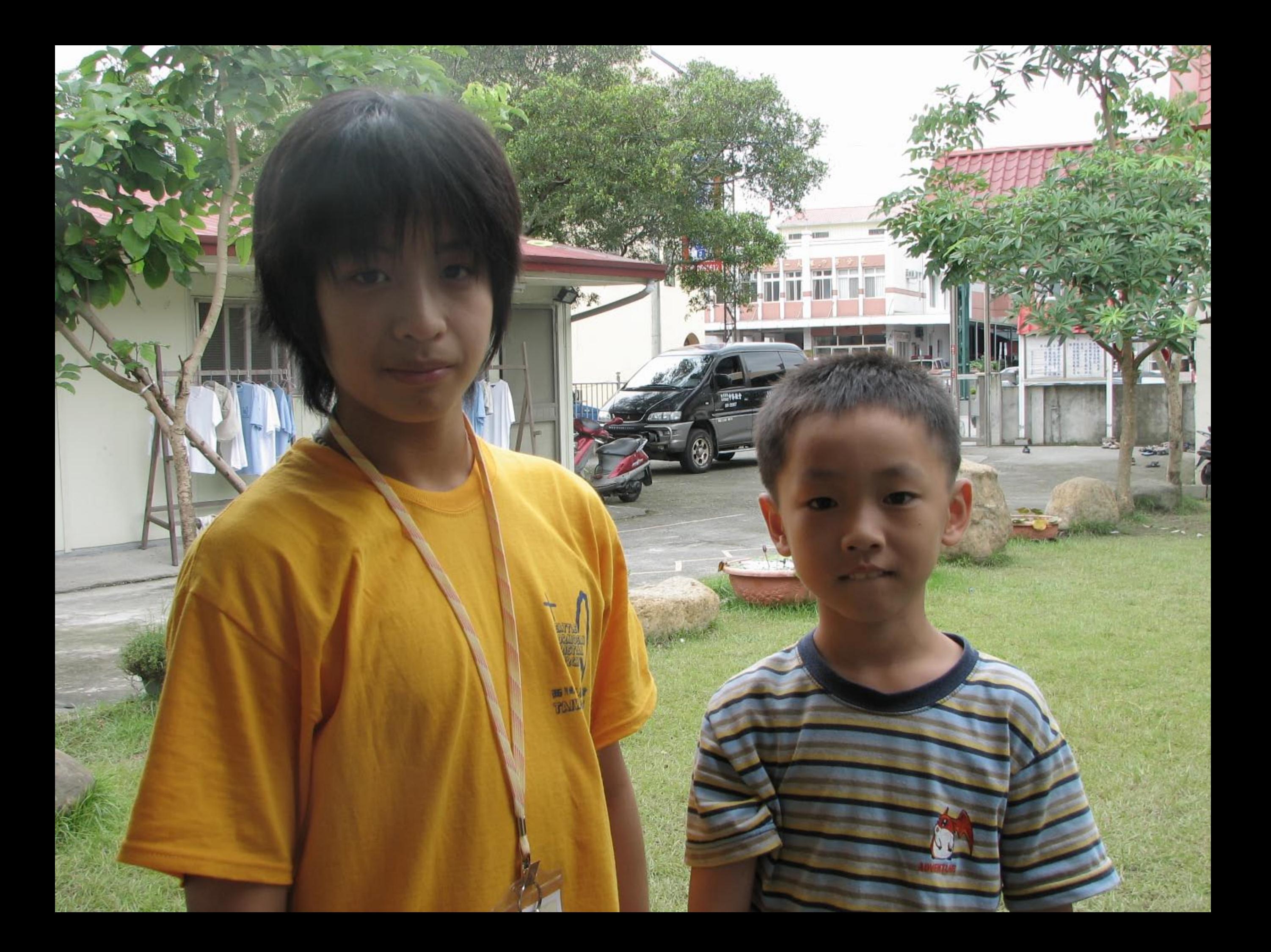

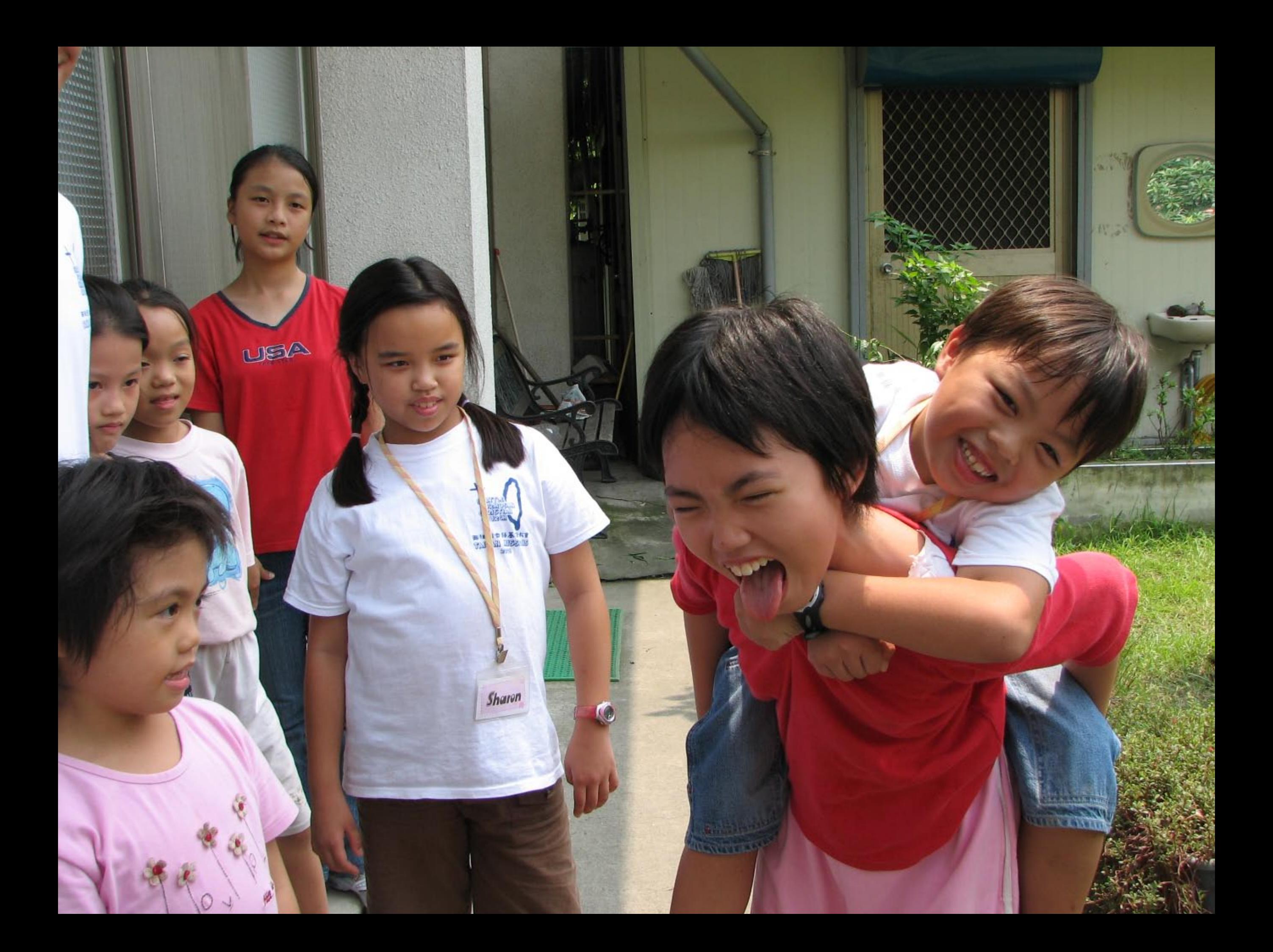

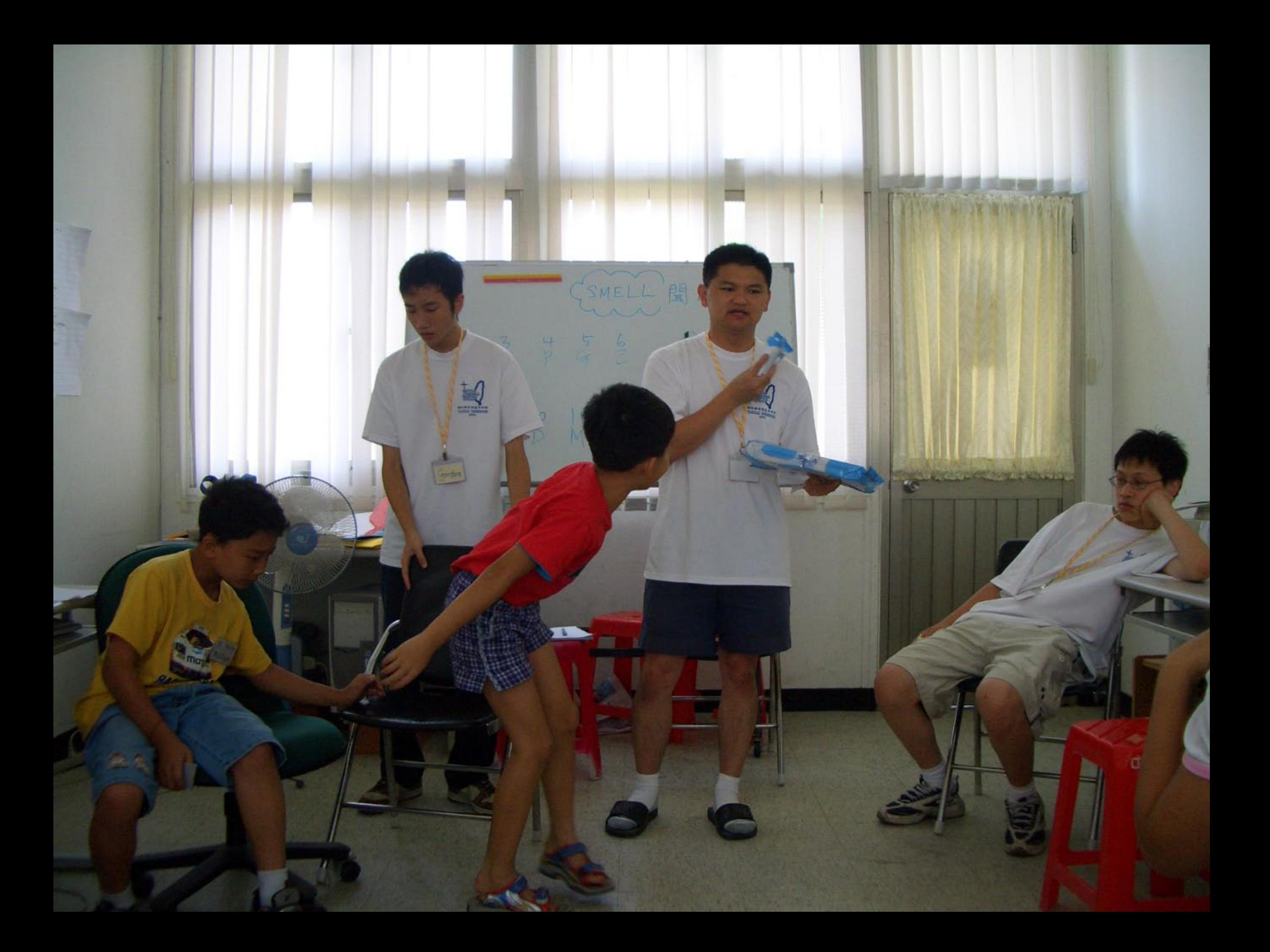

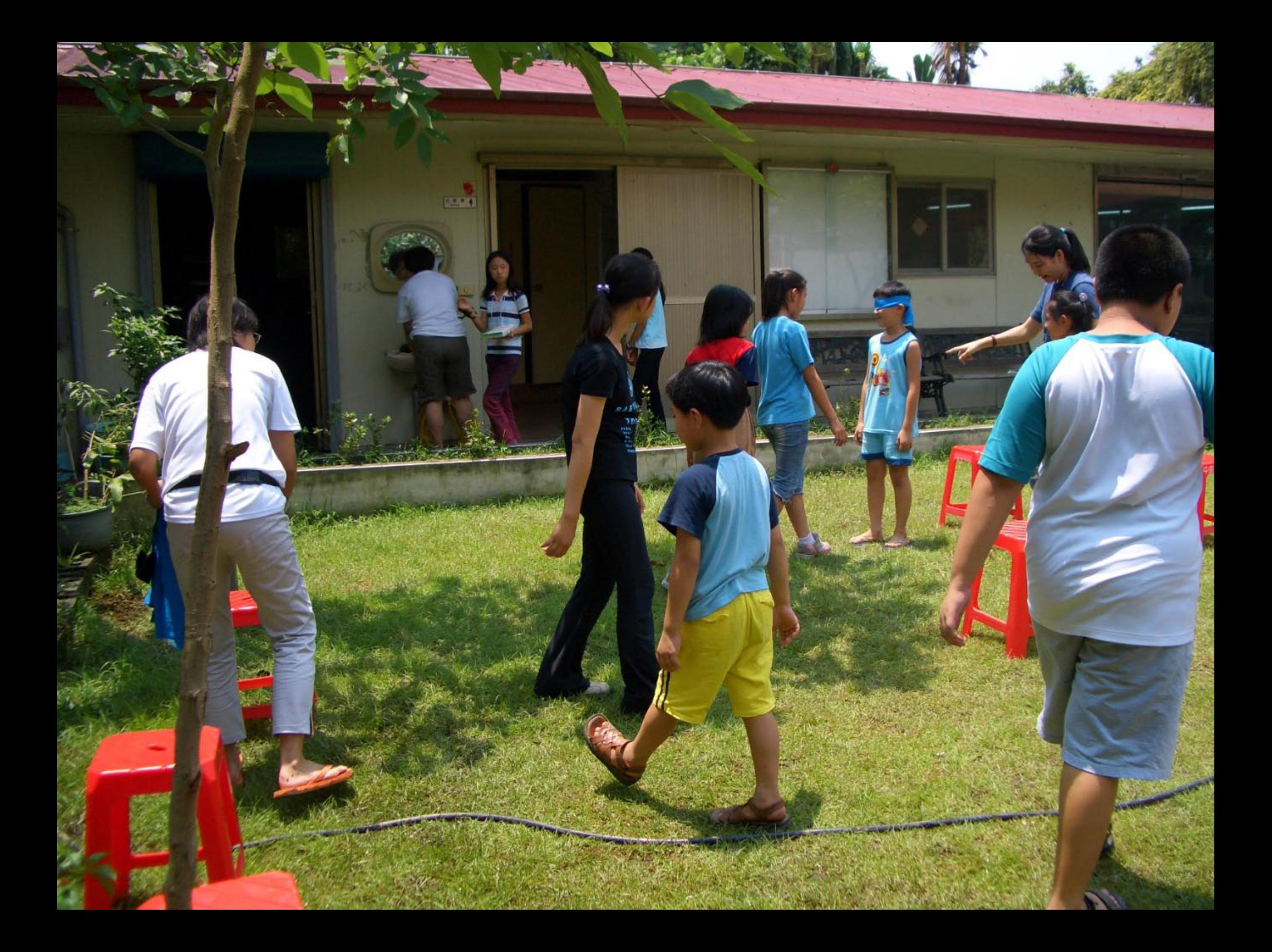

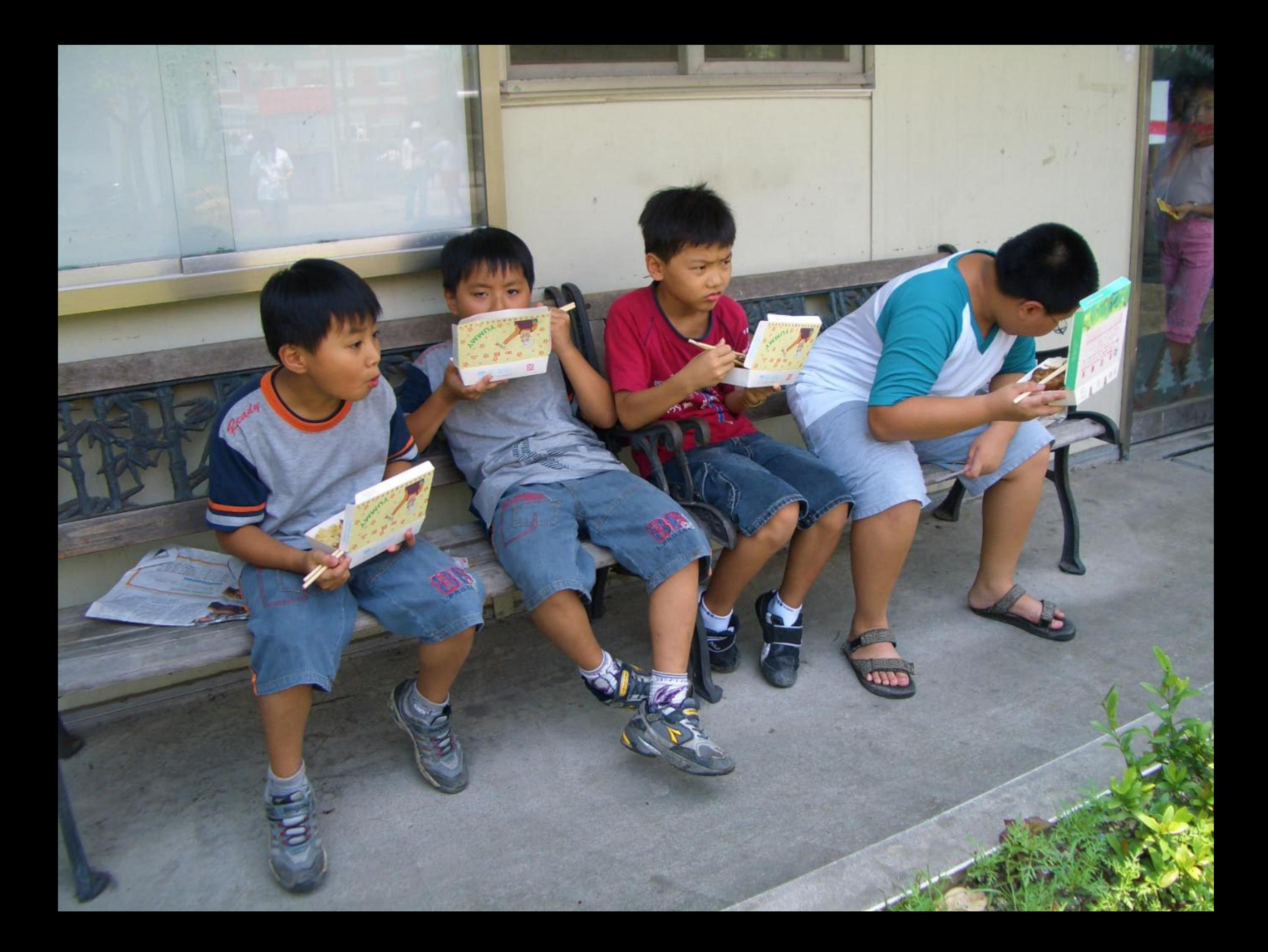

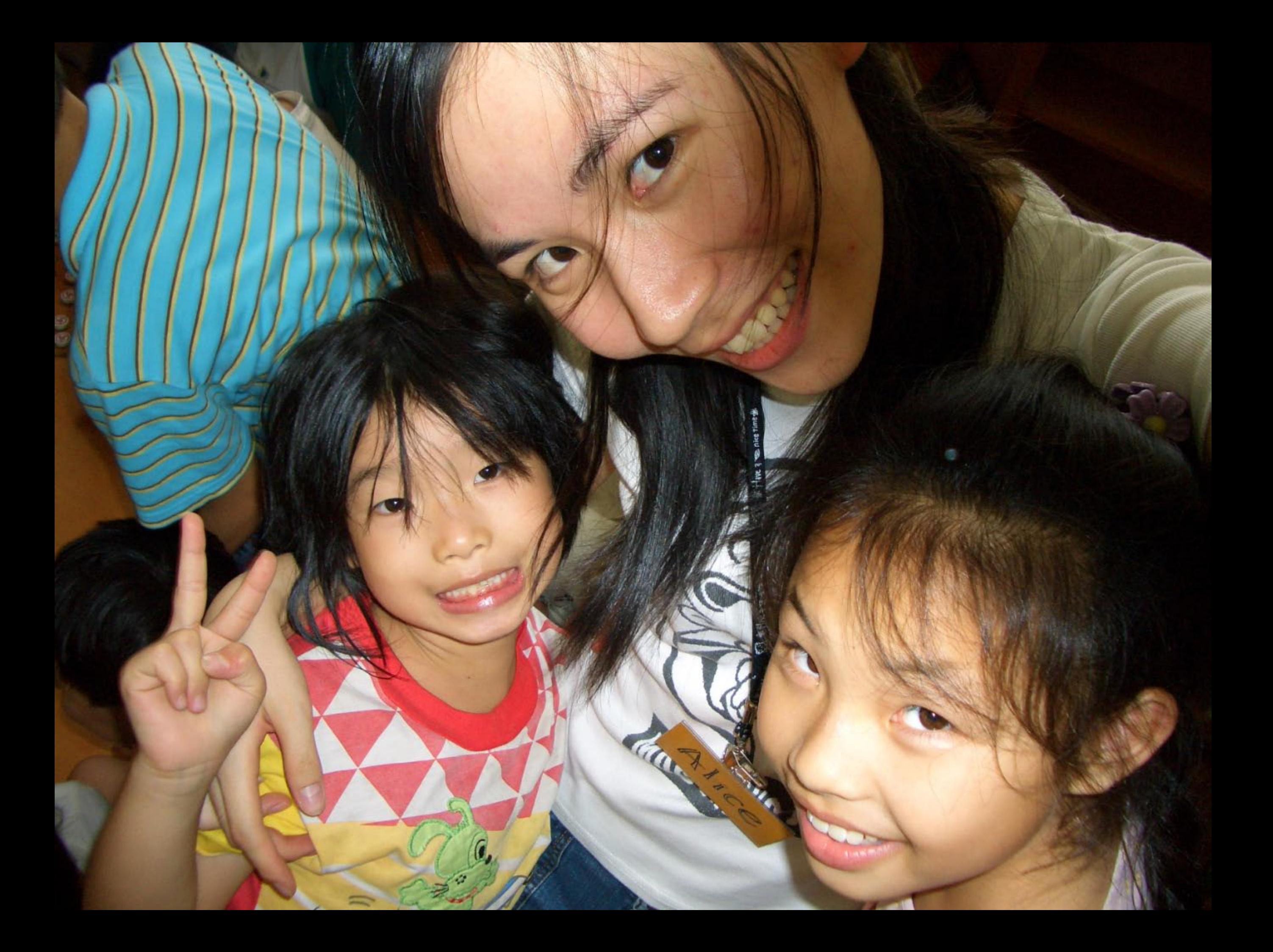

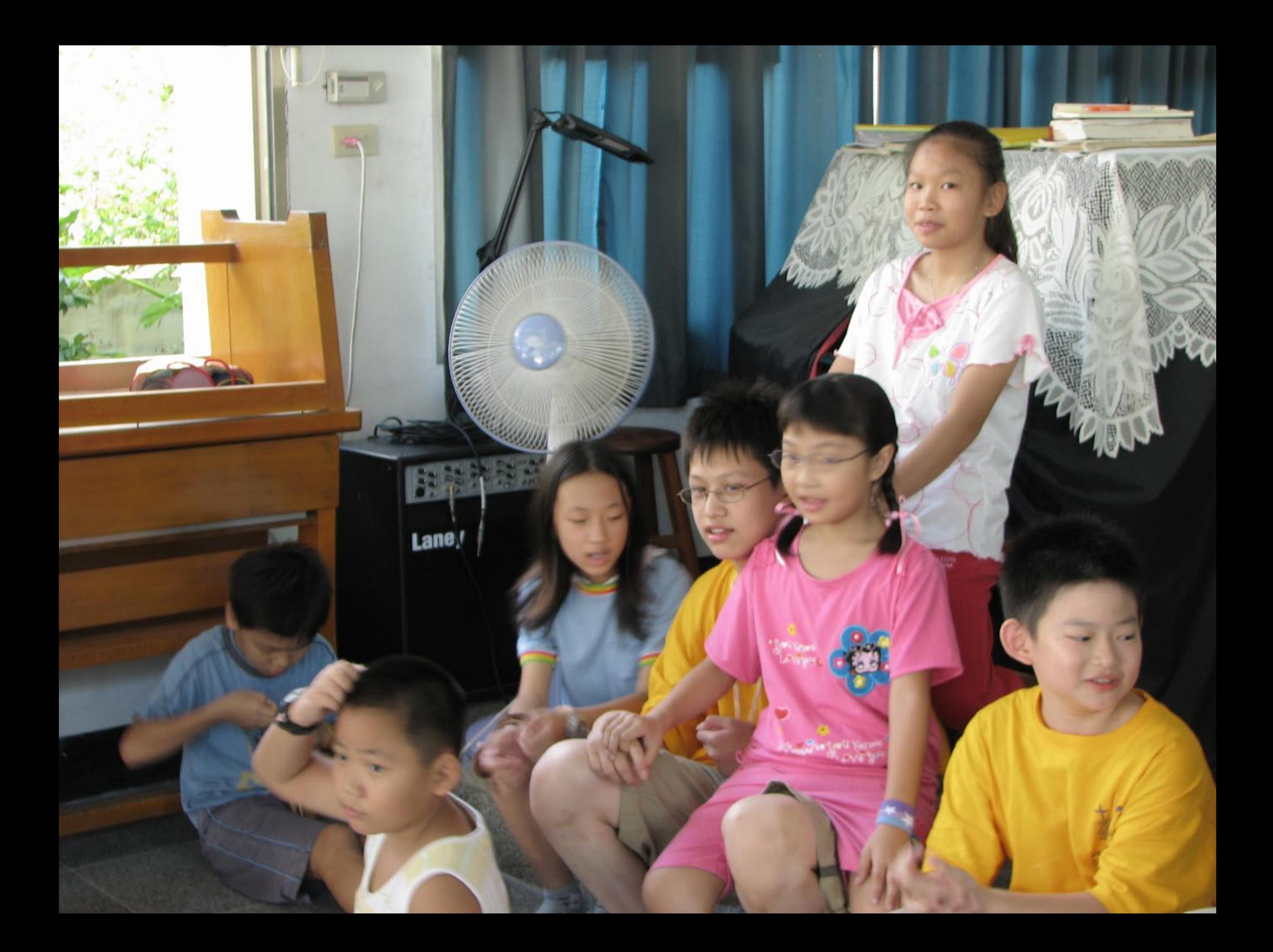

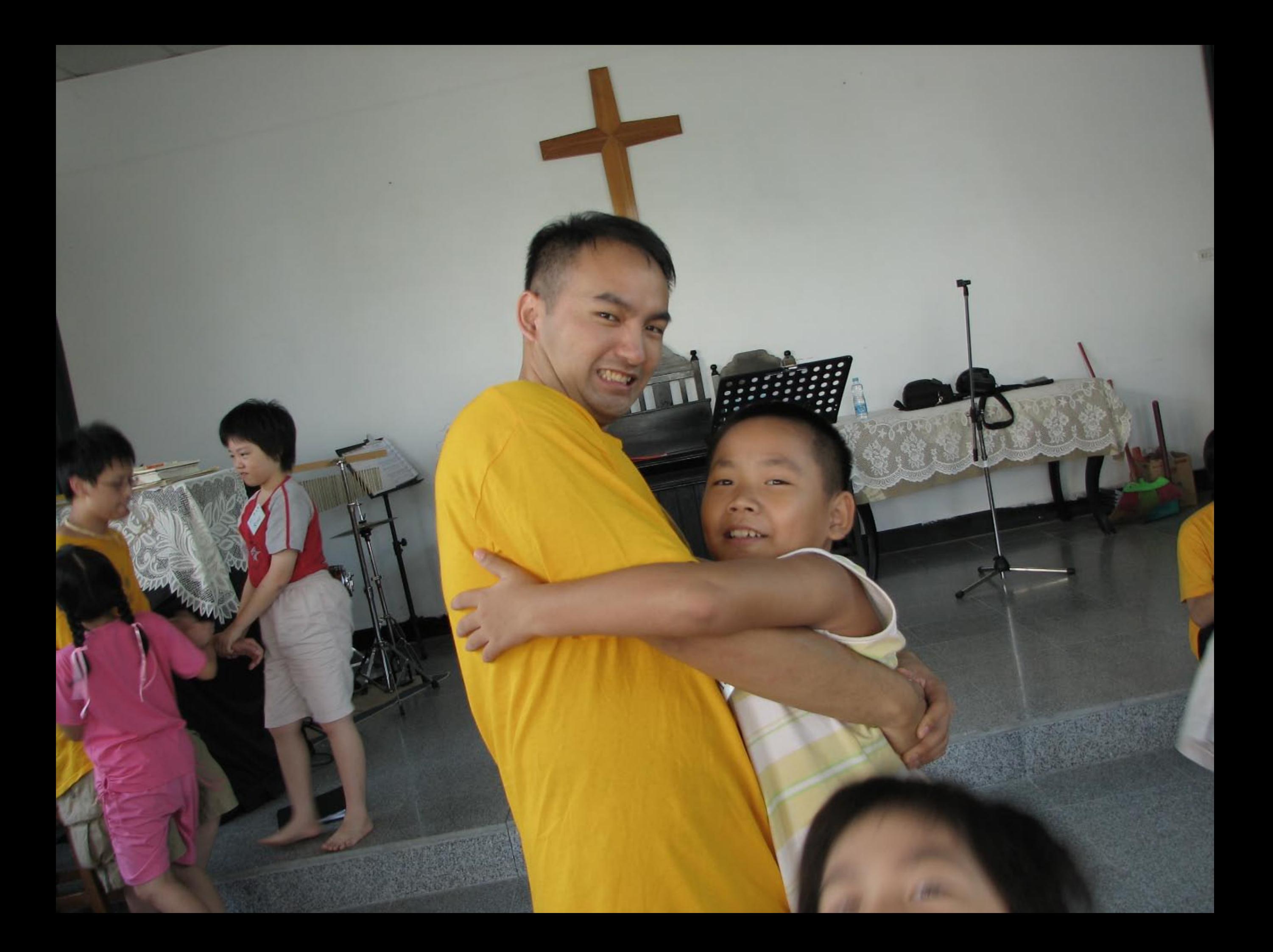

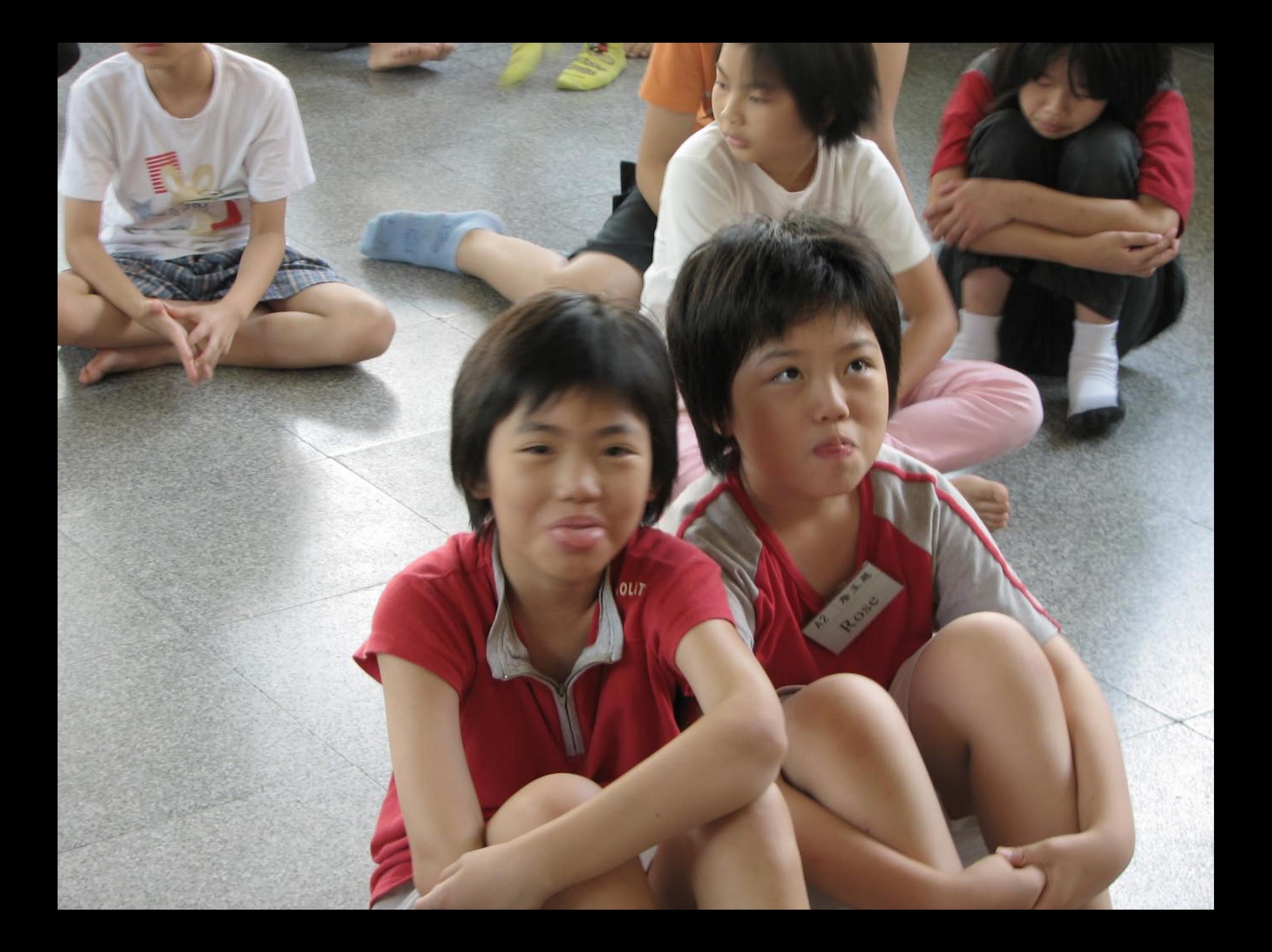

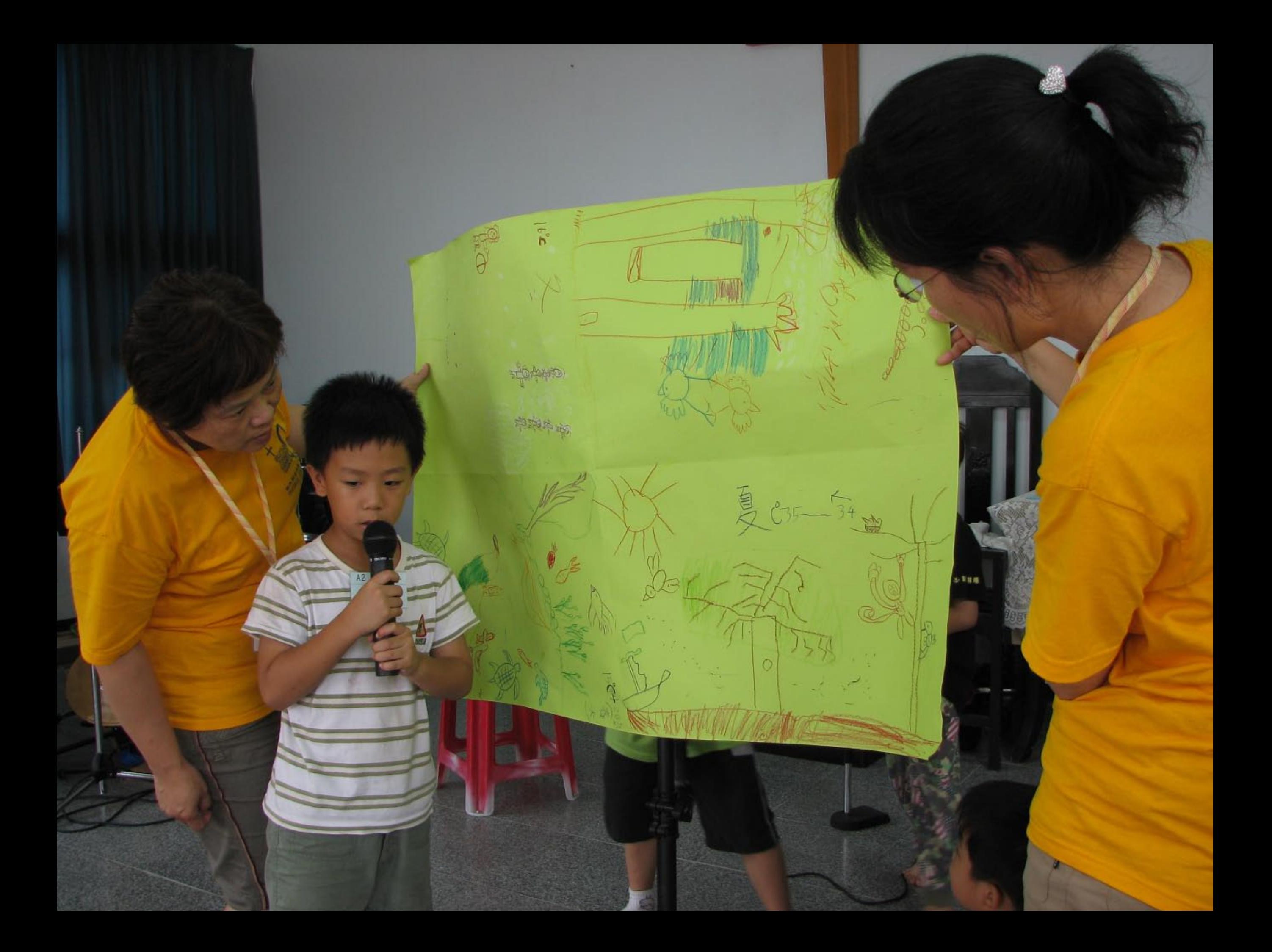

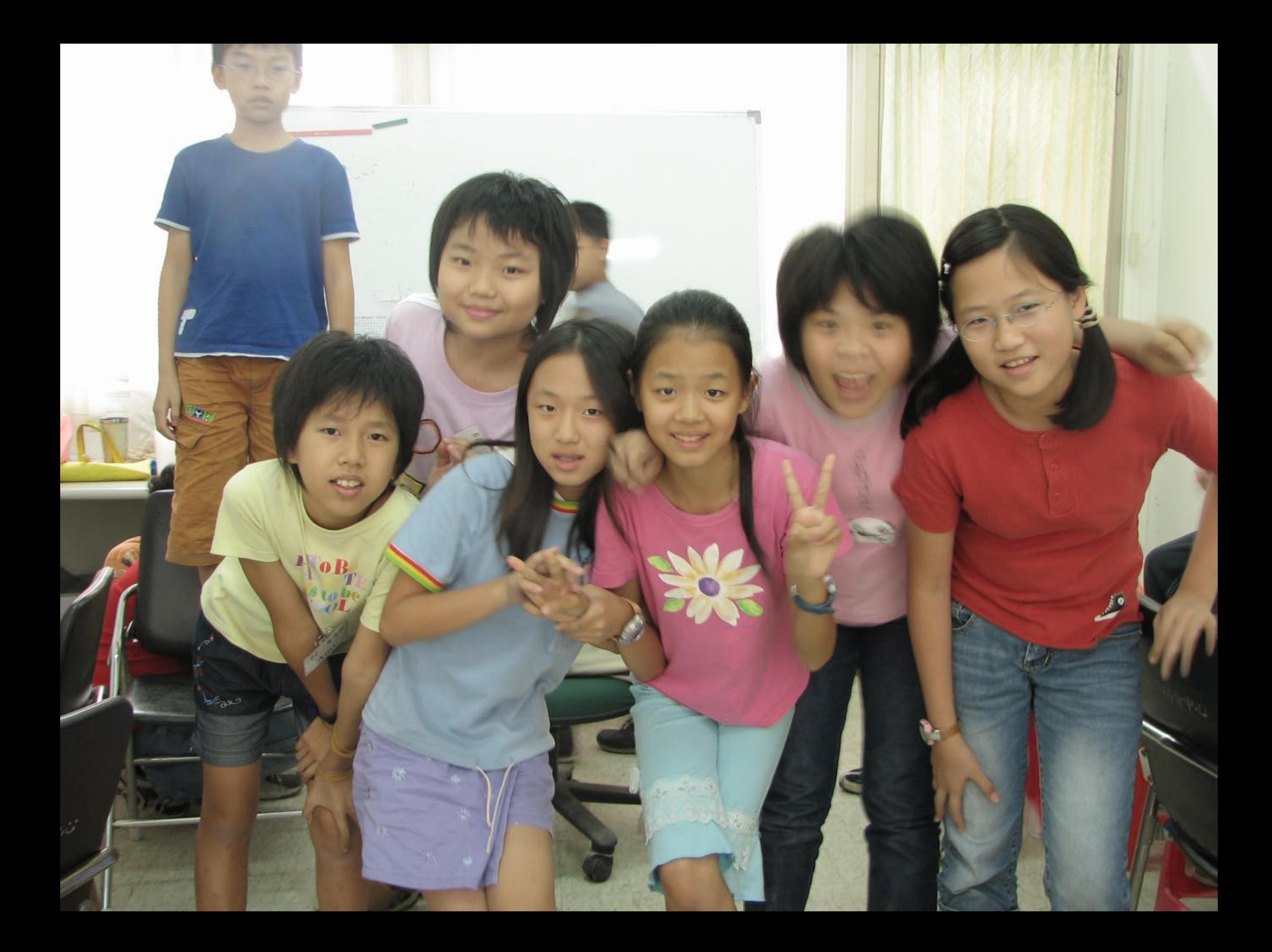

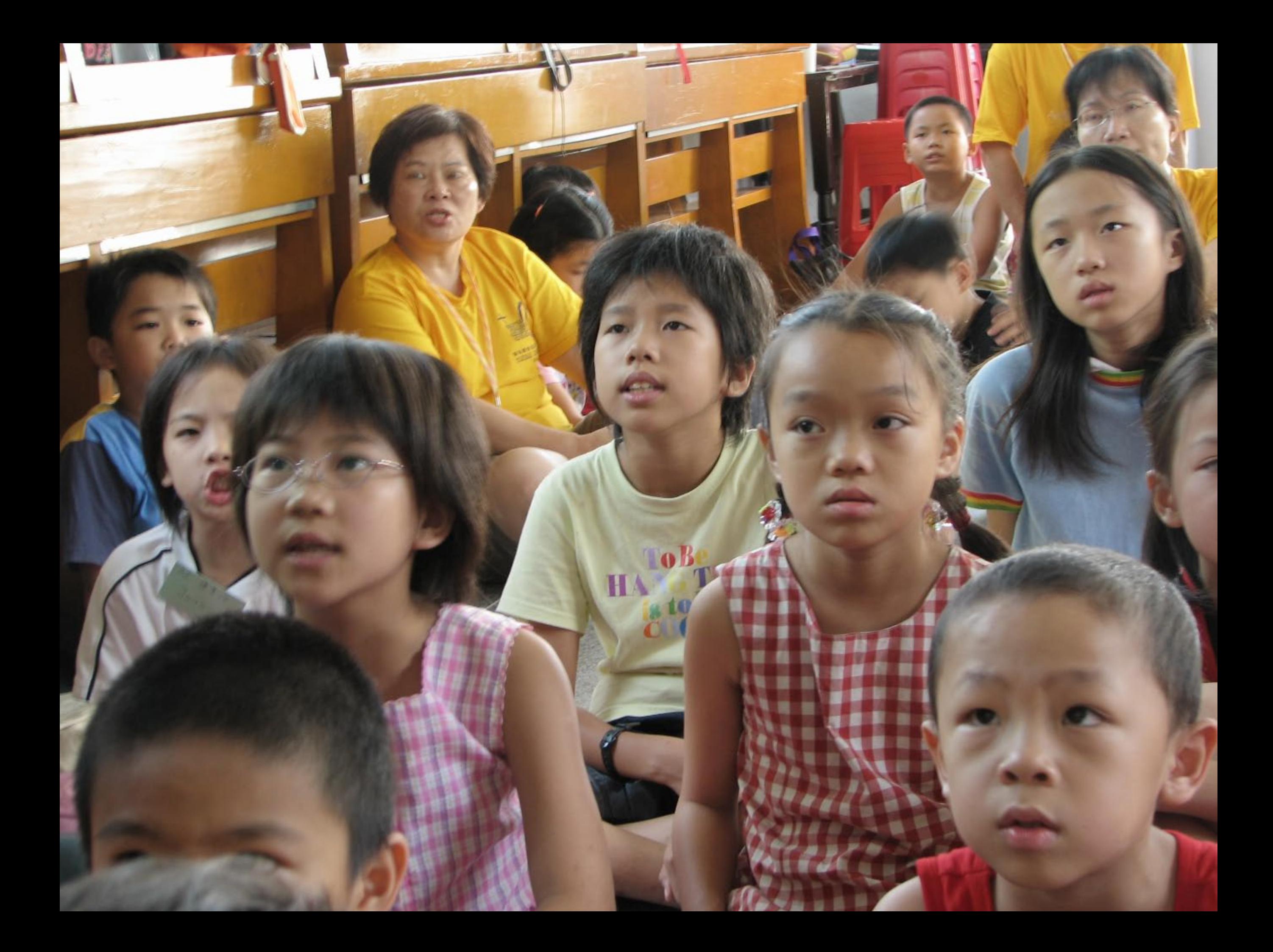

## $G$ OD<sup>r</sup>g **MONDERFUL CREATION:**<br>HITHEIRI

## 奇妙的創造:天氣